**ČESKÉ VYSOKÉ UČENÍ TECHNICKÉ V PRAZE**

**FAKULTA BIOMEDICÍNSKÉHO INŽENÝRSTVÍ**

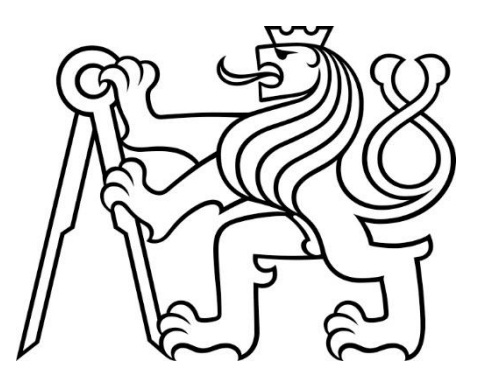

**BAKALÁŘSKÁ PRÁCE**

**2022**

**PETRA DUNOVSKÁ**

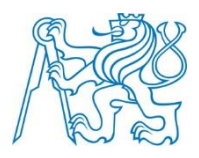

**ČESKÉ VYSOKÉ UČENÍ TECHNICKÉ V PRAZE**

**Fakulta biomedicínského inženýrství Katedra přírodovědných oborů**

## **Hodnocení speciálních pomůcek pro nevidomé a slabozraké**

## **Evaluation of special aids for the blind and parcially sighted**

Bakalářská práce

Studijní program: Biomedicínská a klinická technika Studijní obor: Optika a optometrie

### **Autorka bakalářské práce: Petra Dunovská**

Vedoucí bakalářské práce: Mgr. Jana Urzová, Ph.D. Konzultantka bakalářské práce: Bc. Iva Klimešová, MSc.

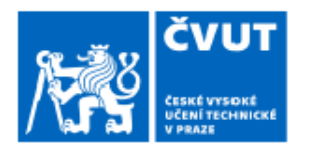

# ZADÁNÍ BAKALÁŘSKÉ PRÁCE

## I. OSOBNÍ A STUDIJNÍ ÚDAJE

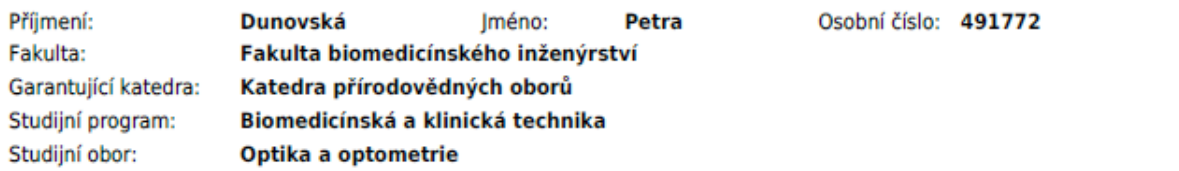

### II. ÚDAJE K BAKALÁŘSKÉ PRÁCI

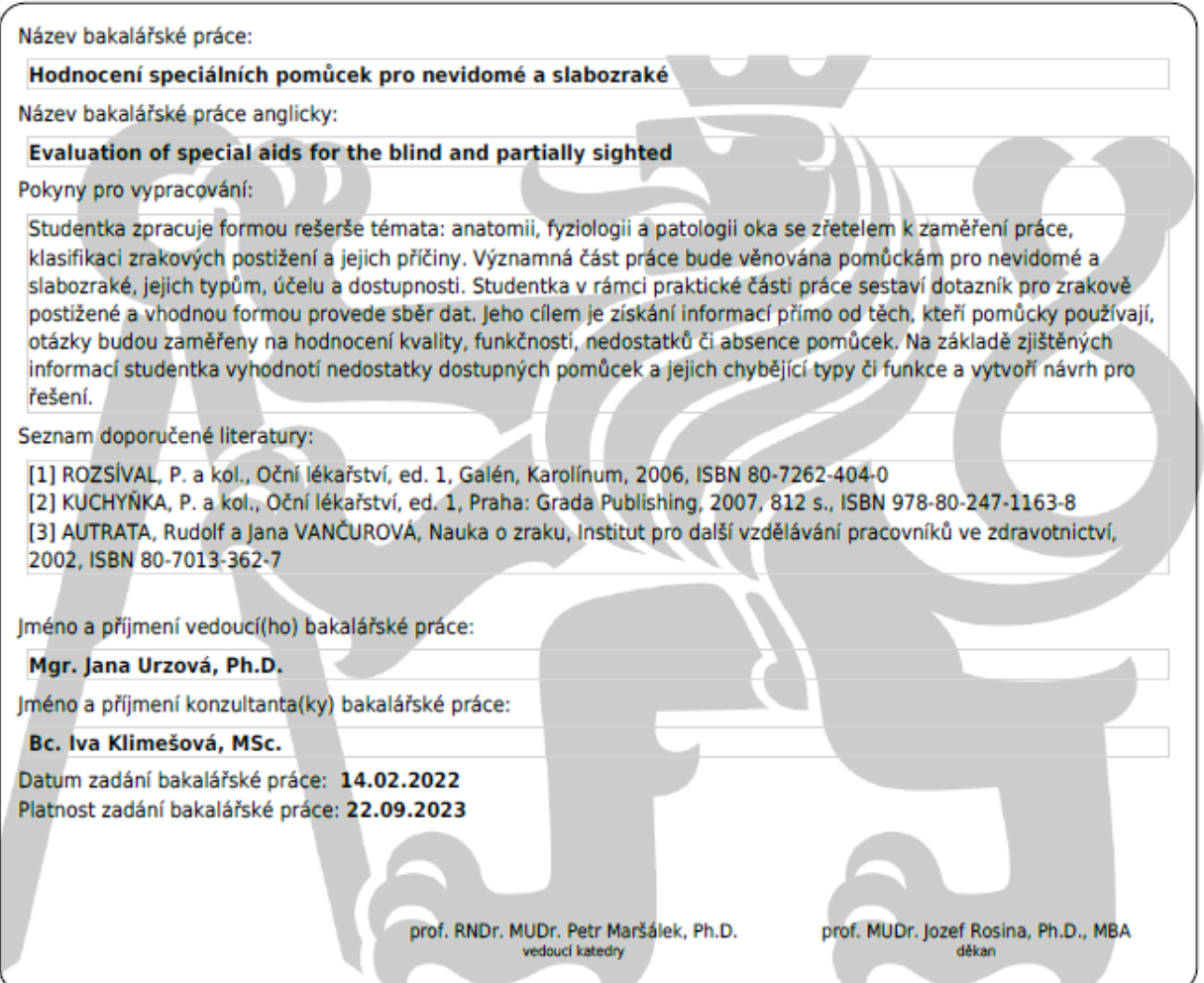

**Název bakalářské práce:** Hodnocení speciálních pomůcek pro nevidomé a slabozraké

#### **Abstrakt:**

Práce se zabývá očními patologiemi, které způsobují závažné oční onemocnění vedoucí ke slepotě nebo slabozrakosti v dětském i dospělém věku. Oční patologie byly vybrány dle světových statistik příčin těžkého postižení zraku. V práci je popsána kategorizace postižení a metody vyšetření zraku pacientů se zrakovým postižením. Uvedeny jsou dostupné kompenzační pomůcky optické, elektronické, tyflografické a pomůcky k orientaci v prostoru. Práce jmenuje i vybrané legislativní dokumenty, kterými se problematika osob se zrakovým postižením řídí. Část práce pojednává i o bionických očích k náhradě ztraceného zraku. Na základě přehledu pomůcek byl sestaven dotazník na pravidelnost využívání pomůcek a na spokojenost s pomůckami, který byl zaslán zrakově postiženým a následně vyhodnocen a statisticky zpracován. Na základě dotazníku je v práci navržena nová kompenzační pomůcka, která respondentům na trhu chybí nebo není dobře dostupná, jedná se o pomůcku varující před překážkami v oblasti hlavy.

#### **Klíčová slova:**

Pomůcky pro nevidomé, pomůcky pro slabozraké, oční patologie, kompenzační pomůcky

**Thesis title:** Evaluation of special aids for the blind and parcially sighted

#### **Abstract:**

The work deals with ocular pathologies that cause serious eye diseases leading to blindness or low vision in children and adults. Ocular pathologies were selected according to world statistics on the causes of severe visual impairment. The work describes the categorization of disabilities and methods of eye examination of patients with visual disabilities. Available optical, electronic, typhographic and space orientation aids are listed. The thesis also names selected legislative documents that govern the issue of visually impaired people. Part of the work also deals with bionic eyes which are made to replace lost sight. Based on the overview of aids, a questionnaire on the regularity of the use of aids and on satisfaction with the aids was compiled and sent to the visually impaired and then subsequently evaluated and statistically processed. Based on the questionnaire, a new compensatory aid is proposed in the thesis. This aid is not easy available or is missing completely on the market. It is an aid, which warns its user of obstacles in the head area.

#### **Key words:**

Aids for blind, aids for partially sighted, eye pathology, compensatory aids

## **PODĚKOVÁNÍ**

Na tomto místě bych ráda poděkovala vedoucí práce Mgr. Janě Urzové Ph.D. za vedení práce a cenné rady. Dále patří poděkování konzultantce Bc. Ivě Klimešové MSc. za kontrolu práce, PhDr. Milanu Pešákovi za pomoc s tvorbou dotazníku a následnou distribucí mezi zrakově postižené, Bc. Miroslavu Kotrčovi za pomoc s úpravou modelu pomůcky, Mgr. Jakubovi Královi za pomoc se zábrusem a nakonec Lukáši Liebzeitovi za pomoc při výběru senzorů a řešení elektronické stránky pomůcky.

## **PROHLÁŠENÍ**

Prohlašuji, že jsem bakalářskou práci s názvem "*Hodnocení speciálních pomůcek pro nevidomé a slabozraké*" vypracovala samostatně a použila k tomu úplný výčet citací použitých pramenů, které uvádím v seznamu přiloženém k bakalářské práci.

Nemám závažný důvod proti užití tohoto školního díla ve smyslu §60 Zákona č.121/2000 Sb., o právu autorském, o právech souvisejících s právem autorským a o změně některých zákonů (autorský zákon), ve znění pozdějších předpisů.

V *Kladně* dne ……………… …………………….

podpis

## Obsah

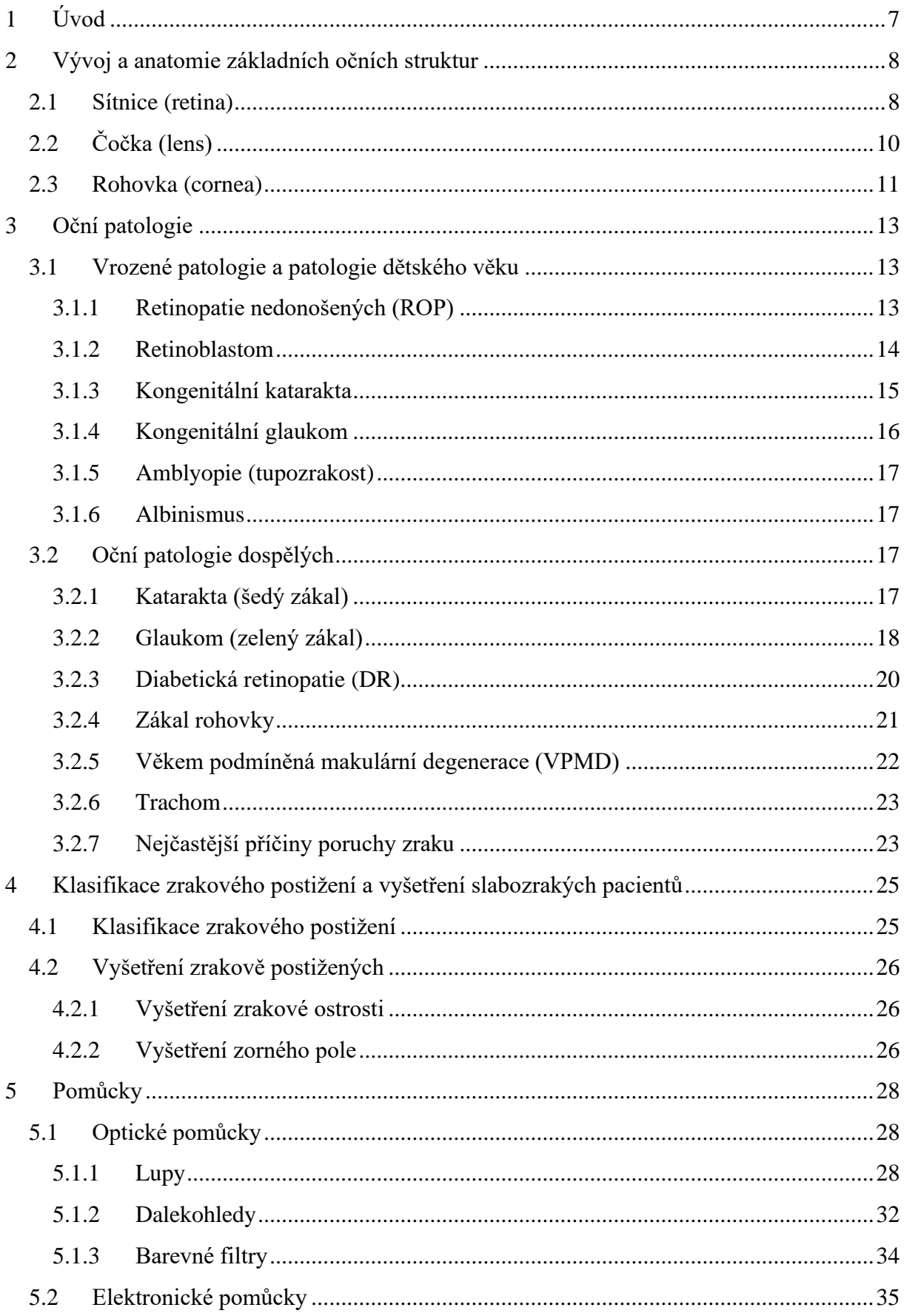

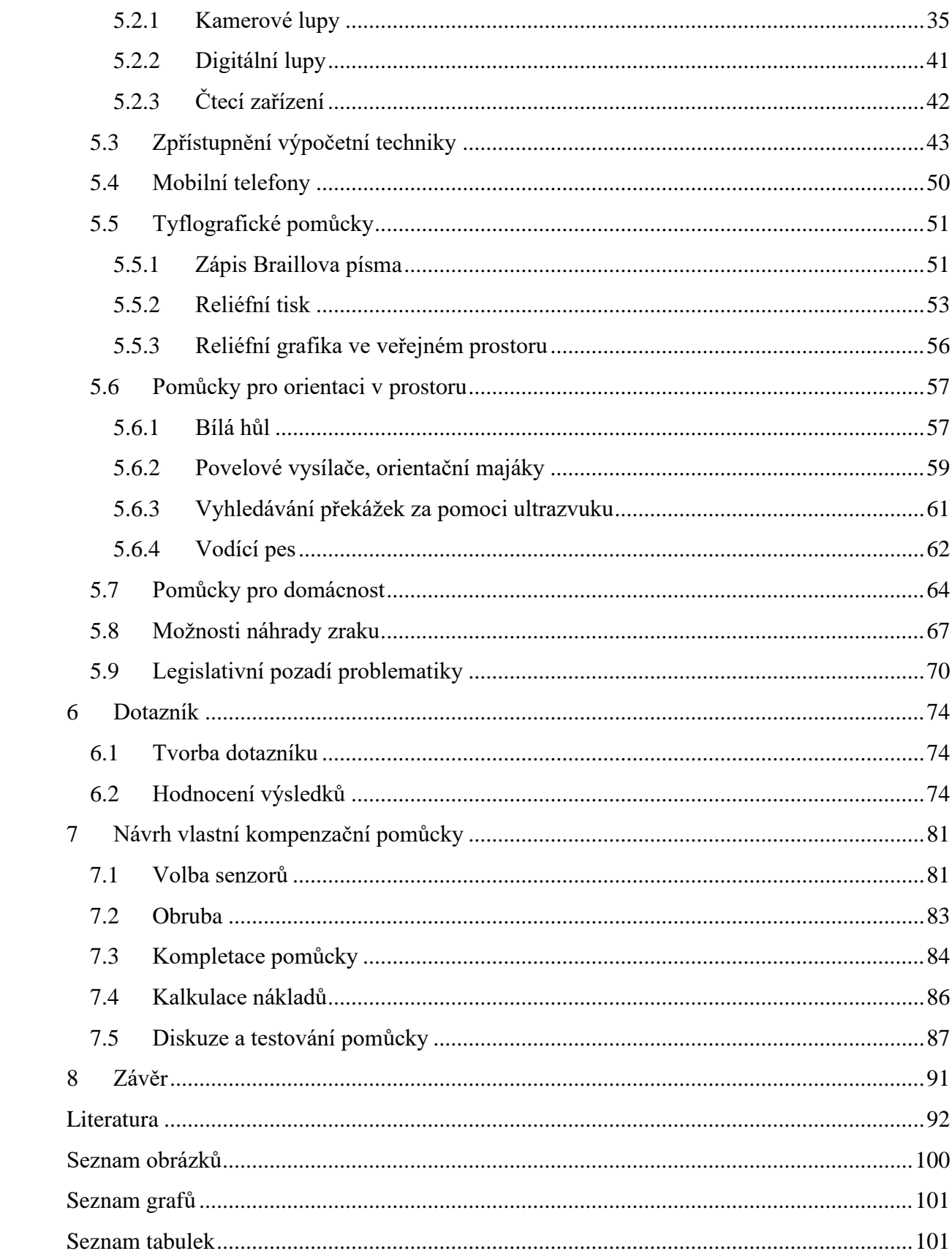

## <span id="page-9-0"></span>**1 Úvod**

Zrak je pro člověka jedním z nejdůležitějších smyslů, kterým získává nejvíce informací o svém okolí. Bohužel se může stát, že se zrak nevyvine správně, nebo dojde k jeho poškození v průběhu života závažným onemocněním či úrazem. Na světě žije 2,2 miliard osob se zrakovým postižením. Mnoho z nich trpí tímto postižením jen proto, že nemají dobrý přístup ke kvalitní oční péči a oční chirurgii. Mnoha lidem se nedostává ani vhodné dioptrické korekce, která by zajistila lepší zrakovou ostrost. V našich podmínkách však máme péči o zrak velmi pokročilou. I tak ale existují osoby, kterým běžná korekce od optometristy nebo oftalmologa nestačí a jiné řešení není v jejich případě možné nebo nepřináší prospěch.

V tuto chvíli se musí přistoupit k použití speciálních kompenzačních pomůcek. Pacienti se musí adaptovat na novou realitu, kterou jim zrakové postižení přináší, pokud se objeví až v průběhu života. Pomůcky se liší podle druhu postižení a také podle potřeb klienta. Jiné pomůcky bude využívat nevidomý žák základní školy a jiné slabozraký ve středních letech. Trh se snaží vyjít co nejvíce vstříc potřebám všech, proto pomůcek existuje velké množství v různých cenových relacích. Tato práce přináší náhled na problematiku kompenzačních pomůcek pro širokou skupinu zrakově postižených a zároveň přináší prototyp nové pomůcky pro tyto osoby.

## <span id="page-10-0"></span>**2 Vývoj a anatomie základních očních struktur**

Počátky vývoje oka se objevují u plodu 22. den. Oko vzniká při uzavírání centrální nervové soustavy. Primárním stádiem jsou oční jamky se světločivnými elementy, které jsou přivráceny směrem ke zdroji světla. Postupně vzniká oční žlábek, který se postupným uzavíráním nervové soustavy mění v oční váček se stopkou. Stopka se ve vyvinutém oku stává zrakovým nervem. Tímto uzavíráním zároveň dojde k posunu světločivných elementů na stranu odvrácenou od zdroje záření. Od 30. dne vývoje dochází k dalšímu prolamování očního váčku směrem dovnitř až do vzniku očního pohárku. Ten je základem pro budoucí sítnici. [1; 2]

### <span id="page-10-1"></span>**2.1 Sítnice (retina)**

Sítnice se nachází na vnitřní straně oční koule. Můžeme ji rozdělit na dvě základní části: pars caeca retinae a pars optica retinae. Obě tyto struktury jsou odděleny zubovitou linií ora serrata. Pars caeca retinae je slepá. Pokrývá vnitřní povrch řasnatého tělíska a zadní plochu duhovky. Pars optica retinae kryje vnitřní povrch cévnatky a obsahuje světločivné a nervové elementy. Histologicky lze sítnici rozdělit na následujících 10 vrstev, které jsou uváděny v pořadí od zadního pólu oční koule směrem do jejího nitra:

- 1. Pigmentový epitel
- 2. Vrstva tyčinek a čípků
- 3. Membrána limitans externa
- 4. Zevní vrstva jádrová
- 5. Zevní vrstva plexiformní
- 6. Vnitřní vrstva jádrová
- 7. Vnitřní vrstva plexiformní
- 8. Vrstva buněk gangliových
- 9. Vrstva vláken nervových
- 10. Membrána limitans interna [3]

Pars optica retinae je uspořádána do vrstev, vrstvu nejblíže zadnímu pólu oka tvoří vrstva světločivných elementů, které jsou zároveň prvním neuronem sítnice. Středová vrstva je tvořena bipolárními nervovými buňkami, které jsou druhým neuronem sítnice. Třetí neuron sítnice tvoří gangliové buňky, jejichž neurity se sbíhají a vytvářejí zrakový nerv (nervus opticus). Jednotlivé vrstvy neuronů jsou spojovány pomocí synapsí v zevní a vnitřní vrstvě plexiformní. [1; 4]

Fotoreceptory jsou primární smyslové buňky, které vznikly modifikací bipolárních neuronů, můžeme je dělit na tyčinky a čípky [3]. Na obou typech fotoreceptorů můžeme rozlišit několik částí: vlastní tyčinka (čípek), oblast jádra a oblast synapsí [3]. Na sítnici se nachází přibližně 120 milionů tyčinek a 6 – 7 milionů čípků. [1]

#### **Tyčinky**

Zevní segment vlastní tyčinky je fotosenzitivní a obsahuje zrakový purpur rhodopsin s maximem absorpce 510 nm. Rhodopsin se působením světla rozkládá a pomocí chemických procesů vzniká zrakový impulz. Vnitřní segment vlastní tyčinky obsahuje organely, které zajišťují životaschopnost tyčinky [3]. Tyčinky na rozdíl od čípků reagují již na nižší hladinu osvětlení. Jsou tedy častěji využívány za mezopických až skotopických podmínek [3]. Rozložení tyčinek na sítnici není pravidelné. Největší hustota je asi 20 stupňů od bodu fixace, periferním směrem jejich hustota klesá. Ve fovee (centrální části sítnice) se tyčinky nevyskytují vůbec [4].

#### **Čípky**

Čípky zajišťují zrakovou ostrost a barevné vidění [4]. V sítnici rozlišujeme tři typy čípků, které jsou citlivé na modré, zelené a oranžové světelné záření [4]. Na rozdíl od tyčinek obsahují barvivo iodposin, který je v lidském oku přítomen ve třech formách [3]. Jejich absorpční maxima jsou přibližně 450 nm (modrá), 530 nm (zelená) a 565 nm (žlutá) [4]. Největší hustota čípků je ve fovee. S rostoucí vzdáleností od centra se snižuje, až v periferii přítomnost čípků prakticky mizí. [4]

Na očním pozadí můžeme rozlišit několik důležitých struktur. Místo, kde optický nerv opouští sítnici, nazýváme papila zrakového nervu nebo také slepá skvrna. Ta se nachází z vnitřní strany osy bulbu. Její průměr se pohybuje kolem 1,5 mm. Je kompletně zaplněna nervovými vlákny a nevyskytují se zde žádné fotoreceptory. Při pohledu na oční pozadí se jeví bělavě a lehce vystouplá. Jejím centrem do oka přichází arteria centralis retinae, která se dále větví na menší arterie a je zanořena do nervus opticus. [1] Macula lutea (žlutá skvrna) je naopak místo nejostřejšího vidění. Nachází se v optické ose oka laterálně od slepé skvrny. Je charakterizována lehce nažloutlou barvou. Obsahuje hlavně čípky, naopak zde nenacházíme větší cévní větve. V centru makuly se nachází deprese o průměru 1,5 mm, kterou nazýváme fovea centralis. Tloušťka sítnice zde směrem k centru postupně klesá, což je dáno ztrátou vnitřních retinálních cév. Centrální zóna o průměru 500 μm je již úplně avaskulární. Přímo ve středu fovey je foveola o průměru 0,35 mm. Foveola je zcela avaskulární, jsou zde nejvíce nakupeny čípky a slouží jako místo fixace. Bipolární a gangliové buňky jsou zde odkloněny stranou, aby zde byla sítnice co nejtenčí, světlo nemuselo procházet všemi vrstvami a mohlo dopadat rovnou na čípky. [4; 1; 3; 5]

Sítnice vzniká z očního pohárku. Ten je tvořen dvěma vrstvami – zevní vrstva je základem pro vznik pigmentového epitelu sítnice, vnitřní vrstva slouží jako základ pro vznik smyslových a nervových elementů sítnice. Z vnitřní vrstvy se diferencují neuroblasty, které jsou prekurzorem pro všechny buňky sítnice s výjimkou pigmentového epitelu. Jak se vnitřní vrstva rozrůstá, dochází k postupnému přikládání obou listů, které byly doposud odděleny intraretinálním prostorem. Tento proces probíhá z periferie směrem k centru. Oko začíná být citlivé na světlo v sedmém gestačním měsíci, kdy je zároveň ukončen vývoj sítnice. [1; 2; 5; 4]

## <span id="page-12-0"></span>**2.2 Čočka (lens)**

Čočka je transparentní, avaskulární struktura bikonvexního tvaru, kterou nalezneme v zadní oční komoře za pupilou. Je tvořena z vody (66 %) a z bílkovin (33 %) [4]. Aby byla zajištěna transparence, musí v čočce správně fungovat metabolické procesy. Její optická mohutnost se pohybuje mezi 15 – 20 dioptriemi [4]. Čočka v průběhu dospívání roste, až v dospělosti měří na tloušťku 4 –5 mm a její ekvatoriální průměr je přibližně 9 mm [5]. Můžeme ji rozdělit na jádro (nukleus lentis), cortex a pouzdro (capsula lentis). Jádro a cortex jsou histologicky nerozlišitelné. U šedesátileté osoby jádro zaujímá asi 84 % hmotnosti čočky [4]. Pouzdro je transparentní, pružné a mimořádně pevné. Na přední straně čočky je silnější než na zadní. [4; 1]. Výživa čočky je zajištěna pomocí komorové tekutiny, která omývá přední část čočkového pouzdra a zároveň odvádí zplodiny metabolismu.

Závěsný aparát čočky tvoří zonulární vlákna (zonula Zinni). Jejich hlavním cílem je umožnit akomodaci a také udržet čočku v optické ose. Je to radiálně uspořádaný systém jemných vláken, která vycházejí z řasnatého tělesa a upínají se do pouzdra čočky, čímž zajišťují její fixaci. [4; 1; 5]

Během akomodace se mění optická mohutnost oka prostřednictvím vyklenutí přední plochy čočky. Podle Helmholtzovy (kapsulární) teorie akomodace se při akomodaci čočka předozadně rozšiřuje. Při kontrakci ciliárního svalu dojde k povolení zonulárních vláken a díky elasticitě pouzdra také k vyklenutí oční čočky, tedy ke zvýšení optické mohutnosti. Po uvolnění akomodace sval zrelaxuje a nabyde zpět svou původní velikost. Tím se zonulární vlákna opět napnou a čočka oploští. Během akomodace je inervace zajištěna pomocí parasympatiku z n. oculomotorius (n. III). [4]

Ve 30. dni vývoje plodu nacházíme plakodu čočky, která vznikne ztluštěním okolního ektodermu. Plakoda čočky se odděluje od ektodermu a vytváří váček čočky, který má kulovitý tvar a uvnitř je dutý. Jelikož buňky zadní stěny váčku (je přivrácená dovnitř očního pohárku) rostou rychleji než buňky přední stěny váčku, dutina uvnitř se mění na poloměsíčitou. Rostoucí buňky zadní stěny jsou základem pro primární vlákna čočky, která prorůstají až k přední stěně, čímž vyplní dosud prázdný prostor uvnitř váčku. Sekundární vlákna čočky vznikají z epitelu čočky od 3. měsíce vývoje po celý život. Z primárních vláken se vývojem stává nukleus (jádro) čočky, ze sekundárních vláken cortex čočky. [1; 2; 4]

#### <span id="page-13-0"></span>**2.3 Rohovka (cornea)**

Rohovka tvoří mechanickou i chemickou bariéru mezi nitroočními tkáněmi a okolím. Jedná se o transparentní, bezcévnou tkáň s velkým množstvím nervových zakončení. To z ní dělá jednu z nejcitlivějších tkání lidského těla. Výživa rohovky je zajišťována čtyřmi základními způsoby: difúzí z kapilár limbu, aktivním transportem, difúzí z komorové tekutiny (takto získává hlavně glukózu) a difúzí z prekorneálního slzného filmu, odkud získává převážně kyslík. Její povrch je hladký a lesklý. Rohovka hraje v optickém aparátu oka velice významnou roli. Z celkové optické mohutnosti oka + 60 dioptrií připadá na rohovku + 43 dioptrií. [6]

Zakřivení není stejnoměrné. Horizontální průměr je 12 mm a vertikální průměr 11 mm [1]. Tento rozdíl způsobuje tzv. fyziologický astigmatismus, kdy plocha není ideálně kulová, ale cylindrická. Hodnota fyziologického astigmatismu je + 0,5 dpt a tento rozdíl je kompenzován mozkovými centry [1; 6]. Tloušťka rohovky je nejnižší v centru – 555 μm, směrem k periferii se zvyšuje až k 1 mm [6]. Rohovka se skládá z pěti vrstev: epitel, Bowmanova membrána, stroma (substantia propria corneae), Descemetova membrána a endotel. [4; 5]

Epitel je vícevrstevný, dlaždicový a nerohovějící, složený z pěti až šesti vrstev buněk [3]. Zaujímá přibližně 10 % tloušťky rohovky (55 μm) [4]. Má rychlou schopnost migrace a hlavně regenerace, za kterou vděčí limbálním buňkám. K obnově epitelu dochází v průměru každých sedm dní. Na jeho povrchu jsou mikroklky, které umožňují přilnutí mucinové vrstvy slzného filmu. Celistvost epitelu zajišťuje ochranu oka před vniknutím infekce do hlubších vrstev rohovky.  $[5; 4]$ 

Bowmanova membrána je tenká (8 – 12 μm) bazální membrána, na kterou nasedají buňky epitelu. Při poškození nemá schopnost regenerace a dojde ke vzniku rohovkové jizvy. [5; 4]

Stroma zaujímá až 90 % tloušťky rohovky. Tvoří ho 300 – 500 pravidelně uspořádaných rovnoběžných lamel, které vznikají z kolagenních fibril. Pravidelné uspořádání zajišťuje rohovce její transparentnost. Regenerace stromatu probíhá velmi pomalu. [4; 5; 6]

Descemetova membrána je tvořena mřížkou kolagenních fibril. Její obvyklá tloušťka je 5 – 10 μm, ale s věkem její tloušťka roste [3; 4]. Tato membrána je relativně pevná a díky funkčním endotelovým buňkám má i schopnost regenerace. [4; 5]

Endotel je jednovrstevný, tvořený buňkami hexagonálního tvaru. Hustota buněk u zdravého endotelu je 2600 – 3000 buněk/mm<sup>2</sup>. Tyto buňky mají téměř nulovou schopnost regenerace. S věkem jich postupně ubývá, stejně tak jako po nitroočních operacích. Defekty endotelu se řeší migrací a růstem stávajících buněk. Endotel udržuje konstantní transparentnost a hydrataci rohovky, čímž je zajištěna i stálá optická mohutnost. Standardní hydratace rohovky je 76 – 80 %. Výrazný úbytek buněk má za následek zkalení stromatu rohovky. [5; 4; 1]

Vývoj rohovky má počátky v 6. týdnu nitroděložního vývoje. Rohovka vzniká z povrchového ektodermu a z mezenchymu, který je umístěn mezi ektodermem a přední plochou čočkového váčku. V mezenchymu se vytvoří vakuoly, které postupně splývají, čímž vytváří přední oční komoru a zároveň dělí mezenchym na dvě vrstvy. Z tlustší vrstvy mezenchymu blíže povrchovému ektodermu se diferencují všechny struktury rohovky s výjimkou epitelu, který vzniká z ektodermu [2]. [1; 2; 4]

## <span id="page-15-0"></span>**3 Oční patologie**

### <span id="page-15-1"></span>**3.1 Vrozené patologie a patologie dětského věku**

#### <span id="page-15-2"></span>**3.1.1 Retinopatie nedonošených (ROP)**

Jedná se o nejčastější příčinu dětské slepoty. Až 70 % nevidomých dětí prodělalo retinopatii nedonošených [4]. Toto onemocnění se vyskytuje zpravidla na obou očích a jeho průběh i následné postižení bývají symetrické [4]. ROP je vasoproliferativní onemocnění, které postihuje cévy sítnice, která v době porodu není ještě kompletně vyvinuta [7]. Vaskularizace sítnice tou dobou dosahuje pouze k ekvátoru. Rizikovými faktory pro těžkou formu onemocnění jsou zejména nízká porodní hmotnost (pod 1500 g) a gestační věk pod 32 týdnů, kdy tyto děti kvůli respirační insuficienci musí podstoupit oxygenoterapii v inkubátoru [5].Problém spočívá v nepřiměřeně vysoké koncentraci kyslíku v inkubátoru (40 %). Pokud je pobyt dítěte v inkubátoru delší, nevyvinutá sítnice se adaptuje na zvýšenou hladinu kyslíku v inkubátoru a po přechodu do běžné atmosféry nastává hypoxie. Akutní reakcí na tento stav je produkce vasoproliferačního faktoru a rozvoj neovaskularizací. Novotvořené cévy se nejprve objevují na přechodu mezi vaskulární a avaskulární oblastí sítnice a rychle se rozšiřují dál. Dalším postupem fibrovaskulární tkáň proniká do prostoru sklivce, čímž způsobuje trakční odchlípení sítnice až mohou vznikat tuhé masy vyplňující prostor za čočkou [5]. V chronické fázi nacházíme retinovitreální fibrovaskulární membrány, které též mohou způsobit úplné nebo částečné odchlípení sítnice. [4]

Míra změn na očním pozadí určuje stupeň postižení. V 60 – 80 % případů dojde ke spontánnímu zhojení bez významných následků. 10 – 30 % pacientů trpí vážným jizevnatým poškozením či totálním odchlípením sítnice s poruchou zraku. Největší postižení nalézáme u novorozenců s porodní hmotností pod 1 kg nebo narozených před 30. týdnem těhotenství. Incidence onemocnění klesá s vyšším gestačním věkem a porodní hmotností [8; 4]. U dětí s porodní vahou do 1 kg se vyskytuje u 52 – 88 % dětí, nad 1 kg porodní hmotnosti pak u 34 – 60 % dětí. [4]

K určení lokalizace změn se sítnice dělí do tří kruhových zón. Zóna I má centrum v papile a její poloměr je roven dvojnásobku vzdálenosti středu papily od makuly. Zóna II se nasálně dotýká ora serrata a temporálně sahá k ekvátoru. Temporálně na ni navazuje zóna III, která dosahuje až k ora serrata. Onemocnění má i své stupně. Stupeň 1 a 2 se nacházejí v zóně III a samy se zhojí. Stupeň 3 je indikací k zahájení intervence. Nejčastější formou jsou kryoterapie a laserová fotokoagulace sítnice, popřípadě u agresivních forem nasazení anti-VEGF, které brzdí tvorbu vaziva a neovaskularizací. [4; 7]

U všech silně nezralých dětí se provádí screening ROP, který je zaměřen převážně na včasné odhalení podprahových a hlavně prahového 3. stadia a zahájení brzké léčby. Do screeningového programu jsou řazeny děti s gestačním věkem pod 31 týdnů a porodní hmotností nižší než 1500 g. Oftalmologické vyšetření by mělo být prováděno od 32. týdne vždy s odstupem 1 – 2 týdnů až do doby plné vaskularizace sítnice [8]. Tyto děti jsou zařazeny do databáze a sledovány pro případ pozdních komplikací. ROP se dá do určité míry předejít preventivními opatřeními, mezi které patří hlavně správně vedená oxygenoterapie. Tedy udržování novorozence v inkubátoru jen po dobu nezbytně nutnou, maximální koncentrace kyslíku by neměla přesáhnout hranici 30 % a dítě by si mělo na normální atmosféru zvykat postupně. [5; 8; 4]

#### <span id="page-16-0"></span>**3.1.2 Retinoblastom**

Jedná se o zhoubný nádor sítnice, který představuje až 2 % všech dětských nádorů [9]. Nejčastější výskyt je u dětí do 4 let věku, bilaterální forma se nejčastěji manifestuje do 2 let věku dítěte. Zastoupení onemocnění u chlapců a dívek je rovnocenné a jeho prevalence je přibližně 1 nemocný na 20 000 narozených jedinců. Přibližně 60 % jedinců s retinoblastomem má jednostrannou formu onemocnění, zbylých 40 % trpí oboustranným postižením [9]. Retinoblastom se může vyvinout na základě nedědičné somatické mutace nebo jako autozomálně dominantní choroba, která častěji bývá bilaterální. Jednostranné postižení bývá nedědičné a je spojováno s chromozomálními abnormalitami [5; 4]. Dědičná forma retinoblastomu je způsobená ztrátou obou alel genu RB<sub>1</sub> v buňce sítnice [9].

Časné stadium se projevuje šedobělavým uzlem na sítnici, který často bývá nalezen náhodně na podkladu pozitivní rodinné anamnézy nebo při kontrolním vyšetření druhého oka u již postiženého jedince. Dalším znakem může být šilhání, které se vyvine v důsledku ztráty vidění. Nejčastějším příznakem je leukokorie. Jedná se o žlutavý reflex způsobený nádorovými hmotami vyplňujícími sklivcový prostor. Leukokorie je znakem již pozdního stadia onemocnění. Častou komplikací retinoblastomu je sekundární glaukom [5]. Nádor může růst i dozadu do optického nervu, kde hrozí poškození centrální nervové soustavy [9].

Moderní léčba retinoblastomu bývá nejčastěji kombinovaná. Nejčastěji se používá chemoterapie a aktinoterapie. U menších nádorů v blízkosti skléry lze použít i radioterapii. K léčbě retinoblastomu o velikosti do 3 mm se používá fotokoagulace (u zadního pólu oka) a kryoterapie (v periferii sítnice). Enukleace (vyjmutí oka) je krajní léčbou jednostranných pokročilých nádorů, kdy je prakticky nulová naděje na zachování funkčnosti oka. Jedná se o život zachraňující zákrok. [9; 5]

Přežití pacientů s retinoblastomem je 97 %. U závažnějších stádií klesá na 50 %, ale i tak se jedná o maligní nádor dětského věku s nejlepší prognózou. Pacienti mají vyšší riziko vzniku sekundárního nádoru, hlavně osteosarkomu, jehož vznik také ovlivňuje gen RB1. [9]

#### <span id="page-17-0"></span>**3.1.3 Kongenitální katarakta**

Jedná se o zakalení vyvíjející se čočky, a to nejčastěji během 4. – 7. týdne nitroděložního vývoje, tedy v době formování primárních vláken čočky [5]. Na novorozenecké slepotě se podílí z 10 – 15 % [4]. Je nejčastěji způsobena dědičně nebo jako následek infekce v období nitroděložního vývoje. Nejčastěji se jedná o virus zarděnek, kterým je matka napadena v průběhu gravidity, čemuž lze zabránit očkováním dívek v období před pohlavní zralostí. [5; 4]

Zákal může být jednostranný nebo oboustranný s různým stupněm zkalení tkáně. To je dáno hlavně původem kongenitální katarakty – totální zkalení způsobují hlavně zarděnky a genetické faktory. [10]

Léčba závisí hlavně na rozsahu zakalení, dále na tom, zda se jedná o oboustranné nebo jednostranné zkalení a zda se na oku nacházejí i další změny. Kataraktu lze stejně jako retinoblastom poznat podle leukokorie. Pokud se jedná o bilaterální sytý zákal, operace je indikována prakticky okamžitě po nálezu, nejlépe do 6 měsíců věku pacienta. V případě pozdějšího zákroku hrozí rozvinutí amblyopie a zhoršení psychického vývoje jedince. Operace se provádí opakovaným protětím čočkového pouzdra a následným odstraněním zakalené hmoty čočky. Afakii navozenou při operaci je třeba kompenzovat, a to pomocí brýlí, kontaktních čoček nebo implantací umělé nitrooční čočky. Implantace nitrooční čočky se u novorozenců neprovádí, neboť deficit novorozence je + 40 dpt, ve dvou letech dosahuje necelých + 20 dpt a dále klesá. Prognóza vývoje je vždy nejistá, u jednostranné katarakty je dokonce nepříznivá. [10]

V dnešní době jsou novorozenci podrobováni screeningovému vyšetření kongenitální katarakty. Ten je prováděn na dětském oddělení sestrou nebo lékařem, kteří se snaží pomocí oftalmoskopu vyvolat červený reflex na sítnici. Pokud není možné reflex nalézt, je to známkou zhoršené transparence očních tkání a novorozenec je odeslán na oftalmologické vyšetření. [8]

Kongenitální katarakta je problémem hlavně v rozvojových zemích. Například v subsaharské Africe se po vymýcení avitaminózy A stala nejčastější příčinou slepoty u dětí

s podílem 15 – 35 %. Překážkami jsou převážně pozdní odhalení, pozdní operace, nevhodná oční rehabilitace a nízká dostupnost péče. Přínosem by byla včasná diagnostika vrozené katarakty, kdy by běžní pracovníci porodnic začali provádět screening červeného reflexu sítnice a snížené zrakové ostrosti novorozenců, kojenců i batolat, a tím usnadnili cestu k vyšetření. Vzhledem k tomu, že takové programy zatím neexistují a snahy o jejich zavedení nebyly úspěšné, děti se často dostanou ke specialistovi až v době, kdy lze pozorovat leukokorii, nystagmus nebo je snížen visus, a tím pádem je šance na normální vidění snížena. [11]

#### <span id="page-18-0"></span>**3.1.4 Kongenitální glaukom**

Tato forma glaukomu se může projevit ihned po porodu nebo i s poměrně velkým odstupem. Jedná se o vývojovou anomálii úhlu přední komory. Projevuje se slzením, světloplachostí, iritací a snahou mít neustále zavřené oči. Při vyšetření se odhalují difúzní opacity na rohovce, její průměr je větší než 10,5 mm a spojivky jsou podrážděné [5]. V dětském věku oko reaguje na vyšší tlak zvětšením bulbu i rohovky. Zvětšení je možné díky tomu, že obal je v nízkém věku ještě pružný. Při kongenitálním glaukomu rohovka otéká vlivem nitrooční tekutiny, která do ní vstupuje. Na rohovce jsou rovněž patrné buly, které oko dráždí, způsobují světloplachost a bolest. [5; 10]

Kongenitální glaukom můžeme rozdělit na primární vrozený glaukom a sekundární glaukom novorozenců a malých dětí. Primární glaukom je způsoben vývojovou anomálií úhlu přední komory Tvoří asi 70 % případů kongenitálního glaukomu [5]. K manifestaci dochází do jednoho roku věku dítěte, čím dříve se manifestuje, tím má horší prognózu. Častěji ho nacházíme u chlapců, projevuje se nadměrným slzením, světloplachostí a blefarospasmem. Primární kongenitální glaukom je jednostranné i oboustranné onemocnění. Rohovka je oteklá, lehce zašedlá s trhlinami Descemetovy membrány (tzv. Haabovy strie). Struktury úhlu přední komory jsou překryty Barkanovou membránou, která je pravděpodobně příčinou zvýšení nitroočního tlaku v důsledku zhoršeného odtoku nitrooční tekutiny trámčinou. Onemocnění vzniká časně a má rychlou progresi. K vyšetření pacienta je potřeba celková anestezie, zjišťuje se průměr rohovky a velikost refrakční vady, provádí se tonometrie, goniometrie a fundoskopie. Postupu onemocnění lze zabránit pouze chirurgicky rozříznutím Barkanovy membrány, a to buď externě (trabekulotomie) nebo interně (goniotomie). [10; 5]

Sekundární vývojový glaukom vznikne v kombinaci s další systémovou nebo oční abnormalitou, například katarakta, nádor, dystrofie rohovky atd. Přidruženou komplikací je často postižení duhovky. Může být vyvolán i podáváním kortikosteroidů v novorozeneckém období. [10; 5]

#### <span id="page-19-0"></span>**3.1.5 Amblyopie (tupozrakost)**

Jedná se o nejvážnější funkční komplikaci strabismu. Vzniká v důsledku trvalého a progredujícího útlumu v centrální části sítnice strabujícího oka. Vznik amblyopie je nejčastější u dětí do šesti let věku s jednostranným šilháním. Útlum zůstává i pokud šilhající oko převezme fixaci, na jeho sítnici se vytvořil centrální skotom. Anatomicky je oko bez abnormalit. Postižení je jednostranné i oboustranné. Nejčastější příčinou je šilhání, existuje ale i deprivační amblyopie (způsobená organickou vadou jako je ptóza či katarakta), anizometropická a ametropická amblyopie. Na rozdíl od suprese, kde je vjem potlačen dočasně, je amblyopie trvalé potlačení vjemu přicházejícího z šilhajícího oka. [5]

#### <span id="page-19-1"></span>**3.1.6 Albinismus**

Albinismus je vrozená porucha tvorby melaninu. Rozlišujeme oční albinismus (postihuje pouze oči) a okulokutánní albinismus (porucha tvorby pigmentu zasahující oko i kůži), který je častější. Změny způsobené poruchou tvorby pigmentu sledujeme hlavně na očním pozadí ve formě různě závažné hypoplazie makuly. Častá je přítomnost nystagmu a oboustranně zhoršený visus na úroveň slabozrakosti. Tento stav je stabilní. Komplikací albinismu je zvýšená citlivost na oslnění, hlavně na horách za slunečného dne, nepříjemné jsou i odrazy od vodních ploch, lesklé obrazovky, přesvětlené prostory atd. Vhodné jsou naopak zdroje záření s proměnlivou hodnotou jasu, hlavně u zvětšovacích zařízení pro slabozraké. U osob s albinismem se často využívají různé filtry, které zlepšují zrakovou ostrost. Nejčastěji šedomodré a zelené (přibližně 400 nm) a žluté (450 nm). [12]

### <span id="page-19-2"></span>**3.2 Oční patologie dospělých**

#### <span id="page-19-3"></span>**3.2.1 Katarakta (šedý zákal)**

Katarakta je oční onemocnění, kdy oční čočka ztrácí svou transparentnost a je změněn rozptyl paprsků v důsledku zakalení čočky. Šedý zákal je nejčastější celosvětovou příčinou vzniku slepoty. V USA byla diagnóza katarakta stanovena u 91 % populace ve věkové skupině 75 až 85 let. Řešením tohoto onemocnění je odstranění zakalené čočky a implantace umělé nitrooční čočky. Tomuto onemocnění se nedá doposud efektivně předcházet, ale známé jsou rizikové faktory pro vznik šedého zákalu, mezi které patří cukrovka, kouření, pití alkoholu nebo UV-B záření. Subjektivně pacient může pociťovat zhoršení visu (u některých druhů katarakty),

nepříjemné oslnění, které někdy může i horšit vidění (při silném osvětlení, na sněhové pokrývce, za slunného počasí), zhoršení kontrastní citlivosti (vyšetření kontrastní citlivosti je přínosné hlavně v počátečním stádiu katarakty, kdy ještě nemusí být snížený visus), myopizaci oka (zvyšuje se optická mohutnost čočky, hypermetropičtí pacienti přestávají potřebovat brýle na dálku) nebo monokulární diplopii, kdy v centru čočky vzniká několik lomných ploch a pacient popisuje "duchy" kolem pozorovaných objektů. [4]

#### **Senilní katarakta**

Patří mezi nejčastější typy katarakty. Pacienti jsou staršího věku, zpravidla nad 60 let. Častěji se vyskytuje oboustranně. Příčiny jsou multifaktoriální. S věkem čočka ztrácí elasticitu a zvětšuje svůj objem. Mění se i čočkové proteiny. To všechno má za následek změnu aberací, indexu lomu, zvyšující se pigmentaci jádra na žlutou až hnědou a s tím spojenou ztrátu transparence. Rozlišujeme čtyři základní druhy senilní katarakty: nukleární, kortikální, zadní a přední subkapsulární. [4; 10]

Indikací k operaci šedého zákalu bývá hlavně subjektivní zhoršení visu, které činí obtíže při běžných činnostech, a vyšetření na Snellenových optotypech. Mezi další potřebné předoperační kroky patří i porovnání rizika a benefitů pro pacienta, jeho celkový zdravotní stav a schopnost pooperační spolupráce. Před samotnou operací se zjišťuje důkladná celková a léková anamnéza. Častěji se operuje nejprve jedno oko (zpravidla to s větším zakalením) a pak až oko druhé. Zákrok se u většiny pacientů provádí ambulantně v lokální anestezii. [4]

#### <span id="page-20-0"></span>**3.2.2 Glaukom (zelený zákal)**

Jako glaukom se označuje skupina očních onemocnění, pro které je charakteristické poškození zrakového nervu v delším časovém období, často v závislosti na vysokém nitroočním tlaku. Vysoký nitrooční tlak (NOT) je hlavním rizikovým faktorem, ale není jediný. Jako normální označujeme hodnoty NOT v rozmezí 10 – 20 mm Hg, jeho hodnota se během dne mění až o 8 mm Hg a svého maxima dosahuje ráno. Na výšku NOT má vliv řada látek, snižují ho marihuana nebo alkohol, naopak vyšší hodnoty má po užívání kortikosteroidů, tabáku nebo kofeinu. Ke zvýšení dochází kvůli vyšší produkci komorové tekutiny řasnatým tělískem nebo při horším odtoku do Schlemmova kanálku přes trámčinu komorového úhlu. Vysoký nitrooční tlak poškozuje papilu zrakového nervu, a to má za následek změny zorného pole. Jedná se o velmi závažné oční onemocnění, které je jednou z hlavních příčin slepoty u nás (10 %). [4; 10]

Glaukom můžeme členit do několika kategorií. Podle příčiny vzniku rozlišujeme glaukom primární a sekundární, ty se oba dále dělí na glaukom s otevřeným a s uzavřeným úhlem. Speciální kategorií jsou glaukomy v dětském věku. [4]

#### **Primární glaukom s otevřeným úhlem (prostý glaukom)**

Tato forma je vůbec nejčastější, vyskytuje se u 70 % pacientů, z celkové populace u 1 až 2 % osob nad 40 let. Glaukom s otevřeným úhlem je způsobený poruchou trámčiny komorového úhlu. Na primární glaukom nemá na vliv žádné další oční onemocnění. [10]

Počáteční fáze onemocnění je bezpříznaková, pacient nepociťuje žádné obtíže. Onemocnění je oboustranné a asymetrické. NOT se postupně zvedá a začínají se projevovat změny na papile zrakového nervu a v zorném poli. Je to onemocnění chronické a nebolestivé s nenápadným nástupem. Bývá nejčastěji diagnostikováno oftalmologem při rutinní prohlídce. Nejdůležitější je vyšetření NOT a oftalmoskopie, NOT by se měl screeningově měřit u pacientů nad 40 let. [10]

#### **Primární glaukom s uzavřeným úhlem**

Anatomickou predispozici k tomuto onemocnění mají osoby s malou rohovkou a malým komorovým úhlem, který se může uzavřít. Charakteristický je prudký a vysoký nárůst NOT. Komorový úhel je zablokován kořenem duhovky. Akutnímu stavu často předchází prodromální stádium, kdy pacient pociťuje mlhavé vidění a barevné kruhy kolem světel. Může se objevit i nevolnost nebo jednostranná bolest hlavy. V akutní fázi onemocnění má pacient snížený visus, pocit na zvracení a bolesti hlavy poblíž postiženého oka (v oblasti inervace z nervus trigeminus). Nitrooční tlak je výrazně zvýšený, přední komora je mělká až vymizelá, zornice oválná, rohovka je zašedlá. Gonioskopií lze pozorovat uzavřený úhel. Spouštěčem mohou být šero, mydriatika, nervové vypětí nebo atropin, čili podněty, které rozšiřují zornici. [10]

#### **Sekundární glaukom s otevřeným úhlem**

Odtok nitrooční tekutiny je znemožňován patologickým materiálem z jiného očního onemocnění. Příkladem je pigmentový glaukom, steroidní glaukom, glaukom vyvolaný čočkou nebo glaukom u úrazů. [10]

#### **Sekundární glaukom s uzavřeným úhlem**

Uzávěr úhlu je způsoben materiálem z jiného onemocnění, jako například aniiridie, iridokorneální anomálie, dislokovaná čočka nebo nitrooční nádory. [10]

#### **Absolutní glaukom**

Je to takové stádium jakéhokoli typu glaukomu, kdy nastane ztráta vidění. Terč zrakového nervu je atrofický, čočka je zakalená a na rohovce jsou patrné degenerativní změny. Tento stav je velmi vážný a někdy si žádá dokonce enukleaci postiženého oka. [10]

#### **Léčba glaukomu**

Medikamentózní léčba se zaměřuje na zvýšení snadnosti odtoku nitrooční tekutiny, snížení přítoku tekutiny nebo pracuje na principu hyperosmotického mechanismu. Mezi nejznámější léky patří pilokarpin (zvyšuje snadnost odtoku), Diluran (snižuje přítomnost komorové tekutiny, podává se celkově) a Manitol (hyperosmolarická látka). [10]

Operativní zákroky se mohou dělat laserovým paprskem. Mezi tyto zákroky řadíme laserovou iridotomii, kdy se nejčastěji Nd:YAG laserem vytvoří přímá komunikace mezi přední a zadní komorou. Indikací k zákroku je glaukomový záchvat s uzavřeným úhlem. Další laserový zákrok je trabekuloplastika, kdy dojde k ovlivnění buněk trámčiny a u selektivní laserové trabekuloplastiky lze zákrok provádět i opakovaně. [4]

#### <span id="page-22-0"></span>**3.2.3 Diabetická retinopatie (DR)**

Patří mezi závažné pozdní komplikace diabetu. U pacientů s diabetem se objevuje po přibližně deseti letech trvání tohoto onemocnění, doba výskytu záleží především na míře kompenzace cukrovky. Čím lepší kompenzace, tím později se objevuje diabetická retinopatie. Po 20 letech trvání diabetu je incidence téměř 100 %. Je nejčastější příčinou slepoty u osob v produktivním věku v průmyslově vyspělých zemích. Z celkového počtu pacientů slepota postihne 2 % z nich. [13; 4]

Diabetickou retinopatii lze dělit na dva základní typy: neproliferativní (NPDR) a proliferativní (PDR) diabetickou retinopatii. Neproliferativní forma je taková, kdy na sítnici nacházíme mikroaneurysmata, neboli výdutě kapilár s defektní cévní stěnou, která má vyšší permeabilitu. Kvůli tomu mohou vznikat i edémy a tvrdé exudáty. Dalším možným nálezem jsou tečkovité hemoragie, které vznikají prasknutím stěn mikroaneurysmat. V pokročilém stupni NPDR se objevují i měkká (tzv. vatovitá ložiska), která jsou znakem závažného poškození cévní cirkulace. Dále mohou být na sítnici přítomny intraretinální mikrovaskulární abnormality (IRMA), čili patologicky rozšířené kapiláry nebo kapilární spoje, a značí progresi onemocnění. [13]

PDR je závažnou chorobou, která ohrožuje zrak pacienta. Je charakteristická neovaskularizacemi z terče zrakového nervu nebo přímo ze sítnice do prostoru sklivce. Neovaskularizace se tvoří kvůli ischemii a následné hypoxii. V jakémkoliv stádiu diabetické retinopatie může být postižena centrální část sítnice a vzniknout diabetická makulopatie. Kapiláry mají nadměrně propustnou stěnu a kvůli tomu vzniká makulární edém. [13; 4]

K vyšetření používáme fluorescenční angiografii. Fluorescein je aplikován nitrožilně do těla pacienta, během přibližně 10 sekund doputuje do cévního řečiště sítnice a díky sítnicové kameře zaznamenáme jeho průnik cévami. Pokud je cévní stěna narušena, fluorescein se vylije do okolní tkáně a na sítnici jsou patrné oblasti hyperfluorescence, stejně se barví i novotvořené cévy. Dnes se k vyšetření používá častěji OCT, které zobrazí sítnici po jednotlivých vrstvách, vyšetření je rychlejší a není potřeba invazivní aplikace fluoresceinu. [13]

Jako terapie slouží fotokoagulace sítnice laserem, která v polovině případů zamezí ztrátě zrakové ostrosti, nedokáže ji však zlepšit, jen stabilizovat. Od roku 2012 se používá léčba pomocí protilátek anti-VEGF, které jsou opakovaně aplikovány injekčně do prostoru sklivce. Tato léčba je ale finančně náročná. [13]

#### <span id="page-23-0"></span>**3.2.4 Zákal rohovky**

Zakalení rohovky může být způsobeno mnoha onemocněními.

#### **Dystrofia corneae makulosa (Groenoůw typ II.)**

Onemocnění má rychlou progresi a objevuje se u dětí do 10 let. Zakalená ložiska se objevují nejprve v centru, později se rozšiřují do periferie a do hlubších vrstev rohovky. Kolem třicátého roku věku je pacient prakticky nevidomý. [10]

#### **Herpes simplex keratitida**

Tato virová keratitida je nejčastější příčinou jednostranné slepoty ve vyspělých zemích. Primární infekce není tak závažná jako reinfekce po latenci viru, která může být vyvolána stresem nebo UV zářením. Charakteristický je obraz větvičky na rohovce (dendritická forma). Onemocnění bývá jednostranné s častými recidivami. [13; 4]

#### **Akantamébová keratitida**

Akantaméba je běžně se vyskytující prvok, který se do oka nejčastěji dostává mikropoškozeními rohovky přes kontaktní čočku. Je provázena velkou bolestivostí a při diagnostice může být zaměňována s herpes simplex keratitidou. Rozhodující bývá důkaz DNA akantaméby za pomoci metody PCR. [13; 4]

#### <span id="page-24-0"></span>**3.2.5 Věkem podmíněná makulární degenerace (VPMD)**

Toto onemocnění je nejčastější příčinou praktické slepoty u osob nad 60 let. Způsobuje postupné snižování počtu kapilár v choriokapilaris, která je odpovědná za látkovou výměnu v oblasti žluté skvrny. Pokud je tento úbytek výrazný, makula není dostatečně vyživovaná a klesá centrální zraková ostrost. Tyto změny jsou podmíněné věkem. Ztráta centrální zrakové ostrosti nastává u 6 % osob starších 65 let a dokonce u 20 % pacientů nad 75 let. Mezi rizikové faktory patří ženské pohlaví pro rozvoj exudativní formy, hypermetropie, odoperovaná katarakta, kouření, vyšší hladina cholesterolu a určitý vliv má i genetická predispozice. [13; 4]

VPMD dělíme na suchou (atrofickou) a vlhkou (exudativní) formu. Předstupněm vlastní VPMD je věkem podmíněná makulopatie. Suchá forma VPMD je častější, postihuje 85 % všech pacientů, a je charakteristická pozvolným poklesem centrální zrakové ostrosti. Vlhkou formou trpí zbylých 15 % pacientů a je charakteristická náhlým zhoršením vidění. Suchá forma může někdy přejít do vlhké formy. [13; 4]

Suchá forma se vyznačuje velmi pomalou progresí. V zorném poli vznikají drobné skotomy, které dělají problémy hlavně při práci do blízka. V hlubokých vrstvách sítnice se nacházejí drúzy, které zůstávají často po mnoho let beze změny, problém nastává ve chvíli, kdy se drúzy začínají zvětšovat nebo splývat dohromady, pak je zvýšené riziko přechodu do exudativní formy onemocnění. [13; 4]

Vlhká forma vzniká kvůli růstu nových cév z cévnatky. Je velice agresivní, bez léčby vede během několika týdnů až měsíců ke slepotě. Novotvořené cévy mají křehkou stěnu a mohou krvácet do subretinálního prostoru, to stimuluje tvorbu vaziva, až vzniká vazivový útvar, tzv. pseudotumor. Kvůli elevaci sítnice tekutinou mohou vznikat i subretinální membrány. [13]

Pokud se léčba vlhké formy zahájí včas, je poměrně úspěšná. Subretinální membrány lokalizované mimo foveolu (aby nedošlo k poškození foveoly nad membránou) se řeší laserovou koagulací, je jich ale pouze okolo 2 %. Na subfoveolární membrány se vyzkoušela řada metod, v dnešní době jsou nejpoužívanější anti-VEGF protilátky a výzkum dalších metod neustále pokračuje. Pokud zničíme subretinální membránu, vrátíme onemocnění do atrofické formy s pomalou progresí. Léčba suché formy není doposud možná. Zastavit progresi je možné pomocí doplňků stravy s luteinem, stopovými prvky a látkami, které redukují volné radikály kyslíku. [13]

#### <span id="page-25-0"></span>**3.2.6 Trachom**

V zemích třetího světa patří k nejčastějším příčinám vzniku slepoty, hlavně kvůli špatné hygieně a malé dostupnosti zdravotní péče. Jedná se o chlamydiovou konjunktivitidu způsobenou původcem chlamydia trachomatis. U nás se nevyskytuje, ale na světě žije přes 400 milionů pacientů s touto diagnózou, hlavně v arabských zemích a zemích blízkého a dálného východu. Onemocnění se přenáší přímým kontaktem nebo přes mouchy. Po prodělání infekce nevzniká imunita, takže k nákaze může dojít opakovaně. [4; 10]

Klinicky se projevuje v prvních deseti letech života, kdy má pacient pocit cizího tělíska v oku, folikuly obou očí jsou zanícené a produkují hlenohnisavý sekret. Pokud pacient prodělal již několikátou infekci, projeví se to jizvou. Do inaktivního stádia se infekce dostává mezi dvacátým a třicátým rokem života pacienta. Typická jsou trachomatózní zrna na dolní a horní přechodní řase i na tarzální a bulbární spojivce. Zrna jsou různě velká, polokulovitá, šedé nebo žluté barvy a slouží k diagnostice trachomu. Zrna mají různou zralost a po změknutí se mění v jizvy. Kvůli jizvení osychá spojivka i rohovka. Dalším znakem je pannus, který se s novotvořenými cévami šíří na rohovku a v závislosti na tloušťce snižuje její transparentnost. [4; 10]

K diagnóze může sloužit přítomnost zrn, pannusu a jizev. Cytologicky lze buňky vyšetřit Giemsovým barvením anebo rychleji za pomoci polymerázové řetězové reakce (PCR). Léčba je celková i lokální za pomoci antibiotik tetracyklinu nebo erytromycinu a trvá tři týdny až dva měsíce. [4; 10]

#### <span id="page-25-1"></span>**3.2.7 Nejčastější příčiny poruchy zraku**

Celosvětově se s poškozením zraku potýká 2,2 miliard lidí, přičemž až 1 miliardě případů by se dalo zamezit prevencí nebo cílenou léčbou. Mezi globálně nejčastější příčiny slepoty a postižení zraku patří: nekorigovaná refrakční chyba, katarakta, glaukom, zakalení rohovky, diabetická retinopatie a trachom. V poruchách do blízka se jedná převážně o nediagnostikovanou presbyopii. Celosvětově se rozložení příčin liší v závislosti na přístupu k oční péči, finanční dostupnosti a povědomí o péči o zrak v populaci. Například zastoupení poškození způsobených kataraktou je vyšší v nízko a středně příjmových zemích. Naopak v bohatších zemích je běžnější glaukom a věkem podmíněná makulární degenerace. [14]

Mezi roky 1990 a 2020 celosvětově narostlo procento katarakt o 19,2 %, refrakční chyba se snížila o 6.9 %, glaukom narostl o 8,3 % a diabetická retinopatie vzrostla o 3.3 %. Tato data zobrazuje graf 3.1. [15]

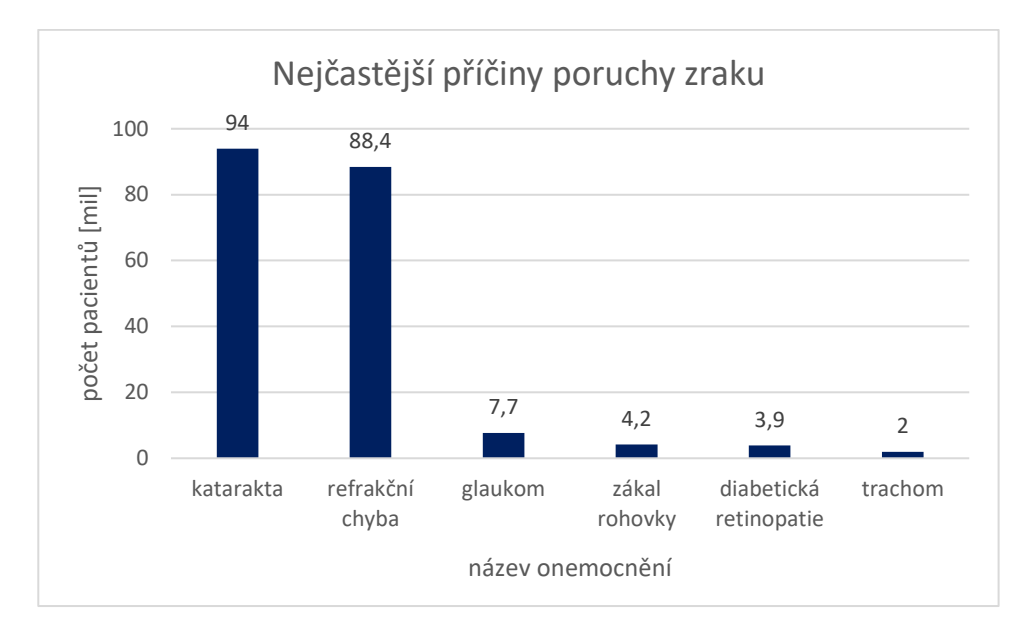

*Graf 3.1: Nejčastější příčiny poruchy zraku* [14]

## <span id="page-27-0"></span>**4 Klasifikace zrakového postižení a vyšetření slabozrakých pacientů**

### <span id="page-27-1"></span>**4.1 Klasifikace zrakového postižení**

Už v roce 1935 americký prezident Franklin D. Roosevelt podepsal zákon o sociálním zabezpečení, kde byla slepota uzákoněna jako zraková ostrost na lepším oku s brýlemi horší než 20/200 anebo omezení zorného pole pod 20 stupňů. [16]

Zrakové postižení se dnes klasifikuje podle mezinárodní klasifikace nemocí a přidružených zdravotních problémů:

1. "Střední slabozrakost

Zraková ostrost s nejlepší možnou korekcí: maximum menší než 6/18 (0,30) – minimum rovné nebo lepší než 6/60 (0,10), kategorie 1."

2. "Silná slabozrakost

Zraková ostrost s nejlepší možnou korekcí: maximum menší než 6/60 (0,10) – minimum rovné nebo lepší než 3/60 (0,05), kategorie 2."

3. "Těžká slabozrakost

a) zraková ostrost s nejlepší možnou korekcí: maximum menší než 3/60 (0,05) –minimum rovné nebo lepší než 1/60 (0,02)

b) koncentrické zúžení zorného pole obou očí pod 20° nebo jediného funkčně zdatného oka pod 45°, kategorie 3."

4. "Praktická nevidomost

Zraková ostrost s nejlepší možnou korekcí 1/60 (0,02), 1/50 až světlocit nebo omezení zorného pole od 5° kolem centrální fixace, i když centrální ostrost není postižena, kategorie 4."

5. "Úplná nevidomost

Ztráta zraku zahrnující stavy od naprosté ztráty světlocitu až po zachování světlocitu s chybnou světelnou projekcí, kategorie 5." [17]

### <span id="page-28-0"></span>**4.2 Vyšetření zrakově postižených**

#### <span id="page-28-1"></span>**4.2.1 Vyšetření zrakové ostrosti**

Vyšetření zrakové ostrosti do dálky je nejjednodušším a nejužitečnějším způsobem k posouzení zrakových funkcí. Na druhou stranu ale plně nereflektuje fungování zrakově postiženého v běžném životě. Je důležité použít znaky, které zrakově postižený přečte a umístit je do vhodné vzdálenosti. Vyšetření je důležité pro hodnocení onemocnění v čase a posouzení účinnosti léčby. Musí být prováděno za konstantních podmínek (osvětlení, vzdálenost optotypu). Používají se Bailey-Lowieho optotypy, založené na principu logaritmu minimálního úhlu rozlišení (logMAR). Snellenovy optotypy nejsou vhodné, protože lidem s nízkým visem se spodní řádky špatně čtou kvůli crowding fenoménu. Znaky u Bailey-Lowieho optotypu se čtou stejně snadno v každém řádku. Každý přečtený řádek přidá k visu 0,1 logMAR a každé písmeno z nekompletně přečteného řádku 0,02 logMAR. Vyšetřovací vzdálenost optotypu může být upravena na dva nebo jen jeden metr (u pacientů s horší zrakovou ostrostí než 6/60). Mnoho testů i otázek vyšetřujícího může být pro tyto pacienty komplikované. Refrakční skoky jsou vyšší než u běžných pacientů, často po ± 2 dpt nebo ± 5 dpt. Hodnota cylindrické korekce se stanovuje Jacksonovým zkříženým cylindrem v hodnotě  $\pm$  1 dpt a osa se stanovuje po 20°. [18; 19]

K vyšetřování zrakové ostrosti do blízka se používají ukázky textu místo optotypů. To umožňuje detekci skotomů, posouzení schopnosti číst a efektivitu léčby nebo rehabilitace. Musí být zajištěna vhodná a konstantní vzdálenost čteného textu. Visus do blízka zjišťujeme monokulárně i binokulárně s vhodnou adicí. Ta může být až do výše + 4 dpt, protože pacienti s nižší zrakovou ostrostí používají kratší čtecí vzdálenost (nejčastěji 25 cm) a takto vysoká adice slouží i jako zvětšovací mechanismus. [18; 19]

Na vyšetření pacientů s nesprávným postavením hlavy, excentrickou fixací nebo nystagmem je vhodnější použít raději zkušební obrubu než foropter. K objektivní refrakci je vhodnější použít skiaskopii místo autorefraktometru. Skiaskopie ale může být znesnadněná neprůhledností jednotlivých očních médií. U 15 % pacientů (vedených jako zrakově postižených) stačí k vyřešení pouze správná korekce na dálku i na blízko. [18; 19]

#### <span id="page-28-2"></span>**4.2.2 Vyšetření zorného pole**

Fyziologická šířka zorného pole pro bílou barvu je největší temporálně, kde dosahuje 90°, v ostatních směrech je šířka mezi 55° a 70°. [10]

K vyšetření zorného pole slouží několik metod. Nejjednodušší metodou je tzv. konfrontační metoda, kdy se porovnává zorné pole vyšetřovaného a vyšetřujícího. Tato metoda je poměrně hrubá a odhaluje jen velké defekty zorného pole. Mezi výhody patří možnost použití metody i u osob upoutaných na lůžko, mentálně zaostalých nebo dětí. Není potřeba žádné přístrojové vybavení. K detekci, lokalizaci a zjištění velikosti centrálního skotomu se využívá Amslerova mřížka. Nedokáže však odhalit malé skotomy. [10; 18]

#### **Perimetrie**

Vyšetření na perimetru je pro pacienty náročné, vyžaduje se od něj spolupráce a koncentrace. Ke získání správných výsledků je potřeba správná korekce, fyziologická šíře zornice, a jasná optická média. [4]

Perimetrii dělíme na statickou a kinetickou. Při kinetické perimetrii se používá polokoule o průměru 33 cm, ve středu je umístěn fixační bod, který pacient během celého vyšetření pozoruje. Na vnitřní stranu polokoule se promítají světelné body, které mohou měnit svou barvu, sytost i velikost. Hlavu má pacient opřenou o opěrku perimetru a nevyšetřované oko je zakryté. Poloha světelných bodů se mění, nejčastěji v intervalech po 15°. Pokud pacient značku zahlédne, ohlásí tuto skutečnost spolu s barvou bodu obsluze perimetru. Obsluha sedí na vypuklé straně perimetru a kontroluje, zda pacient pozoruje fixační bod perimetru a zapisuje body, které pacient nahlásil do předtištěných karet. Tato metoda je náročná a oproti statické perimetrii méně spolehlivá. [10; 13; 4]

Statická perimetrie využívá pevně zabudované body konstantní velikosti a umístění. Je modernější a přesnější, často využívá počítač. Stupeň citlivosti sítnice se zjišťuje za pomoci změny jasu daných bodů. Díky této metodě lze zjistit i hloubku postižení zraku. Po ukončení vyšetření jsou výsledky porovnány s normativními databázemi a vyhodnocen stav zorného pole pacienta. Výsledky ale i tady mohu být ovlivněny aktuálním stavem pacienta. [10; 13; 4]

K vyšetření centrálního zorného pole se používala dříve tzv. kampimetrie, pro vyšetření centrálních 30°, dnes už se od ní však ustupuje vzhledem k přesnosti počítačové statické perimetrie. [10]

Ztráta centrálního vidění způsobuje poruchy čtení a jemné motoriky. Zatímco ztráta periferního vidění způsobuje problémy s orientací v neznámém prostředí. Extrémním případem výpadku periferního zorného pole je tzv. tunelové vidění, které způsobuje onemocnění retinitis pigmentosa. [18]

## <span id="page-30-0"></span>**5 Pomůcky**

Historie pomůcek pro zrakově postižené není vůbec dlouhá. První pomůcka pro slabozraké byla použita v roce 1953 v New Yorku, kde byla otevřena i klinika na pomoc těmto pacientům. Až do roku 1950 si lidé mysleli, že používáním zbytků zraku mohou stupeň postižení dokonce zhoršit. [16]

## <span id="page-30-1"></span>**5.1 Optické pomůcky**

Mezi optické pomůcky pro slabozraké patří převážně lupy a různé druhy dalekohledových systémů. [20]

Při méně závažném zhoršení zrakové ostrosti lze jako nejjednodušší způsob řešení použít tzv. hyperkorekci – tedy přidání + 2 dpt k pacientově stávající korekci do blízka, pokud toto řešení nestačí, nastupují speciální pomůcky. [12]

### <span id="page-30-2"></span>**5.1.1 Lupy**

Lupy se využívají převážně při práci do blízka. Lupy s nižším zvětšením jsou vhodné hlavně pro pacienty s nižší poruchou zraku – nejčastěji s visem 6/25 (0,24) až 6/60 (0,1). [21] Nejčastější zvětšení je od 1,5× až po 20×. Hodnota zvětšení je vždy čtvrtina optické mohutnosti dané čočky – například čočka s optickou mohutností 16 dpt má čtyřnásobné zvětšení. Od této hodnoty zvětšení se používá asférická plocha spojné čočky, která minimalizuje optické vady. V současnosti se častěji než minerální používají lupy plastové, které jsou ale náchylnější k mechanickému poškození povrchu. [12]

#### **Ruční lupa s rukojetí**

Základním typem je ruční lupa s rukojetí. Lupa se čtyřnásobným zvětšením poskytuje dostatečné zorné pole zvětšeného textu, je tedy vhodná i pro binokulární použití. Při zvětšení 12,5× obsahuje lupa i přídatné světýlko. Velkou výhodou těchto pomůcek je možnost mít je vždy u sebe, lupa je skladná, snadno přenosná a zobrazení je přesné, čehož lze využít např. při nakupování, čtení jízdních řádů atd. Naopak dlouhodobá práce je náročná, zrakově postižený musí dbát na udržování správné vzdálenosti od textu, což může být velmi únavné [5]. Ceny těchto pomůcek jsou však velmi příznivé, například lupa s 3násobným zvětšením se dá pořídit za 155 Kč. [22]

#### **Stojánkové lupy**

Problém stálé vzdálenosti řeší stojánkové lupy. Lze buď nasadit ruční lupu do stojánku anebo pořídit přímo stojánkovou lupu, která zajistí udržení konstantní vzdálenosti textu bez námahy uživatele. Opět se nabízí v mnoha variantách zvětšení (4× – 20×), s osvětlením i bez něj. Jako zdroj napájení lupy s osvětlením se používá buď síťové napětí ze zásuvky nebo baterie. Jako zdroj světla se využívá žárovka, halogenový světelný zdroj nebo LED dioda. Nejčastěji se využívají ke čtení krátkých textů, jako jsou dopisy nebo složenky. Použití lupy je díky osvětlení nezávislé na denním světle. [22; 12; 5; 23] Lupa na obrázku 5.1 nabízí dvojnásobné zvětšení. její pořizovací cena je 744 Kč. [22]

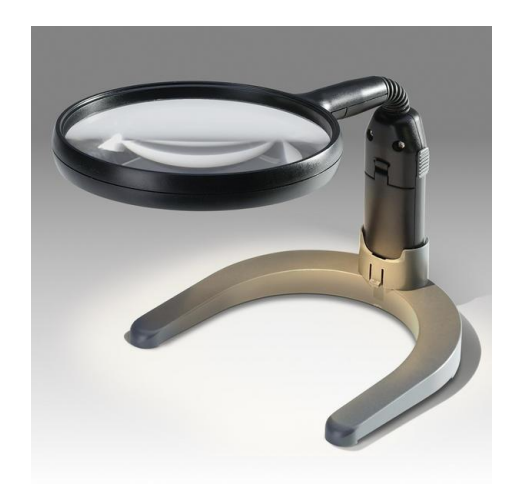

*Obrázek 5.1: stojánková lupa s osvětlením* [22]

#### **Předsádkové lupy (Labo-clips)**

Upínají se nejčastěji kolíčkovým úchytem na pacientovu obrubu s korekcí do blízka. Lze je snadno vyklopit ze zorného pole, pokud je to potřeba. Binokulární předsádkové lupy poskytují maximálně trojnásobné zvětšení. Monokulárně je možné obraz zvětšit až 7×, pomůcka je předsazena před zrakově silnější oko. Jejich největší výhodou je možnost práce oběma rukama. Proto se hodí i na práci v dílně nebo na zahradě [21; 12; 5; 23].Klip se zvětšením 2× stojí 298 Kč. [22]

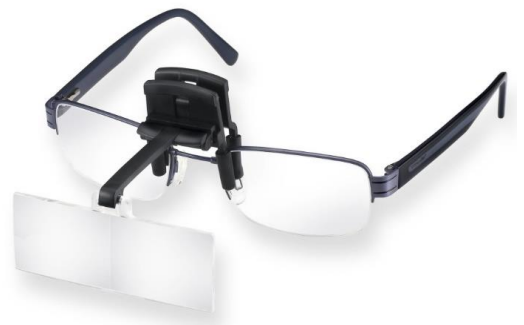

*Obrázek 5.2: Labo–clips* [22]

#### **Hlavové lupy**

Na podobném principu fungují i lupy hlavové. Nasazují se na hlavu a připevňují se pomocí plastové konstrukce, která je vzadu zakončena suchým zipem. Použití je binokulární a zvětšení je nejčastěji maximálně 3,5násobné. Stejně jako předsádkové lupy poskytují volnost obou rukou na práci a relativně široké zorné pole. Je možné doplnění LED osvětlením. [23] Cena obyčejných náhlavních lup je v řádu vyšších stokorun (model Digiphot HM-23 stojí 638 Kč). [22]

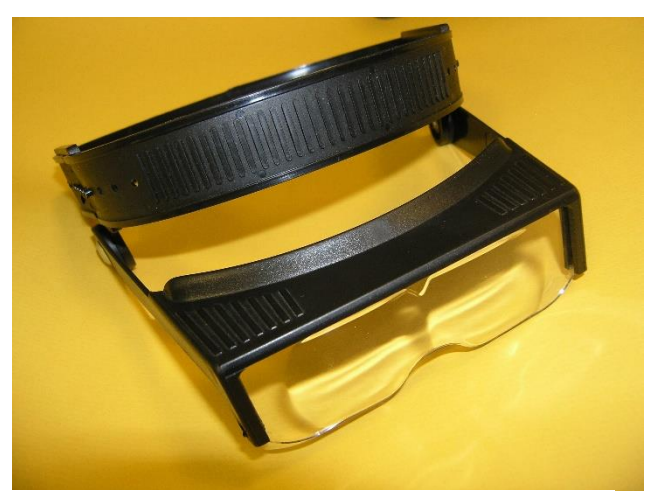

*Obrázek 5.3: Hlavová lupa* [22]

#### **Vyšívací lupa**

Tento typ lupy se zavěšuje na krk a stabilizuje se opřením o hruď. Poskytuje široké zorné pole a zároveň volné ruce na práci. Je využívána pro čtení, psaní i ruční práce. [23] Cena lupy s osvětlením je 339 Kč. [22]

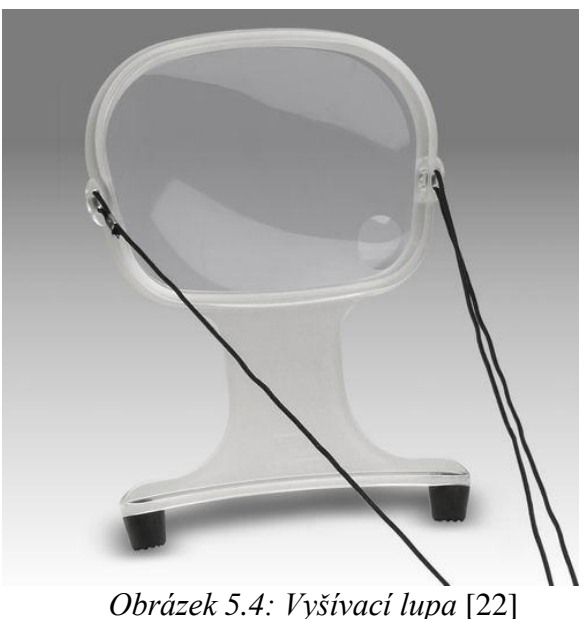

#### **Hyperokulární skla**

Hyperokulární skla jsou lupy zasazené přímo do obruby. Jejich použití je možné pouze monokulárně, neboť mají díky svému zvětšení velmi malou pracovní vzdálenost, na kterou si lidské oko již nedokáže obrazy spojit. Do druhé očnice obruby se vsazuje čiré vývažné sklo, které umožňuje vidění i na okolní pracovní plochu. Tento obraz může zrakově postiženému vadit v pohodlné zrakové práci. V tom případě lze do druhé očnice vsadit sklo matné. Hyperokulár se předsazuje před lepší oko, v případě stejné zrakové funkce si pacient může pořídit dvoje brýle a oči při práci střídat. Výhodou hyperokuláru je volnost obou rukou. Velkou nevýhodu však představuje velmi malá pracovní vzdálenost [12; 5] .Ta se určuje podle vzorce 1:

$$
f = \frac{100}{po\check{c}et\,dpt}
$$

(1)

Kde *f* je ohnisková vzdálenost lupy v centimetrech (pracovní vzdálenost od pozorovaného objektu).

Hyperokulár nejčastěji zvětšuje 4 – 12×. Po dosazení do vzorce bychom tedy pro zvětšení 4× (16 dpt) dostali pracovní vzdálenost 6,25 cm. [12]

#### **Příložní lupy**

Jsou to polokoule, tyčinky nebo hranoly, které se přikládají přímo na čtený text. Zvětšení zde není velké, maximálně 4×. Horní část je konstruována tak, aby soustředila světlo

do prostoru lupy, tedy není většinou potřeba žádné přídatné osvětlení. Tyčinkové lupy slouží ke čtení v řádku. Některé typy dokonce obsahují vodící linku nebo podlouhlý výřez pro snadnější orientaci v textu. Tyčinkové lupy umožňují binokulární čtení a často jsou dostatečně dlouhé, aby pokryly celý řádek textu najednou. [23] Cena příložní polokoule o průměru 45 mm a zvětšení 5× je 322 Kč. [24]

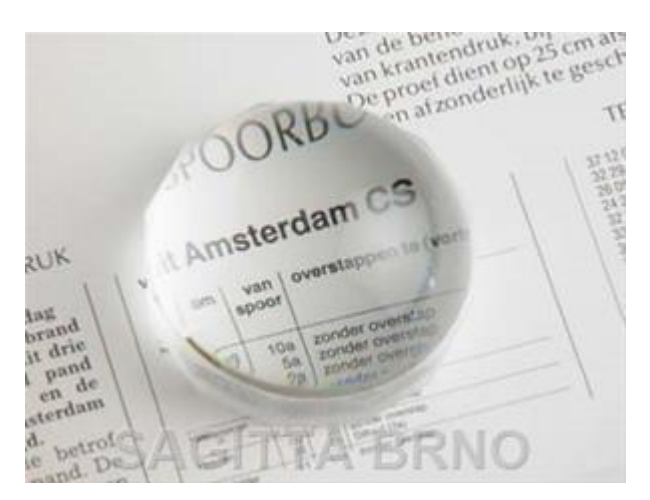

*Obrázek 5.5: příložní lupa – polokoule* [24]

#### <span id="page-34-0"></span>**5.1.2 Dalekohledy**

Používají se jak monokulární tak binokulární dalekohledové systémy. Primárně se používají na práci do dálky, ale existují i druhy na blízko. [12; 23]

Turmon (Monofold 8×21)

Tento typ dalekohledu je monokulární s použitím jak do blízka, tak do dálky. K zobrazení používá prizmatické hranoly. Je velice kompaktní, klient ho tedy může nosit neustále u sebe. Primárně je konstruován na použití do dálky, ale po zařazení předsádkové čočky do soustavy ho lze přeměnit v mikroskopový systém a používat ho i do blízka. Do dálky poskytuje osminásobné zvětšení, do blízka záleží na předsazené čočce. Poskytuje dostatečně široké zorné pole, aby umožnil číst i osobám s výpadkem centrálního vidění. [23; 21]. Cena výrobku je 2 253 Kč. [25]

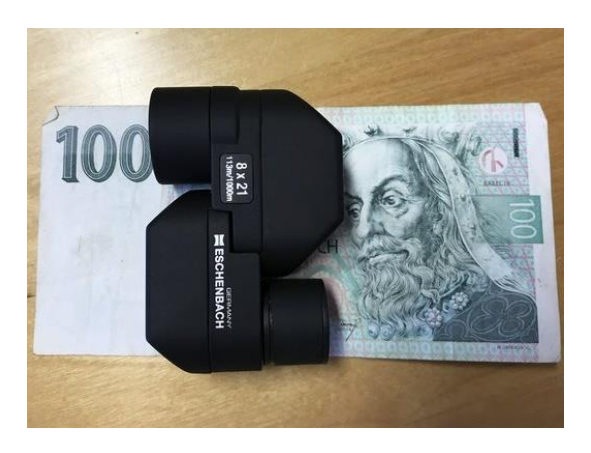

*Obrázek 5.6: Turmon v porovnání se stokorunovou bankovkou* [25]

Dalekohledové systémy

Dalekohledové systémy nejčastěji pracují na principu Keplerova nebo Galileova dalekohledu.

Keplerův dalekohled je afokální soustava složená z okuláru a objektivu, druhé ohnisko F<sup>2</sup> okuláru splývá s prvním ohniskem F´<sup>1</sup> okuláru. V tomto bodě vzniká obraz I, který je předmětem pro okulár. Obraz I vznikne po průchodu objektivem a je reálný. Jeho obrazem je virtuální obraz I´, který je konečný a převrácený. Rovnoběžný svazek paprsků, který vstupuje do soustavy i po průchodu zůstává rovnoběžný, proto se soustava označuje jako afokální. Svazek však před a po průchodu soustavou svírá s optickou osou jiný úhel. Pomocí tangent obou úhlů lze spočítat zvětšení dalekohledu podle vzorce 2:

$$
\gamma = \frac{tg \alpha_e}{tg \alpha_i}
$$

(2)

γ – zvětšení dalekohledu

 $\alpha_e$  – výstupní úhel

 $\alpha_i$  – vstupní úhel

další variantou je výpočet pomocí vzorce 3:

$$
\gamma = -\frac{f'_{ob}}{f'_{ok}}
$$

(1)

γ – zvětšení dalekohledu
*f´ob*– ohnisková vzdálenost objektivu

*f´ok* – ohnisková vzdálenost okuláru

Záporné znaménko ve vzorci značí, že se jedná o převrácený obraz. Je tedy nutné zařadit převracecí soustavu. Ta má podobu buď čočky (popřípadě dubletu) nebo hranolu. [26; 27]

Galileův systém pracuje se spojkou a rozptylkou, díky čemuž nepotřebuje převracecí soustavu. [27]

Starší modely dalekohledových brýlí výrazně zužují zorné pole až na hodnotu kolem 15°. Kvůli tomu je s nimi velmi špatná orientace v prostoru a tedy i při využití na dálku je lepší, aby byl klient v klidu (př. sezení v divadle). Nepoužívají se tedy na běžné nošení na veřejnosti, a to i kvůli tomu, že jsou relativně těžké a esteticky nelichotivé. [28] Dnes lze dalekohledové brýle použít ke krátkodobému nošení venku, například ke zjištění čísla tramvaje, pozorování zvířat v ZOO atd. [20]

Keplerův systém se používá výhradně monolukárně. Principem jsou prizmatické monokuláry, které jsou schopny zaostřit od nekonečna až do 20 cm s trojnásobným až desetinásobným zvětšením, čehož je dosaženo u modernějších druhů pomocí zoomu. Předsazením čočky na práci do blízka lze získat 30násobné zvětšení, které výrazně převyšuje možnosti Galileova dalekohledu, který je ale naopak lehčí a poskytuje širší zorné pole. [20; 12]

Galileiho systém lze využít binokulárně, do dálky i do blízka. Dalekohled je zabudován přímo do klientovy obruby. Ke čtení se využívá předsádka, díky které lze na blízko dosáhnout zvětšení, které je součinem zvětšení předsádky a dalekohledu, který zvětšuje 1,5× až 4×. Výhodou tohoto systému je možnost individualizace, kdy je do dalekohledových brýlí zabudována i korekce, což ocení hlavně osoby s vysokou ametropií. [20; 12; 23]

# **5.1.3 Barevné filtry**

Filtrové brýle pomáhají slabozrakým osobám se zvýšením kontrastu a prokreslením detailů. Těchto vlastností barevných filtrů se využívá i ve fotografii nebo do lyžařských brýlí k lepšímu rozlišení terénu. U slabozrakých filtr odfiltruje určitou barvu spektra, což umožní zlepšenou funkci světločivných buněk. Zároveň tyto filtry chrání před poškozením sítnice modrým a UV zářením. Využití najdou u osob světloplachých i šeroslepých. [12; 21]

Na různé typy poruch se hodí různě barevné filtry, například při šerosleposti jsou vhodné filtry pro zvýšení jasu a bránící oslnění: 54% žlutý a 70% oranžový. Při kataraktě pak filtry 54% žlutý, 52% oranžový, 40% oranžový a 40% jantarový. [12]

Filtry jsou dostupné ve variantách klipu, který se připne na pacientovu stávající korekci, anebo jako celé brýle, které se nasazují přes obrubu s korekcí a mohou mít různé velikosti. Jaký filtr je nejvhodnější je vždy potřeba vyzkoušet. V mnoha případech má klient jeden typ filtru na pohyb v interiéru a jiný na pohyb v exteriéru. Nevýhodou filtrů je výrazné zkreslení barev, které činí potíže hlavně ze začátku, než se oko adaptuje na novou realitu. [12]

# **5.2 Elektronické pomůcky**

## **5.2.1 Kamerové lupy**

Kamerové zvětšovací lupy (někdy označované jako lupy televizní) jsou zařízení, která slouží ke čtení textů a prohlížení obrázků, popřípadě i k ručním pracím. Fungují na základě tzv. uzavřeného televizního okruhu (CCTV). Základními složkami těchto zařízení jsou kamera, která snímá pozorovaný objekt, a monitor, kde se zobrazí zvětšený obraz předmětu. Doplňkovým vybavením může být ještě hlasový výstup. [20; 12]

Vyrábí se tři základní provedení: stolní zařízení, přenosné zařízení s pevnou kamerou a přenosné zařízení s ručně vedenou kamerou. [21]

Stolní kamerová lupa se sestává z monitoru nebo obrazovky, stojanu s kamerou a čtecího pultu, kam se umisťuje text nebo obrázek. Součástí bývá možnost osvětlení. Kamera je nejčastěji schopná třech pracovních režimů: fotorežim s odstíny šedi, fororežim v plných barvách a textový režim, který je klasicky kontrastní (černá/bílá) nebo u dražších zařízení umožňuje tzv. semicolor zobrazení, které zobrazuje také ve dvou barvách, ale může to být např. žlutá a modrá. Pro klienty citlivé na oslnění se nabízí i možnost negativu. [21; 12]

### **Clear View C**

Toto zařízení se vyrábí s velikostí displeje 22" nebo 24". Při pořízení většího displeje se klientovi nabízí až 75násobné zvětšení, což je hodnota, kterou by pomocí optických pomůcek nebyl schopen dosáhnout. Hmotnost celého zařízení je 16,4 kg. Rameno je tvarováno do písmene C a umístěno z boku, čímž klienta nijak neomezuje v pohybu se stolkem a zároveň mu nebrání k přístupu k displeji. Mezi další funkce patří schopnost automatického ostření, zapnutí vodících linek pro snazší orientaci v textu, ztemnění části obrazu nebo použití světelného ukazovátka. Jako doplňkovou výbavu je možné dokoupit hlasový výstup, který ocení především osoby, co zpracovávají velké množství textu a trpí rychlejší zrakovou únavou. Součástí je i dálkový ovladač, kterým zrakově postižený může ovládat základní funkce jako nastavení režimu (foto/čtecí režim), vypnutí/zapnutí, zvětšení atd. Cena modelu s 24palcovým displejem je 69 000 Kč. [29; 23]

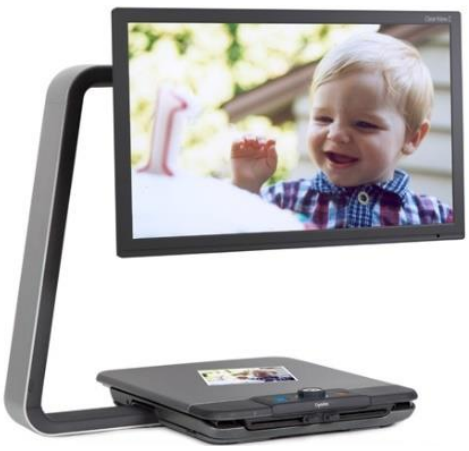

*Obrázek 5.7: Clear View C* [29]

### **MagniLink Zip**

Oproti Clear View C je menší, skladnější a přenosná. Má hmotnost 4,3 kg a dá se složit do tašky a přenášet. Má výškově nastavitelný displej o velikosti 17" a maximálně 45násobným zvětšením. Poskytuje tři zobrazovací režimy: čtecí, náhledový a režim zrcadla. Lupa se v základním provedení prodává bez čtecího stolku, který je možné dokoupit. Vzhledem ke svým rozměrům je vhodný pro slabozraké žáky a studenty, kteří jej mohou ze školy nosit domů. Stolek je vybaven nastavitelným odporem posunu v obou osách. Cena bez stolku je 86 600 Kč. [29]

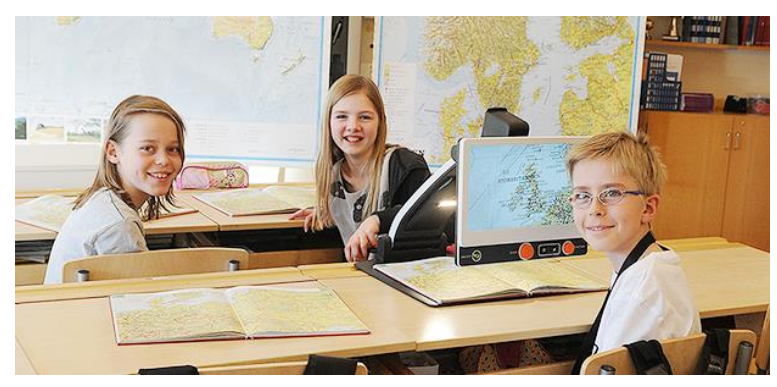

*Obrázek 5.8: MagniLink Zip* [29]

# **ONYX Deskset HD**

Toto zařízení umožňuje tři režimy: čtení na větší vzdálenost (tabule), čtení na stolku a režim zrcadla. To je dáno kamerou, která je otočná kolem všech tří os. Pro každý režim si lze přednastavit parametry, které si přístroj zapamatuje a automaticky je použije po přepnutí do daného režimu. Z mnou uvedených kamerových lup poskytuje největší zvětšení a to 115násobné.Je vybavena možností vyhledávání v textu. Prodává se s kufrem na kolečkách, do kterého se dá v případě potřeby transportu uložit. Pořizovací cena je 79 900 Kč. [30]

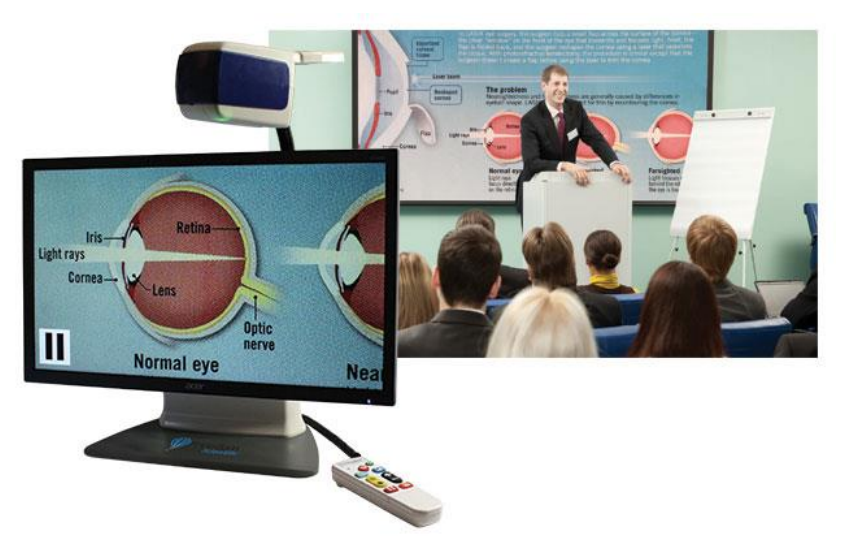

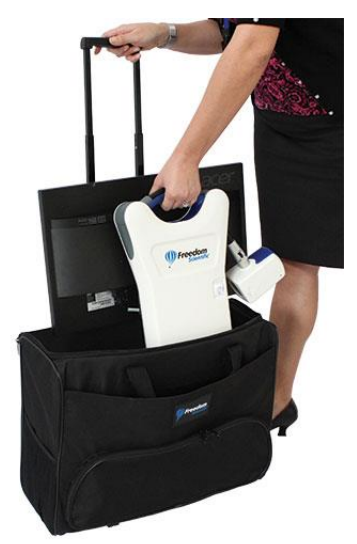

*Obrázek 5.9: ONYX Deskset HD při použití na dálku* [30]

*Obrázek 5.10: Transportní kufr na ONYX Deskset HD* [30]

# **Compact**

Compact je výrobní řada přenosných kamerových lup. V současné nabídce firmy Spektra jsou modely Compact 6 HD, Compact 7 HD a Compact 10 HD, kde číslo udává velikost displeje v palcích. [29]

Compact 6 HD má šestipalcový dotykový displej s maximálně 21násobným zvětšením. Váží pouze 270 g a bez připojení do sítě je schopna pracovat až 3 hodiny. Varianta s hlasovým výstupem rozpozná na pořízené fotografii text a začne ho nahlas předčítat a to v 25 jazycích. Díky svým rozměrům je vhodná jak na práci doma, tak na nákup, do školy nebo čtení jízdních řádů. Pořizovací cena zařízení s hlasovým výstupem je 49 000 Kč. [29]

Compact 10HD je schopná text zvětšit až 22×. Pomocí výklopného ramena s kamerou zvládne najednou přečíst i celou stránku velikosti A4. Má celkem tři kamery, na jedno nabití může fungovat 3,5 hodiny. Pořizovací cena varianty s hlasovým výstupem je 53 000 Kč. [29]

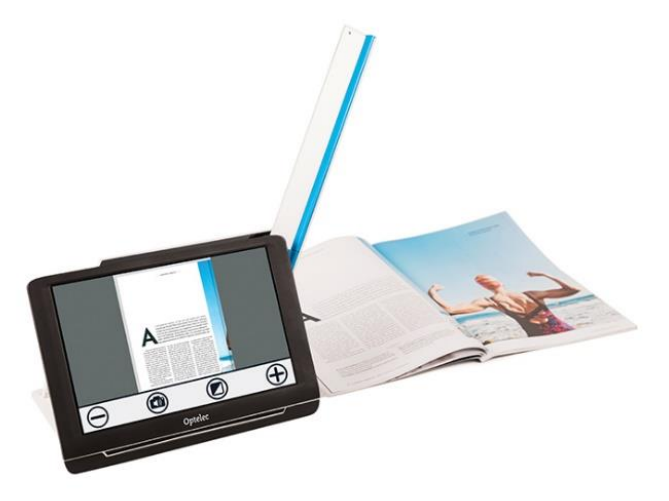

*Obrázek 5.11: Compact 10HD* [29]

# **Looky 5**

Výrazně dostupnější variantou přenosné lupy je Looky 5. Displej je 5 palců velký, dotykový a zvětšuje až 20×. Baterie vydrží na jedno nabytí až 3 hodiny provozu. Looky 5 má rukojeť pro snadnější manipulaci. Nabízí pouze dva fotografické módy. Cena je 15 990 Kč. [31]

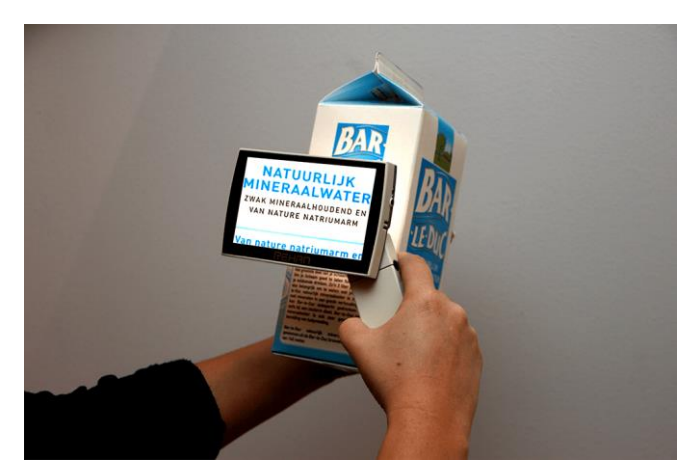

*Obrázek 5.12: Looky 5* [31]

### **Ruby**

Tato řada kamerových lup zahrnuje čtyři modely: Ruby, Ruby HD, Ruby XL HD a nejnovější model Ruby 7 HD. K ovládání se používají velká, barevně rozlišená tlačítka po obvodu.

Ruby 7 HD navazuje na svého předchůdce lupu Sapphire, která se dnes již nevyrábí. Součástí lupy je stojánek pro snazší čtení a otočná kamera PivotCam, díky které lze zvětšovat vzdálené objekty, blízké objekty a poslouží i jako zrcadlo. Sedmipalcový displej zajišťuje až 24násobné zvětšení. Pomocí HDMI portu ji můžeme připojit i k počítači nebo televizi. Cena je 34 900 Kč. [32]

Ještě levnější je lupa Ruby s cenou 14 900 Kč, která ale nemá dotykový displej, je nabíjena pomocí baterií AAA a při použití vydrží v chodu pouze 2 hodiny. Její výhodou je naopak nízká hmotnost 118 g a velikost displeje 4,3". [32]

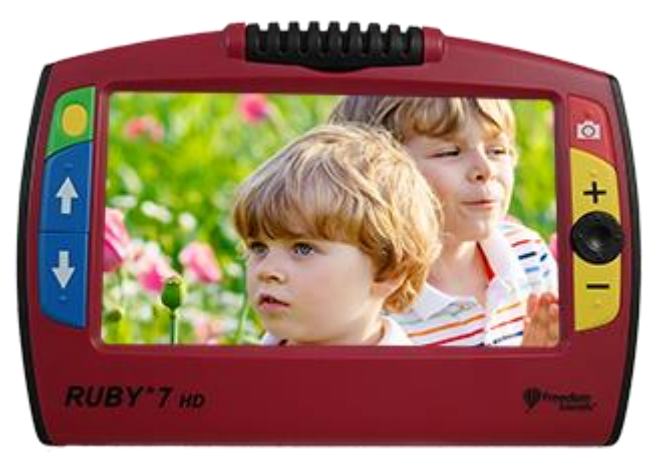

*Obrázek 5.13: Ruby 7 HD* [32]

### **Přenosná zařízení s ručně vedenou kamerou**

Přenosná zařízení s ručně vedenou kamerou se podobají myši k ovládaní stolního počítače. Jsou skladné a snadno přenosné. Připojují se k monitoru nebo televizi. Zrakově postižený pohybuje kamerou po řádku a tím se mu na displeji zobrazuje text. Jejich tvar je navržen tak, aby se s lupou dalo pohodlně číst i u hřbetu knihy. [23]

### **Bierley ColorMouse USB**

Tato lupa se připojuje pomocí USB portu k monitoru počítače nebo televizní obrazovce. Nabízí fotorežim, klasické černobílé zobrazení a režim negativu. Na obrazovce velikosti 20" dosahuje maximálního zvětšení 14×. Je kompatibilní se všemi počítači s operačním systémem

Windows 7 a vyšším. Promítání obrazu je zajišťováno pomocí programu enVid. Pořizovací náklady jsou 9 030 Kč. [29]

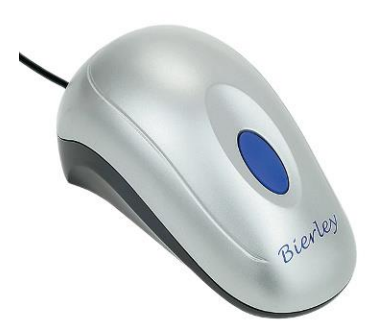

*Obrázek 5.14: Birley ColorMouse USB* [29]

# **DM-70**

Součástí této pomůcky je čtecí zařízení v podobě myši a tabletu se sedmipalcovým displejem. Myš má na sobě tři kontrastně rozlišená tlačítka s reliéfním výliskem pro snadnou identifikaci jednotlivých tlačítek od sebe. Myš se dá připojit i k dalším obrazovkám kromě tabletu. Na něm dosahuje zvětšení 6 – 60×, po připojení k televizní obrazovce až 120×. zvětšení není kontinuální, ale skokové. Cena této pomůcky je 23 589 Kč. [33]

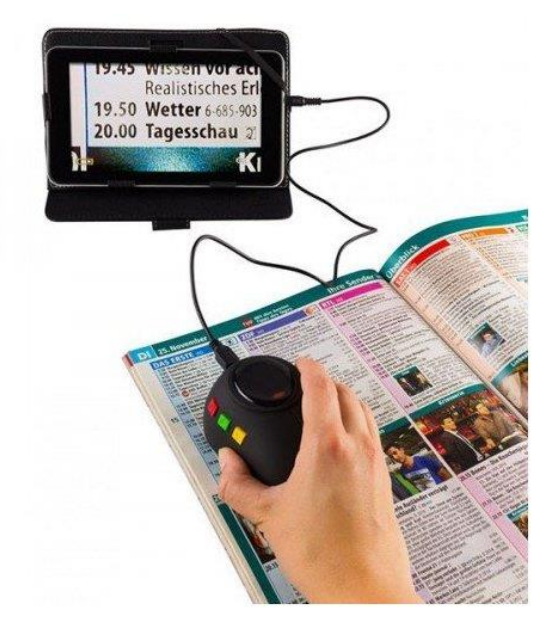

*Obrázek 5.15: DM-70* [33]

# **5.2.2 Digitální lupy**

Digitální lupy pracují společně s připojeným počítačem, který umožňuje digitální zpracování pozorovaného textu. K tomu je potřeba příslušný software, jehož hlavním úkolem je po naskenování dokumentu provést úpravy jako zvětšení, semicolor, zapnutí vodících linek, výřez textu atd. Oproti kamerovým lupám jsou schopny nasnímaný text postupně předčítat zvolenou rychlostí, vracet se nebo pozastavovat čtení. [12]

### **Levenhuk DTX 43**

Toto zařízení poskytuje čtyři možnosti zvětšení: 4×, 6×, 10× a 16×. Má LCD monitor o velikosti 4,3", umožňuje 7 barevných možností zobrazení. Na jedno nabytí vydrží fungovat 120 minut. Díky LED osvětlení je vhodná i na práci za zhoršeného osvětlení. Pomocí kabelu ji lze propojit s počítačem nebo televizní obrazovkou. Má port na SD kartu, kam je možné ukládat pořízené snímky. Cena je 4 750 Kč. [34]

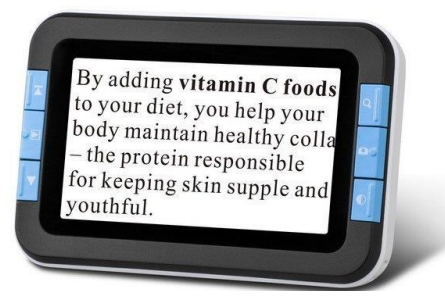

*Obrázek 5.16: Levenhuk DTX 43* [34]

## **Digiphot DM-43**

Zvětšuje v rozmezí 6 – 25×. Může fungovat samostatně nebo připojená k externímu monitoru, kde lze dosáhnout i většího zvětšení až 250×. Je lehká, skladná a dodávána s ochranným pouzdrem pro práci mimo domov. Ceny výrobku je 12 418 Kč. [35]

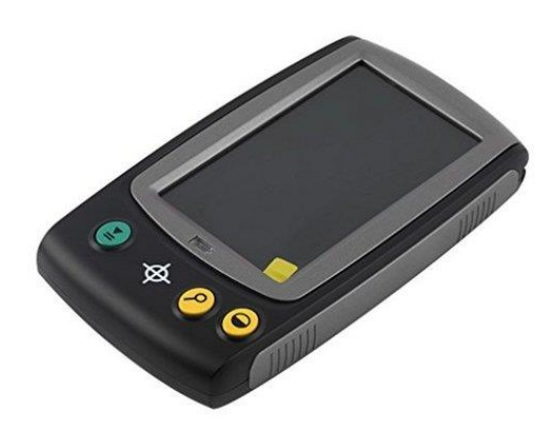

*Obrázek 5.17: Digiphot DM-43* [35]

# **5.2.3 Čtecí zařízení**

# **ORCAM MyEye 2.0**

Tato pomůcka se uchycuje ke stranici používané brýlové obruby pomocí magnetu. Váží 22 g a velikost je srovnatelná s lidským prstem. Dá se používat i v tmavých prostorech díky vestavěným LED přisvětlovacím diodám. Je možné ji použít ke čtení novin, jídelního lístku, knihy, rozpoznání bankovek, platebních karet a jiných dokladů. Komunikace s uživatelem probíhá za pomoci reproduktoru, který nahlas sděluje získané informace. Pomůcka umí komunikovat v různých jazycích. Nabíjení je zajišťováno za pomoci USB portu. Plné nabití trvá 60 minut [36; 37]

Ovládání je možné pomocí tlačítek, dotykové plochy i pomocí gest. Například při zvednutí zápěstí, jako bychom se chtěli podívat na hodinky, čtečka sdělí čas. Zvednutá ruka s rozevřenou dlaní značí, aby zařízení přestalo číst. Po přiložení prstu na místo před sebou, začne zařízení číst text na tomto místě anebo umí i rozpoznat jeho barvu. Zařízení je schopné rozpoznávat i obličeje ze vzdálenosti asi 1 metru. Obličeje je možné nahrávat do databáze, osoba se musí pomůckou oskenovat z různých úhlů a uživatel vysloví jméno osoby a při příštím setkání mu pomůcka sama řekne, koho právě potkal. [37; 36]

Cena pomůcky je 134 550 Kč, ale je možné na ni získat příspěvek od úřadu práce. [36]

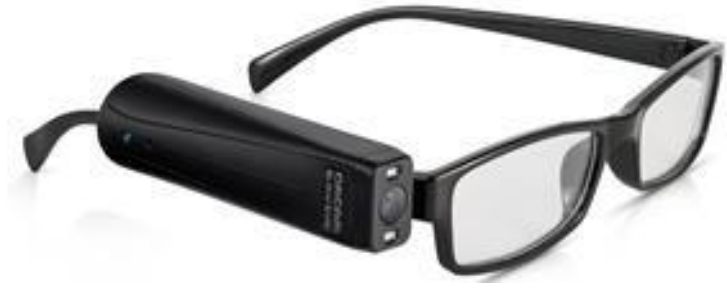

*Obrázek 5.18: ORCAM MyEye 2.0* [36]

# **5.3 Zpřístupnění výpočetní techniky**

Zpřístupnění výpočetní techniky představuje v životě osob se zrakovým postižením zásadní zlepšení nejen v domácnosti, ale i na pracovišti. Lze informace přijímat, zpracovávat i vytvářet. Kořeny zpřístupnění nacházíme v 90. letech minulého století, kdy se nejprve objevily pomůcky na bázi osobního počítače a postupně byly zpřístupňovány i klasické operační systémy. V dnešní době už operační systémy nabízejí integrované programy (například lupa, čtení textu…). Je to cenově dostupné řešení, které ale nemusí vyhovovat všem uživatelům. Proto existují speciální programy přímo pro zrakově postižené, které se nainstalují do počítače a tím zlepší jeho přístupnost. Možností je využití ostatních smyslů k práci s počítačem, například sluchu (odečítače textu, hlasové syntézy) anebo hmatu (braillské řádky), popřípadě zjednodušené zobrazení. [23]

# **ZoomText**

Je dostupný ve dvou variantách: ZoomText zvětšovač nebo ZoomText zvětšovač/odečítač. Pouze zvětšovací verze programu nabízí komplex nástrojů pro zvětšení a zvýraznění obrazu na monitoru. Druhá varianta s odečítáním má navíc funkci čtení textu, což ocení nejen slabozrací, ale i děti s poruchami učení. [38]

Zvětšení je možné až do hodnoty 60× po různě velkých krocích, je možné mít uložené oblíbené hodnoty zvětšení. Program podporuje práci na více monitorech zároveň, zoom okna mohou být otevřena na více monitorech najednou. Pro snazší práci je také dostupná filtrace barev, tedy možnost pracovat jen v několikabarevném režimu nebo vyfiltrovat problematickou barvu. Důležitým nástrojem je i nastavení velikosti a barvy kurzoru, aby byl snadno viditelný. [38]

Pokud máme variantu zvětšovač/odečítač tak se při pohybu kurzoru po obrazovce předčítají veškeré informace na obrazovce: menu, zprávy, dialogová okna a další. Nastavit lze tři úrovně výmluvnosti, tedy kolik informací nám program poskytuje. Čtení v aplikacích obstarává AppReader. Nastavit lze také oblast, ze které se bude text číst, přednastavit je možné až 10 oblastí. [38]

Při tvorbě a úpravě dokumentů je možné text číst po znacích, slovech, větách odstavcích i jiných úsecích. Každá napsaný znak je programem při napsání nahlas vysloven. Podobně to funguje i s textem pod kurzorem, ten je čtený okamžitě nebo po delším setrvání na textu či po jeho označení. [38]

Program má v sobě i mnoho užitečných nástrojů, pro příklad ŘekniTo, čtení na pozadí nebo záznamník. Čtení na pozadí funguje trochu jako audiokniha. V pozadí je spuštěn čtený text, zatímco se zrakově postižený věnuje práci v popředí. Záznamník slouží k převodu textu do zvukové podoby, nahrávky je možné i přetáhnout do jiného zařízení a poslouchat na cestách. ZoomText s hlasovým výstupem má v sobě i knihovnu syntetyzérů s hlasy v několika jazycích. [38]

Program pracuje na pozadí a automaticky. Ovládá se pomocí panelu nástrojů, kde se dají zapnout a upravit všechny funkce. Ovládání pracuje hodně s klávesovými zkratkami. [34]

Pro kompatibilitu je potřeba dodržet některé softwarové i hardwarové požadavky používaného počítače: Windows 10, 8.1 nebo 7 s balíčkem Service Pack 1 (nebo novějším), Procesor: 2 GHz i3 dual core nebo obdobný (doporučován je i5 nebo i7), 4 GB RAM (lépe 8 GB), video/grafická karta nebo integrovaná grafika s podporou pro DirectX 10 či vyšší, 1.3 GB prostoru na pevném disku (nejlépe SSD disk), pro podporu dotykové obrazovky displej s podporou 5 dotyků, USB 2.0 pro podporu nástroje Kamera. [38]

Je několik možností, jak program spustit. Jednou z nich je umístění ikony na plochu a dvojklikem myší otevřít jako každou jinou ikonu. Pro osoby nevidomé je i toto poměrně složité, přichází tedy v úvahu varianta se zvolením speciální klávesové zkratky pro spouštění tohoto programu. Úplně nejlepší je však v předvolbách nastavit automatické spouštění po startu Windows (tato varianta není ideální pouze v případě, že se na počítači střídá nevidomý s vidoucím). [38]

Cena programu s hlasovým výstupem je 31 000 Kč. [39]

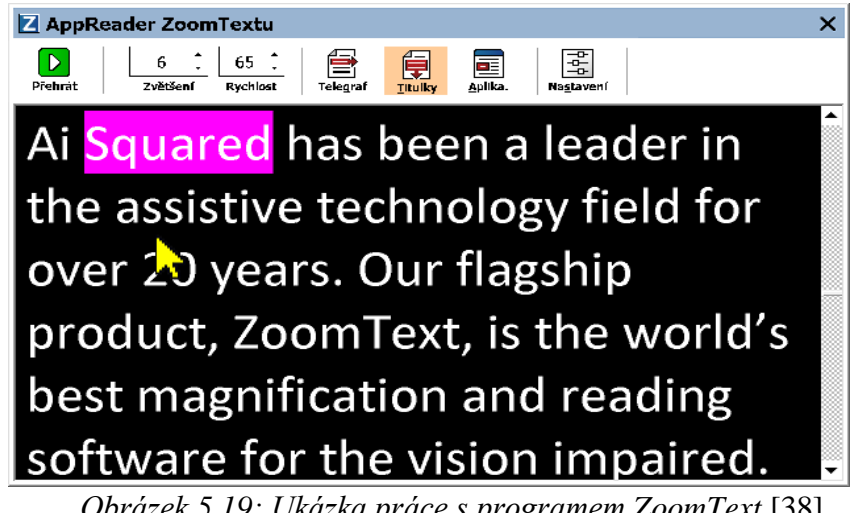

*Obrázek 5.19: Ukázka práce s programem ZoomText* [38]

### **GuideConnect**

Tento program je vhodný hlavně pro klienty, kteří s počítačem nemají mnoho zkušeností. Nabízí zjednodušené zobrazení oproti operačním systémům a čtení operací na monitoru za pomoci hlasového výstupu. Ovládání je umožněno pomocí ovladače, který se podobá televiznímu ovladači. Součástí je vstup na internet – prohlížeč, mailová korespondence, dále adresář, poznámkový blok, čtení e-knih, poslouchání CD nebo zpřístupnění tištěných dokumentů přes hlasový výstup. Podmínkou je mít v počítači Windows 10, funkční mikrofon a reproduktor a pro práci s tištěným textem také scanner. Program podporuje také dotykové ovládání. Cena licence na 5 let i s ovladačem je 41 000 Kč. [39]

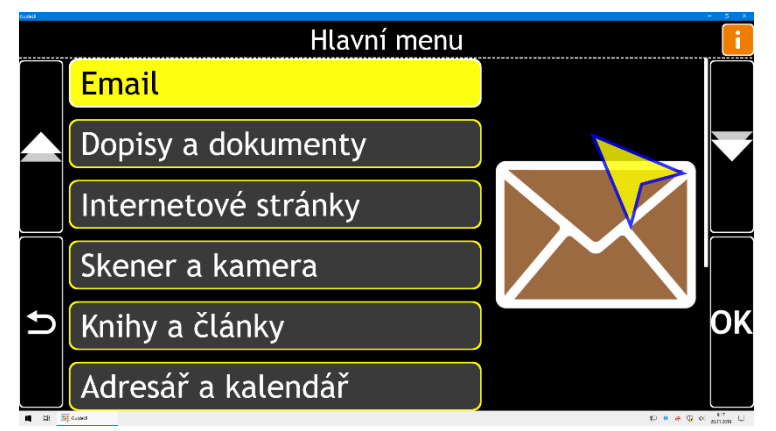

*Obrázek 5.20: ukázka zobrazení programem GuideConnect* [39]

### **Jaws**

Jaws je světově nejpopulárnější program na odčítání obrazovky. Je vyvinut pro osoby, jejichž vada jim znemožňuje sledovat co se děje na obrazovce. Poskytuje uživateli komplexní sadu nástrojů pro orientaci, přístup na internet i informace o dění na obrazovce. Je kompatibilní s běžně používanými nástroji jako jsou Microsoft Office, Adobe Acrobat Reader, Firefox a dalšími nástroji využívanými v běžném životě, v práci i ve škole. Program je kompatibilní s braillskými řádky pro zápis textu. Hlasový výstup je možný až ve 30 jazycích včetně češtiny. [40] Nejnovější verze 2021.2107.12.5 obsahuje braillský editor matematiky, který umožňuje čtení matematických zápisů na webových stránkách, v dokumentech Microsoft Word, zápis vlastních rovnic, upravování existujících rovnic a mnohé další. Jednouživatelská licence programu v nejnovější dostupné verzi 2021 stojí 54 000 Kč. [41]

### **SuperNova**

Program je dostupný ve třech variantách: zvětšovač, zvětšovač s hlasovým výstupem a zvětšovač se čtením obrazovky. Posledně zmiňovaný jako jediný podporuje připojení braillského řádku. Slouží i ke čtení dokumentů ve formátu PDF nebo ke čtení naskenované předlohy. Během psaní čte zadávaný text, má i širokou škálu nastavení kurzoru tak, aby byl pro uživatele co nejlépe rozpoznatelný. Program může být najednou puštěn na více monitorech, kdy nastavení zvětšení nebo barev může být na každém monitoru jiné. Hlasový výstup je možné podle potřeby vypínat a zapínat. [42]

### **Hlasové syntézy**

Tyto programy zajišťují hlasový výstup ostatním programům v počítači, převádějí text do mluvené podoby (tzv. TTS – text to speech systém). Zpravidla bývá nějaký hlasový výstup v operačním systému již od výrobce. Některé jsou univerzální a mohou být použity s téměř jakýmkoliv programem, jiné jsou naopak speciálně psané pro daný program. Historicky se nejednalo o softwarovou, ale hardwarovou záležitost, příkladem je třeba TTS PCVOX se systémem Beta nebo Dolphin Juno. [23]

### HLAS 1.0

Mezi dnešní používané české hlasové syntézy patří HLAS 1.0 od nevidomého programátora Jiřího Mojžíška. Tento program je nenáročný na hardware, dobře spolupracuje s programy pro nevidomé a má rychlou odezvu. Cena programu je 6 000 Kč. [43]

# Eliška

Tento program patří do skupiny infowox 4 od firmy Acapela Group a je dodávána na flash disku. Programy skupiny infowox 4 je možné nainstalovat až do třech zařízení nebo nosit USB flash disk s programem u sebe a zapojit ho do jakéhokoliv počítače se systémem Windows 7 a vyšším. Vývoj těchto programů se bohužel chýlí ke konci. Firma oznámila, že podporu programů ukončí v červenci 2022. Program bude nadále funkční, ale bez aktualizací. Eliška patří mezi nejkvalitnější české hlasové syntézy. Cena programu je 12 000 Kč. [43; 44]

### Speech Tech

Skupina hlasů Speech Tech obsahuje 6 různě kvalitních českých hlasů, jeden slovenský hlas a jeden hlas ruský. Podle hodnocení na stránkách společnosti, a i mým subjektivním hodnocením vychází jako nejpřirozenější hlasy Iva a z mužských pak Jan, oba ve verzi 2.10.

Cena jednoho hlasu je 2 500 Kč bez DPH, hlasy se dají zakoupit i po balíčkách – například 1 český + 1 slovenský. [45]

### **Programy pro práci s tištěnou předlohou**

Slouží jako náhrada kamerové lupy s hlasovým výstupem, kdy text zvětšují, nebo převádí do elektronické podoby pro možnost přečtení textu. Předloha se může oskenovat nebo sledovat pomocí přídavné kamery. Používají se hlavně v případě, že se verze dokumentu nedá sehnat v elektronické podobě nebo je to jediný zdroj potřebné informace – například účtenka, dopis, faktura atd. Pro osoby slabozraké se využívá skenerovací lupa, ta dokument po oskenování a uložení do počítače zvětší a umožňuje i další úpravy. Pro nevidomé pak OCR program nebo speciální program, který bere na vědomí specifické potřeby nevidomého jedince. Rozpozná tištěný text, převede ho do digitální textové podoby a za pomoci hlasové syntézy ho přečte nebo umožní hmatový přístup. V dnešní době programy pro práci s tištěnou předlohou zvládají často obojí zobrazení. [43]

### WinMenu

Tento program je k dispozici zdarma, ovšem bez hlasového výstupu. Pokud klient hlasový výstup nemá zakoupený, je možné použít ten zabudovaný v operačním systému. Program je vhodný jak pro úplné začátečníky, tak pro pokročilé uživatele výpočetní techniky. Varianta programu WinMenu 2 Beletrik navíc poskytuje možnost číst texty a dokumenty z digitálních knihoven pro zrakově postižené a usnadňuje převod textů do formátu MP3 pro poslech mimo domov. Tato verze už je ale zpoplatněná částkou 10 000 Kč. [43]

# Viewdio

Funguje na obdobném principu jako WinMenu. Nabízí i fotorežim k prohlížení obrázků, u dokumentu lze nastavit barvy nebo vodící linky. Čtení je možné ve sloupcích, lze si zapnout jen výřez textu. Posunování textu je automatické nebo pomocí myši nebo klávesových zkratek. Program zahrnuje i textový editor a audiopřehrávač. Grafické soubory je možné zvětšeně tisknout a ukládat i do formátu PDF. Aktuální třetí verze programu je kompatibilní s Windows 7 a 10. Cena je 17 300 Kč. [39]

### KNFB Reader

Aplikace je dostupná pro zařízení s operačním systémem iOS, Android a Windows 10. Umí převést text do řeči i do Braillova písma (potřeba je i braillský displej). Pracuje nezávisle na internetovém připojení. Aplikace umí text zvýraznit, informuje majitele, zda je na fotce celá stránka, pomocí vibrací ho navádí, aby zařízení nastavil tak, aby tam byla zachycena celá stránka. [46]

### **Braillský řádek**

Je někdy také nazýván braillský displej. Tato pomůcka zajišťuje vstup i výstup z počítače nebo tabletu v podobě Braillova písma. K dobré funkci pomůcky je potřeba, aby byl připojený počítač vybaven odečítačem obrazovky, aby bylo možné adekvátně zpracovat vstupní informace. Zobrazovač braillského řádku zvládá zobrazit jeden řádek textu o délce 12 – 80 znaků, nejčastěji však 40 znaků. Řádek má tvar nízkého kvádru. Ovládací prvky jsou dvojího druhu: první slouží k ovládání zobrazení, druhé ke komunikaci s počítačem a zadávání braillského vstupu. Na svrchní straně je umístěn zobrazovač. Další tlačítka slouží k posunu řádku po čteném textu nebo k jiným operacím, které by bez použití braillského řádku vyžadovaly přechod na klávesnici. Nejčastější nabíjení i spojení je pomocí USB portu. Pro spojení s mobilním telefonem nebo tabletem je vhodné použít Bluetooth připojení. Některé moderní varianty fungují i jako digitální zápisník. Pomůcku ocení hlavně nevidomí studenti a lidé, kteří zpracovávají při své profesi velké množství textu. [23; 46]

Zařízení již podle názvu pracuje s Braillovým bodovým písmem. Proto je vhodné pro osoby, které ztrátou zraku trpí od dětství nebo tak dlouhou dobu, že už se s tímto druhem písma naučili dostatečně dobře a rychle zacházet. [23]

### Focus Blue

Tato řada braillských řádků obsahuje modely s různým počtem znaků. Nad každým znakem je umístěno naváděcí kurzorové tlačítko. Klávesnice má osm kláves a mezerník. Připojení je možné jak pomocí USB, tak přes Bluetooth. Připojit lze najednou až 5 zařízení, mezi kterými je možné plynule přepínat. Na obou koncích řádku jsou tlačítka pro snazší orientaci. Baterie zajišťují až 20 hodin provozu bez připojení do sítě. Součástí je i slot na SD karty, kam lze ukládat svou práci. Díky zabudované technologii ScratchPad se dá používat i jako samostatný zápisník. Jsou podporovány běžnými odečítacími programy pro Windows, Android i iOS. Cena 40znakového řádku je 89 900 Kč. [47]

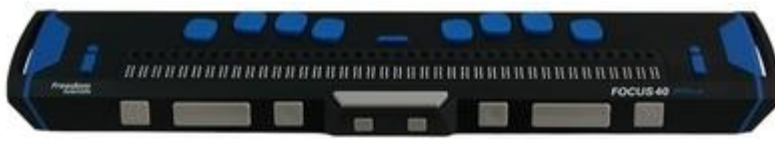

*Obrázek 5.21: Focus Blue 40 znaků* [47]

### VarioUltra

Nabízí se ve variantách s 20 a 40 znaky. I u tohoto řádku je možnost připojení více zařízení najednou. Je vybaven 256 MB pamětí RAM, je možné připojit i Flash disk k uchování dat. Obsahuje interní aplikace jako kontrolu času, stopky, datum nebo kalkulačku. Slouží zároveň i jako samostatný zápisník. Verze se 40 znaky váží 530g. [48]

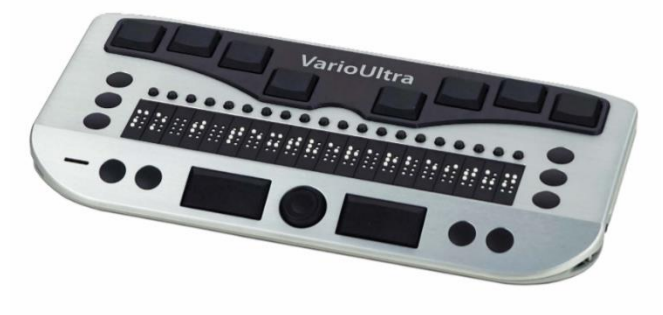

*Obrázek 5.22: VarioUltra* [48]

BraillePen 14

Rozměrově se jedná o velmi kompaktní model, s hmotností 285 g je vhodný i na práci mimo domov či kancelář. Primárně je koncipován pro zařízení se systémem iOS, v App Store je možné si stáhnout aplikaci, kam se po práci s pomůckou synchronizují data. U Windows tato synchronizace probíhá pomocí serveru. Jako předchozí zmiňované braillské řádky slouží i jako zápisník. Z dalších funkcí zde nacházíme stopky nebo hodiny. Klávesnice má 14 osmibodových znaků. Cena modelu je 37 200 Kč. [49]

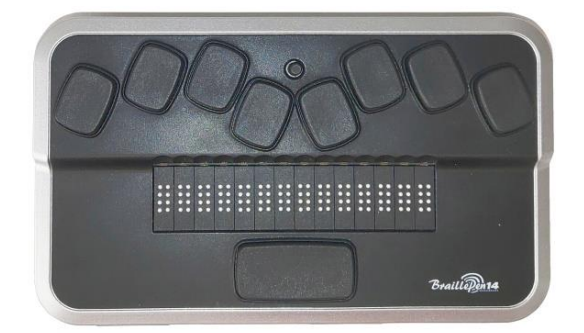

*Obrázek 5.23: BraillePen 14* [49]

Alva 640 Comfort

Podobně jako ostatní funguje bez připojení k počítači nebo mobilu jako digitální zápisník. Pod každým ze 40 vstupních znaků je navádění kurzoru. Dobíjecí baterie mají výdrž až 20 hodin. Cena pomůcky je 94 500 Kč. [50]

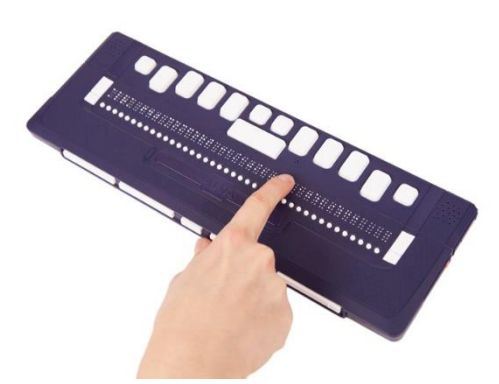

*Obrázek 5.24: Alva 640 Comfort* [50]

# **5.4 Mobilní telefony**

Mobilní telefony znamenaly zlepšení samostatnosti osob se zrakovým postižením. Na rozdíl od stolních počítačů jsou kompaktní a snadno přenositelné. Dnes na trhu nacházíme jak mobilní telefony speciálně pro zrakově postižené, tak telefony běžné, které jsou speciálně zpřístupněné pro pacienty s poruchou zraku. [23]

Zpřístupnění je realizováno za pomoci screen-readeru (odečítače obrazovky, který je volně dostupný nebo za nízký poplatek) a zvětšovače obrazovky. Tyto způsoby lze kombinovat tak, aby vyhovovaly všem stupňům postižení. Další možností je připojení braillského řádku k zobrazení informací i k ovládání telefonu. Přístupné jsou různé funkce telefonu, například psaní SMS, volání, budík, ale i pokročilejší jako třeba přístup na internet. [23]

# **BlindShell Classic**

Jedná se o výrobek české firmy, speciálně navržený pro zrakově postižené. Telefon má klasickou klávesnici, ale dá se ovládat i za pomoci hlasu – je možné hlasem provést hovor, napsat a poslat SMS zprávu nebo e-mail, zeptat se na GPS polohu nebo počasí. Telefon je dále vybaven SOS tlačítkem, předčítačkou knih a zvládne rozlišit i barvy. Cena modelu je 7 900 Kč. [51]

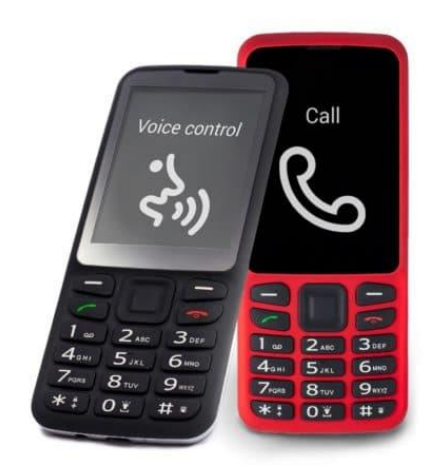

*Obrázek 5.25: Telefon BlindShell Classic* [51]

## **Apple iPhone**

Tyto telefony jsou součástí běžné distribuční sítě, ale zároveň obsahují dostatečné množství speciálních funkcí, takže jsou snadno ovladatelné i pro osobu s poruchou zraku (zvláště pro osoby nevidomé a prakticky nevidomé). Zpřístupnění je realizováno za pomoci programu VoiceOver, který čte obsah obrazovky, hlásí, jaké ikony jsou pod prstem po přejetí po displeji, jméno volajícího, stav baterie a mnoho dalšího. Zapnout a vypnout se dá nejjednodušeji pomocí asistenta Siri. [23; 52]

# **5.5 Tyflografické pomůcky**

# **5.5.1 Zápis Braillova písma**

### **Pichtův psací stroj**

Slouží k zapisování Braillova písma, zápis probíhá pomocí šesti kláves a mezerníku. Existuje v provedení obouručním nebo i jednoručním. Výhodou jednoručního ovládání je možnost přepisu textu bez nutnosti sundání ruky z kláves. Zápis probíhá buď ve standardním šestibodovém zápisu nebo v osmibodovém zápisu, který je vhodnější například pro učebnice matematiky. Pro zápis je potřeba speciální papír, s výjimkou kapesního Pichtova psacího stroje (minipicht), do kterého lze použít klasický papír ve velikosti A5 nebo A6. [21; 20]

Dostupné jsou mechanické nebo elektronické psací stroje. Výhodou mechanického stroje je jeho nižší pořizovací cena, naopak u elektronických není potřeba taková intenzita úhozu ke správnému zapsání znaku. Cena mechanického psacího stroje je od 14 200Kč do 16 500 Kč. [21; 20; 53]

| А              | B                 | с                 | D                 | E                 | F                   | G         | н         | ı                 | J                 |
|----------------|-------------------|-------------------|-------------------|-------------------|---------------------|-----------|-----------|-------------------|-------------------|
| $\bullet$      | $\bullet$         | $\bullet$         | $\bullet$         | $\bullet$         | $\bullet$           | $\bullet$ | $\bullet$ | $\circ$ $\bullet$ | $\circ$ $\bullet$ |
| 00             | $\bullet$ $\circ$ | 0 <sup>0</sup>    | $\circ$ $\bullet$ | $\circ$ .         | $\bullet$ $\circ$   | $\bullet$ | $\bullet$ | $\bullet$         | $\bullet$         |
| 00             | 0.0               | 00                | 0.0               | $a$ $a$           | 00                  | 00        | 00        | $0$ $0$           | 00                |
| К              |                   | M                 | Ν                 | 0                 | P                   |           | R         |                   | т                 |
|                | L                 |                   |                   |                   |                     | Q         |           | s                 |                   |
| $\bullet$      | $\bullet$ :       | $\bullet$         | $\bullet$         | $\bullet$         | $\bullet$ $\bullet$ | $\bullet$ | $\bullet$ | $\circ$ $\bullet$ | $\circ$ $\bullet$ |
| 00             | $\bullet$         | 0 <sup>2</sup>    | $\circ$ $\bullet$ | $\circ$ $\bullet$ | $\bullet$ $\circ$   | $\bullet$ | $\bullet$ | $\bullet$         | $\bullet$         |
| $\bullet$      | $\bullet$ .       | $\bullet$         | $\bullet$         | $\bullet$         | $\bullet$           | $\bullet$ | $\bullet$ | $\bullet$ $\circ$ | $\bullet$         |
| U              | ٧                 | W                 | X                 | Y                 | Z                   |           |           |                   |                   |
| $\bullet$      | $\bullet$ :       | $\circ$ $\bullet$ | $\bullet$         | $\bullet$         | $\bullet$           |           |           |                   |                   |
| 0 <sup>0</sup> | $\bullet$         | $\bullet$         | $0$ 0             | $\circ$ $\bullet$ | $\circ$ .           |           |           |                   |                   |
| $\bullet$      | $^{\circ}$        | $\circ$ $\bullet$ | $\bullet$         | $\bullet$         | $\bullet$           |           |           |                   |                   |
|                |                   |                   |                   |                   |                     |           |           |                   |                   |
|                |                   |                   |                   |                   |                     |           |           |                   |                   |

*Obrázek 5.26: Šestibodová Braillská abeceda* [80]

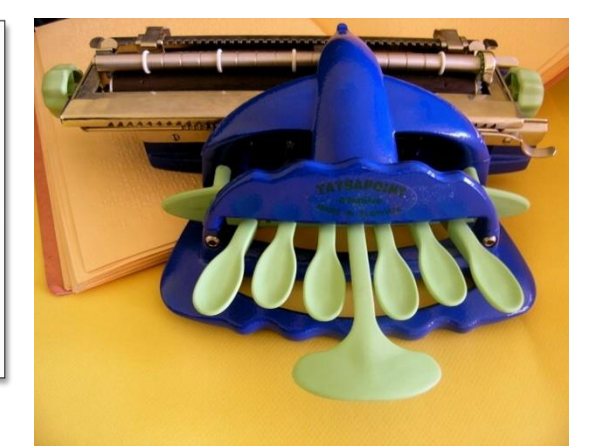

*Obrázek 5.27: Pichtův psací stroj mechanický* [23]

# **Tabulky pro zápis Braillova písma (Pražská tabulka)**

Jsou to dvě plastové nebo kovové destičky, mezi které se vloží papír pro zápis Braillova písma. V přední destičce jsou obdélníková okénka pro zápis šestibodového Braillova písma pomocí bodátka. Slouží pro rychlý zápis poznámek na cestách. [23; 20]

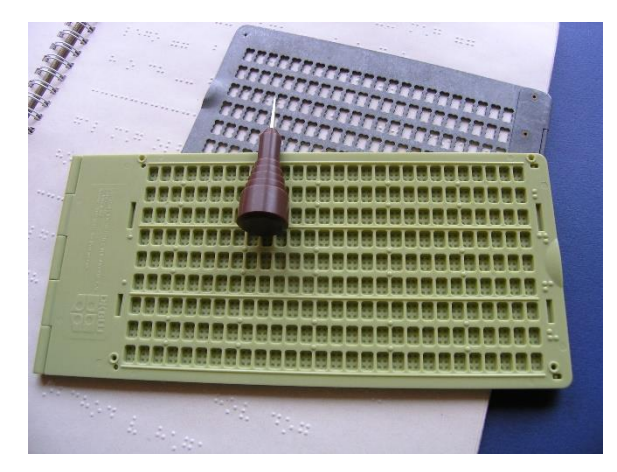

*Obrázek 5.28: Pražská tabulka* [23]

## **Dymokleště**

Dymokleště slouží k pořizování drobných popisků v domácnosti. Samolepící páska se vkládá do kotouče, který je umístěn na rukojeti. Pomocí otočení kotouče s braillskou abecedou se na pásku přenášejí stisknutím braillské znaky. Znaky braillské abecedy jsou zde

popsány i klasickou latinkou, takže s pomůckou může pracovat i vidoucí osoba. Cena pomůcky je 2 700 Kč. [21; 20; 23; 53]

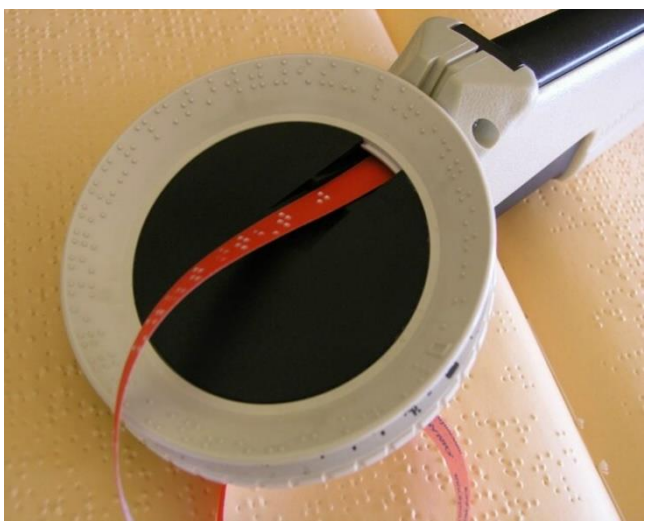

*Obrázek 5.29: Dymokleště* [23]

# **5.5.2 Reliéfní tisk**

# **Braillská tiskárna**

Tiskárna umožňuje tisk textů v Braillově písmu šestibodovém, osmibodovém i oboustranně. Tiskárna je připojena k počítači pomocí USB kabelu. Text je před tiskem upraven tak, aby odpovídal normám zápisu Braillova písma, a to buď v zpřístupněném Microsoft Word za pomoci šablon nebo přes textový editor WinBraille. Tiskárna je vybavena hlasovým výstupem pro snazší ovládání.

## Everest

Jedná se o nejpoužívanější reliéfní tiskárnu. Kromě oboustranného bodového tisku dokáže tisknout i reliéfní latinku nebo jednoduché obrázky za pomoci bodového zobrazení. Cena takové tiskárny je 130 000 Kč. [54; 55]

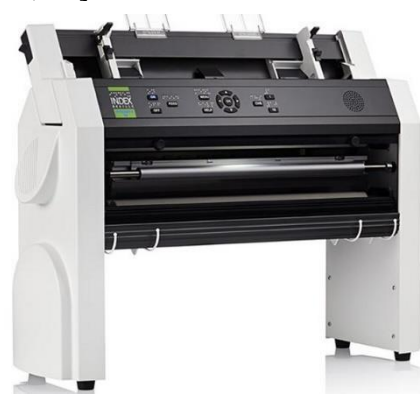

*Obrázek 5.30: Tiskárna Everest* [54]

### Braigo

Tuto po domácku vyrobenou tiskárnu sestavil 12letý Američan, který se rozhodl postavit finančně dostupnou tiskárnu. Vytvořil ji ze stavebnice Lego a dalších součástek s celkovou cenou 350 dolarů (v přepočtu přibližně 5 600 Kč). [55]

### **Tepelné reliéfní tiskárny**

### ZyFuser

K tisku je potřeba speciální zpěňovací termopapír. Na tomto papíru pak vystoupí černé linie textu nebo i obrázků. Na papír je možné černé oblasti nakreslit speciálním fixem, nakopírovat nebo vytisknout. Principem je nanášení barvy s obsahem grafitu, který absorbuje teplo a tím se vzdouvá a zajišťuje čitelnost. Cena tiskárny je 39 900 Kč, balík 200 ks termopapíru Zy-Tex A4 stojí 5 500 Kč. [55; 47]

Na stejném principu funguje i tiskárna PIAF. [55]

#### **3D tisk**

3D tisk má využití v mnoha oborech. Dá se využít i pro osoby se zrakovým postižením k tisku různých reliéfních pomůcek, map, obrázků nebo modelů. [55]

Dnes je nejrozšířenější metodou 3D tisku metoda FDM/FFF, kdy je model vytvářen nanášením tenkých vrstev roztaveného plastu. Materiál je do tiskárny dodáván ve formě tiskové struny, tzv. filamentu, který je roztaven a použit k tisku. Průměr filamentu je 1,75 mm nebo 3 mm. FDM tiskárna pak dokáže tisknout modely s velikostí vrstvy 0,05 až 0,3 mm. Tyto vrstvy jsou na modelu po vytištění patrné. Filament může být z různého materiálu podle toho, jaké vlastnosti od výrobku očekáváme a jaké bude mít použití. [56]

Dnes nejoblíbenější materiál je PLA (kyselina polymléčná). Mezi její výhody patří poměrně snadný tisk, materiál má malou teplotní roztažnost, takže se po zahřátí nekroutí, vytváří hladký tisk a je vhodný pro tisk detailů. Snadno se odděluje po vytištění od tiskové podložky a je odolný vůči praskání, je vhodný i pro tisk větších předmětů. Nespornou výhodou jsou i pořizovací náklady,1 kg tiskového materiálu vyjde na 500–1000 Kč. Mezi jeho nevýhody však patří křehkost a nižší mechanická odolnost. PLA taje při 60 °C, proto není vhodný na tisk modelů do exteriéru. [56]

Materiál ASA je nástupcem materiálu ABS, který byl vůbec prvním dostupným tiskovým materiálem. ASA je UV stabilní, dá se tedy využít na tisk prvků v exteriéru. Navíc se dají vytištěné modely vyhladit pomocí acetonu, aby nebyly patrné tiskové vrstvy. Mezi nevýhody oproti PLA patří vyšší teplotní roztažnost materiálu a tím související tendence ke kroucení a odlepování od podložky, tisk rozměrnějších modelů je také složitější než v případě PLA. Zároveň při tisku vzniká zápach. [56]

Některé modely jsou volně přístupné na internetu, příkladem jsou stránky [www.thingverse.com](http://www.thingverse.com/) nebo www.youmagine.com. Další možností je si model vlastnoručně navrhnout, a to pomocí programů jako je Tinkercad (pro začátečníky) nebo Autodesk Fusion 360 (pro komplexnější modely). Třetí variantou je metoda 3D skenování, která je ale poměrně nákladná. [56]

3D tisk slouží nevidomým hlavně ke zlepšení přístupu k informacím o prostorových objektech. Podle výsledků experimentu z roku 2014, jehož autory jsou Kalia, Hopkins, Jin a kol., je efektivita zpřístupnění informací pomocí trojrozměrných objektů vyšší než u plošného reliéfu. Trojrozměrné zobrazení vede k lepšímu globálnímu posouzení daného předmětu. Uchopení celého 3D modelu do ruky dává lepší přehled o skutečných proporcích. [55]

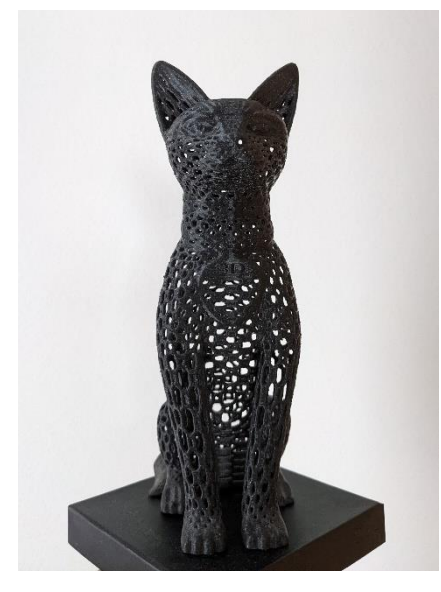

*Obrázek 5.31: Model vyrobený 3D tiskem [vlastní tvorba]*

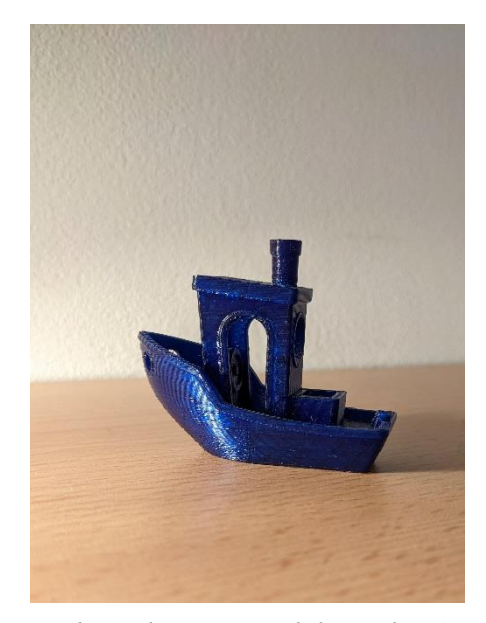

*Obrázek 5.32: Model vyrobený 3D tiskem [vlastní tvorba]*

3D tisk se využívá i pro hmatový přepis uměleckých děl. Tato díla jak v originále i jejich kopie neumožňují na dílo sahat, aby nedošlo k poškození. Proto se vytvářejí 3D modely nebo plastiky vystavovaných děl, na které si návštěvník může sáhnout. [55]

# **5.5.3 Reliéfní grafika ve veřejném prostoru**

S reliéfní grafikou se setkáváme prakticky každý den. Na ulici se můžeme setkat s vodícími liniemi, signálními pásy, varovnými pásy nebo vodícími pásy přes přechod. Technické parametry těchto prvků jsou popsány ve vyhlášce č. 398/2009 Sb. Příloze č. 1.2. [55]

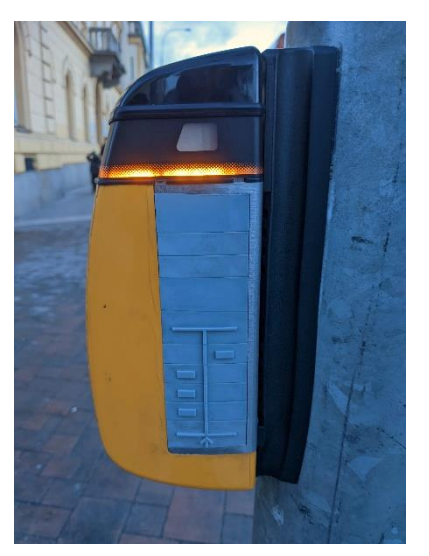

*Obrázek 5.33: Reliéfní mapa křižovatky na signalizačním tlačítku [vlastní tvorba]*

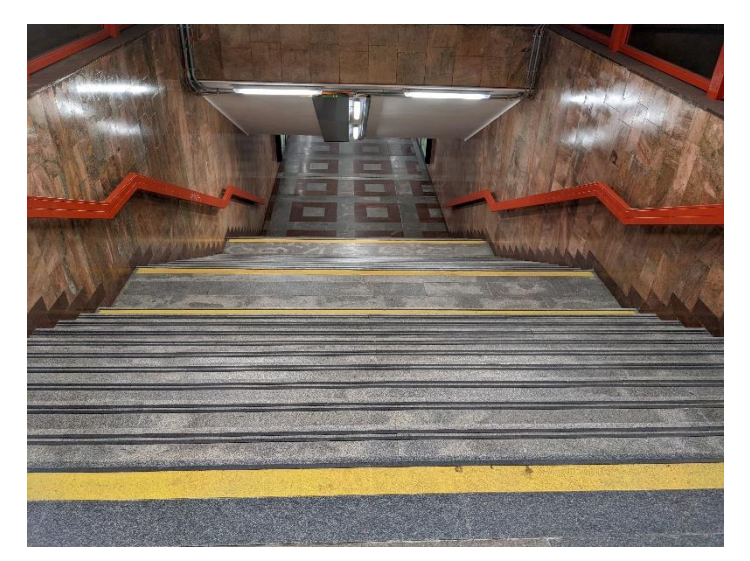

*Obrázek 5.34: Kontrastní pásy na schodech [vlastní tvorba]*

Běžné je i využití Braillova písma ve veřejném prostoru, nejčastěji na označení čísla pater v budovách nebo ve výtahu. Braillovo písmo nacházíme i na obalech od léků. [55]

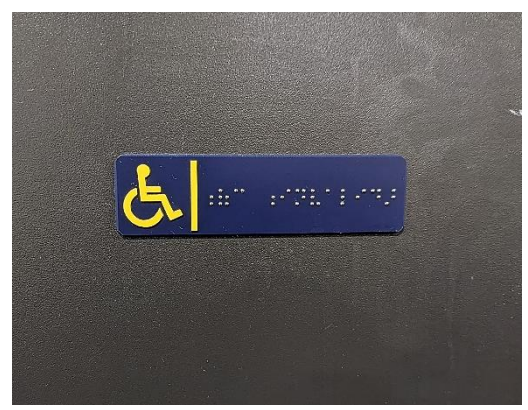

*Obrázek 5.35: označení toalety Braillovým písmem [vlastní tvorba]*

Reliéfní grafika nebývá vždy primárně cílena na zrakově postižené, ale i tak jim usnadní orientaci. Může se jednat o hmatové plány měst a čtvrtí, tabule na rozhlednách s reliéfním

zobrazením objektů pozorovatelných z rozhledny, hlasové informační panely na turisticky atraktivních místech atd. Hmatné bývají i nápisy na informačních tabulích podél turistických stezek, kde může být písmo vyřezávané do dřeva a tím pádem pro zrakově postiženého rozeznatelné. [55]

Roste také snaha zpřístupnit umělecká díla osobám se zrakovým postižením. Podle výzkumu z roku 2016 do muzeí a galerií chodí pouze 5,5 % zrakově postižených. Muzea mají totiž velmi úzké portfolio hmatových kopií uměleckých děl. To se snažila změnit konference UNESCO v roce 2016, jejímž výstupem bylo, že muzea by se měla snažit odstranit bariéry přístupu znevýhodněných osob k umění, protože umění rozšiřuje pohled na svět a přístup k němu by měl mít každý s přihlédnutím k jeho specifickým potřebám. [55]

V České republice vzniklo sdružení Hapestetika, které již od 90. let 20. století pořádá výstavy, kde se návštěvníci mohou vystavených exponátů dotýkat. První výstavy byly tvořeny převážně abstraktním uměním, později se začala objevovat i díla klasická. Další možností je i zvukový popis a komentář v tzv. audioguidu. [55]

# **5.6 Pomůcky pro orientaci v prostoru**

## **5.6.1 Bílá hůl**

Hůl se skládá z několika základních částí: držadlo (dřevěné, umělohmotné nebo korkové), dlouhé tělo hole (z pevného a odolného materiálu), koncovka (je v kontaktu s terénem, má tvar kulový nebo kuželovitý, někdy i ložiskový pro lepší klouzání po podložce) a poutko proti vyražení bílé hole z ruky a zafixování složené hole. [21]

Bílá hůl plní hned několik důležitých funkcí:

1. Signalizační – upozorňuje okolí, že se zde nachází těžce zrakově postižený a je tedy třeba se podle toho chovat a v případě potřeby mu poskytnout pomoc. Tuto funkci má každá bílá hůl.

2. Ochranná – pomocí hole lze s předstihem odhalit překážku a tím předejít úrazu.

3. Orientační – nevidomý se díky holi lépe orientuje v prostoru a umožňuje mu samostatný pohyb díky hmatovým bodům například na chodníku.

4. Opěrná – opora pro starší zrakově postižené.

Většina holí má více z těchto funkcí, žádná však nemá všechny čtyři. Podle hlavní funkce je dělíme do těchto tří skupin:

1. Bílá hůl orientační – její délka se odvíjí od výšky postavy. Hůl by měla dosahovat na spodní konec hrudní kosti nebo do poloviny hrudníku, délka se nejčastěji pohybuje mezi 110 a 140 cm. Při pohybu v prostoru je konec orientační hole neustále v kontaktu s podkladem. Má funkci orientační, ochrannou a signalizační. [57]

2. Bílá hůl signalizační – je kratší, nejčastěji měří 90 až 110 cm, většinou bývá nesená a nemá tedy kontakt s terénem. Této hole se využívá k označení zrakově postiženého při chůzi s průvodcem či vodícím psem nebo se používá při přechodu přes vozovku k upozornění řidičů. Může se využívat i ve známém prostředí jako například doma, ve škole a v kanceláři. Je využívána i slabozrakými k označení při přechodu přes vozovku. Má tedy funkci signalizační a ochrannou. [57; 21]

3. Bílá hůl opěrná – slouží starším nebo hůře pohyblivým zrakově postiženým. Délka hole se odvíjí od výšky a tělesných proporcí uživatele hole, nejčastěji měří 80 – 95 cm. Kromě funkce opěrné má díky bílé barvě i funkci signalizační. [57]

Dle skladnosti rozlišujeme hole:

1. Neskládací (pevná) – hůl bývá nejlehčí a nejlevnější, nedá se u ní však nastavit výška a je neskladná

2. Skládací – je rozdělena na určitý počet dílů. Často se volí lichý počet dílů, aby spodní díl, který může být silně znečištěn, nepřišel do kontaktu s rukojetí bílé hole. Délka je jasně daná a nelze nastavit, hůl se však dá složit na zlomek velikosti. (př. 5-ti dílná hůl se složí na 1/5 délky)

3. Teleskopická – její hlavní výhodou je možnost nastavení libovolné délky hole, na druhou stranu je tvořena méně díly, takže je ve složeném stavu delší než skládací hůl.

4. Kombinovaná – tato hůl spojuje výhody skládací a teleskopické hole. Má jeden díl teleskopický a zbytek skládací, tedy má možnost nastavení různé velikosti a zároveň je dostatečně skladná. [57]

Dnes se hole nejčastěji vyrábí z hliníku nebo kompozitních materiálů. Koncovky jsou běžně o průměru 25 mm, prstové koncovky mají průměr 14 mm, jsou vyrobené ze silonu na špičce se nachází keramická skořepina o průměru 24 mm. Rotační koncovky obsahují ložisko a jsou vyrobeny ze silonu, mají průměr 28 a 40 mm. [58]

Volba koncovky významně ovlivňuje kvalitu používání hole. Čím je koncovka menší, tím je použití citlivější, ale více se zapichuje do terénu. Větší průměr lépe překoná nerovnosti, ale

koncovka je méně citlivá. Rotační koncovky se nezapichují vůbec, ale jsou méně citlivé a o poznání těžší. [58]

Hole jsou v základním provedení prodávány s dřevěnou rukojetí. Za příplatek je možné rukojeť změkčit neoprenem nebo kůží. Do rukojeti nejpoužívanější skládací 5dílné hole lze nainstalovat dálkový ovladač akustického majáku nebo čtyři výrazné svítící a blikající LED diody. [58]

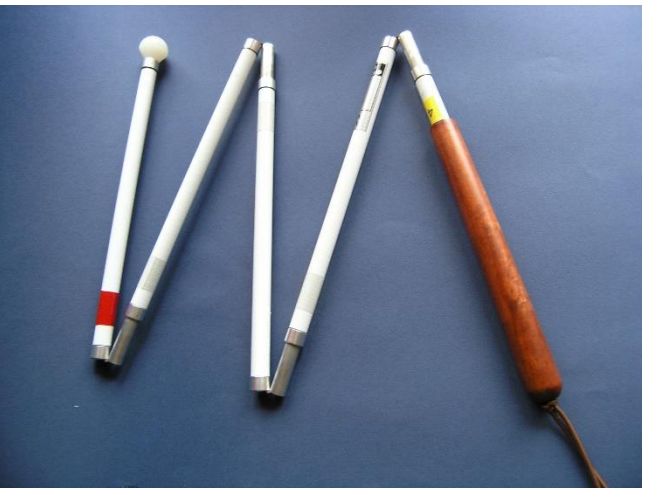

*Obrázek 5.36: Pětidílná skládací bílá hůl* [23]

# **5.6.2 Povelové vysílače, orientační majáky**

Slouží k dálkovému ovládání akustických orientačních a informačních zařízení, k tomu využívají rádiový signál.

# **VPN 02**

Po přepnutí kmitočtu je vysílač VPN 02 použitelný i v ostatních státech Evropské unie. Používají se k ovládání orientačních majáků, které jsou umisťovány na důležité orientační body, jako například vchod do budovy, vstup do metra, na vagony tramvají a na autobusy. U vozů hromadné dopravy se zrakově postižený dozví číslo linky a směr, může také upozornit řidiče, že nastupuje někdo s handicapem. Pomocí tohoto ovladače je také možné zapnout ozvučení semaforů. Je to krabička se šesti tlačítky s těmito funkcemi:

Povel č. 1 – informace o názvu objektu (např. "Obchodní dům TESCO").

• Povel č. 2 – zvukový signál doplněný o stručný popis prostředí nebo zvukový signál označující jezdící schody a pohyblivé chodníky doplněný aktuální informací o směru jízdy.

• Povel č. 3 – informace o čísle a směru jízdy vozidla.

• Povel č. 4 – samoobslužné otevírání dveří nebo informuje řidiče o nástupu či výstupu nevidomého do či z vozidla.

• Povel č. 5 – zvuková signalizace pro chodce na světelných přechodech. O signálu STŮJ / VOLNO informují zvuky pomalé a rychlé frekvence.

• Povel č. 6 – hlasový výstup elektronických informačních systémů a obdobných zařízení.

Cena této pomůcky je 3 200 Kč. [23; 20; 59]

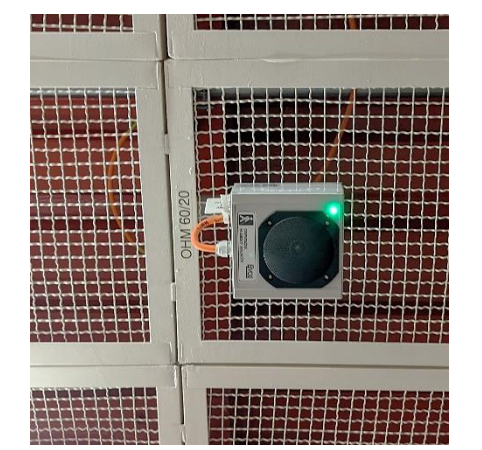

*Obrázek 5.37: Orientační maják [vlastní tvorba]*

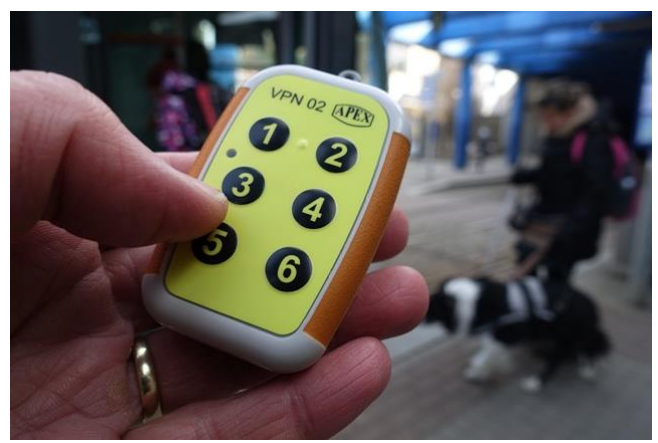

*Obrázek 5.38: VPN 02* [23]

# **VPN 03**

Tato pomůcka je umisťována do rukojeti bílé hole a ovládá se jen pomocí třech tlačítek (funkce 3 a 5 jsou spojeny do jednoho tlačítka pod rukojetí hole). Vysílač VPN 03 má větší dosah než VPN 02. [23]

K označení vlastního domu, pracoviště nebo podobných objektů je možné použít majáček POM1 [23]

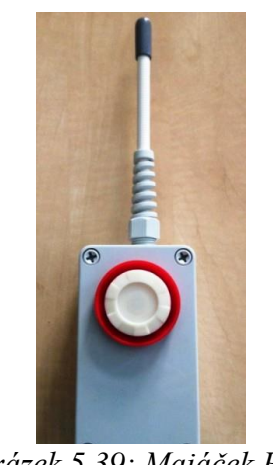

*Obrázek 5.39: Majáček POM1* [23]

# **5.6.3 Vyhledávání překážek za pomoci ultrazvuku**

Princip fungování je takový, že ultrazvukové vlny se odrážejí od překážek a pomůcky pak vibrací nebo zvukem upozorní na překážku. Tyto pomůcky slouží k pokrytí oblasti od pasu nahoru, tedy na oblast, která není vykryta bílou holí. Nemusí se používat vždy, ale jen na místech, kde předpokládáme nebezpečí, př. větve v lese. [23]

### **Tyflosonar**

Nosí se zavěšený na krku a informace o případných překážkách jsou uživateli poskytovány v podobě zvukového tónu do připojených sluchátek. Má módy interiér, exteriér a orientační. Uživatel vždy musí nastavit v jakém prostředí se nachází. Nevýhodou je nutnost připojení sluchátek a tím pádem zamezení vnímání jiných informací sluchem. [21]

Pomůcka Ray je tyflosonar do ruky, který se ovládá pomocí dvou tlačítek. Zachycuje překážky v rozmezí 1,7 až 2,5 m. Na ultrazvukovém principu jsou založeny i ultrazvukové brýle, které mají senzory zabudované v obrubě. Mají dosah 3 m a na rozdíl od Ray má uživatel volné ruce. [23]

### **Sunu Band**

Pomůcka má podobu náramku na ruku. Funguje na principu echolokace a odezvou jsou vibrace náramku. Má dosah až 5 m. Pomocí aplikace ho lze podobně jako chytré hodinky spárovat s mobilním telefonem, poté nabízí i navigaci, přesný čas nebo budík. Usnadňuje orientaci v prostoru, některé překážky může odhalit dříve než bílá hůl, pomocí GPS navigace je možné se dostat tam, kam je potřeba. Napájí se přes USB kabel. [60]

### **Smart Cane**

Tato pomůcka se nasazuje místo rukojeti na bílou hůl. Tím rozšiřuje oblast rozpoznávání překážek od kolen až po hlavu. K rozpoznání překážek používá zvukové vlnění a přítomnost překážky je potvrzována vibracemi. Jako zdroj energie jsou používány opakovaně použitelné litium – iontové baterie, které se nemusí při nabíjení vyjímat, pomůcka se tedy nabíjí obdobně jako mobilní telefon. Pomůcka umožňuje navigační mód pro interiér a exteriér. Je navržena tak, aby byla dostatečně ergonomická pro všechny typy úchopu. [61]

Nevidomými je oblíbená pro vyhledávání překážek jako jsou větve stromů, šňůry na prádlo, vyčnívající překážky ze zdí budov nebo na chodbách v kancelářských budovách. Oblast působení je možné přepínat mezi 3 m pro pohyb venku a 1,8 m pro pohyb uvnitř. Pomůcka je schopná detekovat předmět velikosti 3 cm na vzdálenost 3 m. [61]

Pomůcku vyrábí společnost z Indie. Cena jednoho kusu pomůcky je 90 dolarů (2 000 Kč) bez poplatků za přepravu. V Evropě se bohužel žádná lokální pobočka společnosti nenachází, takže možnost vyzkoušení i samotného nákupu je poměrně omezená. [61]

Podobným způsobem funguje i pomůcka BAWA. Ta vznikla v roce 2019 na společném hackathonu firem Infineon a LG ve spolupráci se startupovými společnostmi a studenty. [62]

### **Miniguide**

I tato pomůcka pracuje s ultrazvukovým signálem. Čím je překážka blíž, tím rychleji vibruje. Je možné k ní připojit i sluchátka, poté poskytuje zvukovou odezvu. Je používána jako doplněk k bílé holi nebo vodícímu psu, ne jako primární pomůcka. Pomocí speciálního držáku se dá přidělat třeba na francouzskou hůl. Častěji se ale umisťuje na zápěstí podobně jako náramkové hodinky. Dosah pomůcky je nastavitelný na 5 úrovní od 0,5 m až po 8 metrů. Cena pomůcky pro americký trh je 499 dolarů (přibližně 10 800 Kč). [63]

### **K Sonar**

Pomůcka pracuje také na principu ultrazvuku. Uživatele o okolí informuje různě vysokým tónem podle vzdálenosti překážky. Více tónů reprezentuje více objektů v okolí. Barva tónu poskytuje informace o materiálu. Pro práci s pomůckou se používají sluchátka, která ale mohou interferovat se zvuky okolí. Pro získávání informací o velikosti, tvaru a materiálu je potřeba trénink v interpretaci přicházejícího signálu. Pomůcka může být využita společně s bílou holí nebo samostatně, ale pokud je umístěna na bílé holi neposkytuje informace o oblasti v horní části těla uživatele. Cena pomůcky je 1 085 dolarů. [64]

### **iGlasses**

Nosí se jako klasické brýle a varují uživatele před překážkami v oblasti horní části těla a hlavy. Vibrace jsou produkovány na stranách čela a informují o nejbližší překážce. Pomůcka zajišťuje uživateli volné ruce, ale není vhodná k nošení po dlouhé hodiny, protože vibrace se tvoří na hlavě. Návyk na vibrace může také trvat nějaký čas. Velikost a váho obruby také omezují dobu komfortního nošení. Cena pomůcky je 96 dolarů. [64]

# **5.6.4 Vodící pes**

Výběrem, výchovou a výcvikem vodících psů se zabývá Středisko výcviku vodících psů v Praze, které spadá pod Sjednocenou organici nevidomých a slabozrakých ČR. Nejvyužívanějšími plemeny pro výcvik jsou německý ovčák, labradorský retrívr, zlatý retrívr

a první generace kříženců posledních dvou uvedených plemen. Štěňata jsou vybírána už podle rodičů, jedná se o potomky chovných fen výcvikového centra nebo o štěňata osvědčených chovatelů s průkazem původu. Testování štěňat probíhá v 7. až 8. týdnu života, kde se podle povahových vlastností určí jejich vhodnost pro vodění. [65]

Pokud pes projde tímto testem, následuje předvýchova. Pes je až do 1 roku věku umístěn k předvychovateli, kde se učí pohybovat v městském ruchu a dopravních prostředcích. V současné době má Středisko výcviku vodících psů 20 předvychovatelů. Předvychovatel by měl se psem bydlet v bytě a nejlépe být se štěnětem celý den s výjimkou maximálně 2 – 3 hodin denně. To by psa mělo naučit neustálý kontakt s člověkem. Ideální je, když předvychovatel bere od začátku psa všude sebou – na nákupy, úřady, restaurace i do divadla nebo kina. Pes se musí naučit hygienické návyky, kontakt s lidmi (i dětmi), nesmí se u něj rozvinout lovecké pudy nebo zlozvyky jako lezení do postele, skákání nebo kradení jídla z talíře. Další dovedností z předvýchovy je schopnost aportování předmětů. Měl by se naučit i kontaktu s ostatními bezproblémovými psy a nejlépe i ostatními zvířaty. Předvychovatelé dostávají každý měsíc 12 kg granulí pro psa a příspěvek 1 000 Kč na výdaje spojené se psem. Každý měsíc se všechna štěňata sejdou ve Středisku výcviku vodících psů, kde je posouzeno, jaké pokroky pes dělá. Pokud je vše v pořádku, pes v 1 roce nastupuje výcvik. [65]

Základem úspěšného výcviku je povaha psa. Měl by být klidný, učenlivý, přizpůsobivý, neměl by se nechat snadno vyrušit. Po příchodu od předvychovatele je ve středisku zařazen mezi ostatní psy a během 6 až 8 měsíců by se měl naučit všechny potřebné dovednosti jako: upozorňovat zastavením na překážku, vyhledávat lavičku, dveře nebo schody. Kompletní seznam je uveden ve vyhlášce 388/2011 Sb. Příloze č. 2. [65]

Psi podstupují i specializovaná vyšetření kloubů, srdce nebo očního pozadí, aby byla jistota, že nevidomý dostane kompletně zdravé zvíře. Vodící psi podstupují před převzetím nevidomým také kastraci. [65]

Ve chvíli, kdy se najde pro psa majitel, se výcvik začne přizpůsobovat budoucímu majiteli. Pes je vzat na návštěvu do domácnosti nevidomého, učí se běžné trasy nevidomého nebo jeho specifické potřeby. I po předání je možné výcvikové centrum navštěvovat za účelem pravidelného cvičení, v létě se konají i rekondiční soustředění. [65]

Samotné předávání trvá obvykle dva týdny pod dohledem instruktora. První týden probíhá v ubytovacím zařízení Střediska pro výcvik vodících psů, na toto místo je pes zvyklý, a tedy to pro něj nepředstavuje stres. Nový majitel se se psem seznamuje, učí se s ním chodit, krmit ho, navlékat mu postroj atd. Po týdnu se oba přesouvají do domácnosti nevidomého a s instruktorem se učí obvyklé trasy obchůzek majitele. [65]

# **5.7 Pomůcky pro domácnost**

Pomůcky z této kategorie jsou využívány v každodenním životě zrakově postižených. Některé z nich můžeme nalézt i v domácnostech vidoucích osob. [21]

### **Indikátor hladiny**

Toto zařízení slouží ke zjištění hladiny kapaliny v hrnku nebo sklenici. Zařízení má podobu krabičky se dvěma drátky, za které se zavěsí na hranu sklenice. Ve chvíli, kdy výška hladiny dosáhne konce drátů, dojde ke spojení jednoduchého elektrického obvodu, ozve se melodie nebo vibrace a oznámí, že hrnek je plný. [21; 23]

Některé varianty jsou spojeny i s indikátorem světla, ten zjišťuje úroveň osvětlení a reaguje na něj výškou tónu. Čím vyšší tón se ozve, tím vyšší hladina osvětlení je v daném prostoru. Slouží hlavně k tomu, aby v domácnostech u osob s poruchou světlocitu nezůstávalo zbytečně rozsvíceno, dokáže rozlišit i popsaný papír od čistého. Indikátor světla a hladiny stojí 1 165,50 Kč [23; 21; 66]

Na zjištění hladiny ve vaně nebo jiné velké nádobě lze použít o něco větší zařízení, které se upevní pomocí přísavky do požadované výšky. [21]

### **Indikátor barev**

### ColorStar

Tato pomůcka rozpozná až 1 000 barevných odstínů, rozpozná i vzory. Pomůcka barvy hlásí nahlas a můžeme nastavit pět hodnot hlasitosti, popřípadě připojit sluchátka. Cena pomůcky je 17 900 Kč. [66]

### Colorino

Tato pomůcka kombinuje indikátor světla a barev. Má jednoduché ovládání, rozpozná až 100 odstínů a intenzitu světla ohlašuje v 10 000 tónech. Má 3 úrovně hlasitosti a jeho cena je 5 000 Kč. [66]

# **Teploměry**

### Mluvík MLV01N -1

Tento multifunkční ozvučený teploměr zvládá pomocí odpojitelné sondy změřit jak teplotu v okolí, tak tělesnou teplotu. Mezi další funkce patří kalendář, hodiny, budík, časovač, stopky nebo krokoměr a snímač osvětlení. [66]

Funkce jako měření tělesné teploty a teploty okolí, venkovní teploty, tlaku v pneumatikách, napětí baterie a indikace barev jsou dostupné po připojení různých sond. Sondy běžně nejsou součástí a musí se dokoupit zvlášť. Cena pomůcky bez sond je 4 500 Kč. [66]

# **Čtečky hlasových štítků**

Pomocí samolepících štítků lze označit v domácnosti různé objekty (CD, konzervy), ke každému štítku lze nahrát hlasový komentář a pak ho kdykoliv pomocí čtečky přečíst. Samolepící štítky mají různé tvary i barvy, k označení konzerv je možné využít i magnetické štítky. Kapacita jednoho štítku je až 1 hodina hlasového záznamu. [23]

# PenFriend 3

Zařízení má 8 GB vnitřní paměti, na které se vejde až 250 hodin záznamu. Kapacitu je možné pomocí SD karty zdvojnásobit. Pomůcka se dá použít i jako MP3 přehrávač. Součástí balení je i 127 štítků různých barev a tvarů a 10 magnetických štítků, které se v případě potřeby dají přehrát jiným záznamem nebo dokoupit. PenFriend 3 stojí 3 900 Kč. [66]

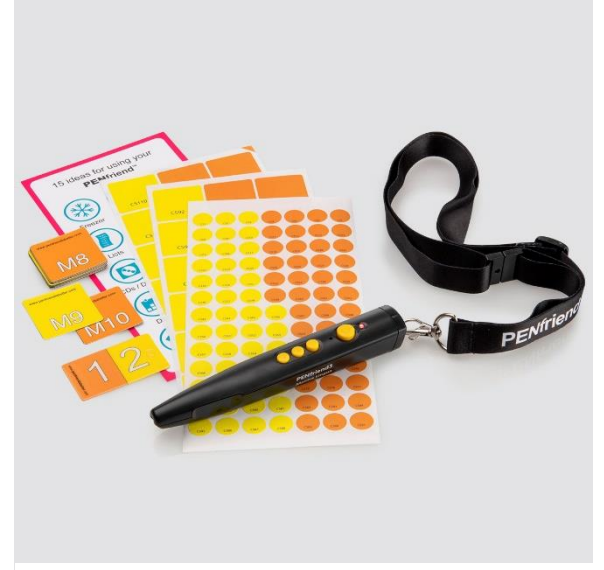

*Obrázek 5.40: PenFriend 3* [81]

### **Ozvučené váhy**

Na trhu jsou dostupné ozvučené váhy jak osobní, tak kuchyňské. Mezi kuchyňské váhy patří například produkty Viviene (3 300Kč) nebo Heidi (2 900 Kč). Z osobních vah je dostupná váha Mluvík MLV03 se skleněnou horní deskou a nosností až 180 kg. Váha se zapíná sešlápnutím, nabíjí se za pomoci dvou tužkových baterií a po měření se automaticky vypne. Přesnost měření je na 100 g. Cena této osobní váhy je 3 300 Kč. [66]

### **Měření času**

Hodiny, hodinky a budíky můžeme rozdělit na ozvučené, hmatové a hodinky pro slabozraké. Hmatové náramkové hodinky mají odklápěcí přední sklíčko, pod kterým jsou hmatné ručičky i různě provedené číslice. Tyto hodinky nejsou vhodné pro osoby s horším kožním čitím, čas se odečítá v malém prostoru, což může těmto lidem činit obtíže. Hmatové hodinky se vyrábí jak v pánském, tak dámském provedení. Cena se pohybuje od 1 000 Kč až po 4 200 Kč. [23; 67]

Ozvučené hodinky mohou mít podobu náramkových hodinek s digitálním displejem, které ale neumí mluvit česky, dostupné jsou varianty s anglickým a německým ozvučením. Cena takových hodinek je 500 – 1 000 Kč. [67]

Ozvučené hodinky mluvící česky nemají podobu běžných hodinek, ale obdélníkové krabičky a bývají multifunkční. Příkladem je pomůcka Zeisgeist, která nabízí funkce jako čas v různých časových pásmech, minutka, budík, stopky, datum nebo správce termínů (schůzek, lékařských prohlídek…). Ovládání je za pomoci tří tlačítek. Cena pomůcky je 2 600 Kč. [67]

Náramkové hodinky pro slabozraké se od běžných liší pouze větším displejem a výraznějšími ručičkami a číslicemi. Cena takových hodinek se pohybuje od 1 000 Kč do 2 500 Kč. [67]

Ozvučením jsou vybavené i některé typy budíků, slabozrakým jsou k dispozici budíky s velkými číslicemi. Budíky bývají vybaveny i teploměrem. Jejich cena se pohybuje kolem 800 Kč. [67]

#### **Drobné pomůcky**

Mezi tyto pomůcky patří rozlišovač bankovek (české bankovky mají tu výhodu, že jsou každá jinak dlouhá), zásobník na mince (vejde se do něj po 4 kusech od každého druhu mince),

rozlišovač klíčů (jsou různě barevné a mají na sobě různý počet značek), párovač ponožek (proti pomíchání v pračce), půlící zařízení na léky, dávkovače léků, podpisové šablony a jiné. [23]

Některé pomůcky jsou často využívány i v domácnostech vidoucích osob. Patří mezi ně různé odměrky, držák na krájení cibule, oddělovač žloutku od bílku, nebo navlékač jehel.

# **5.8 Možnosti náhrady zraku**

Možností návratu zraku postiženým pacientům se vědci věnují již více jak 25 let. V poslední době se začaly používat nové postupy s vysokou účinností a stávají se už součástí reálného života. Do roku 2017 byly různé formy náhrady zraku poskytnuty 900 lidem s těžkým postižením zraku. Prvním onemocnění, na které se vědci zaměřili bylo retinitis pigmentosa. Ta způsobuje po čase kompletní ztrátu zraku, a tedy schopnost začít vnímat fotony přicházející do oka je velký pokrok. U věkem podmíněné makulární degenerace a podobných onemocnění s alespoň částečně zachovalým viděním (ať už centrálním nebo periferním) panuje otázka, zda je vhodné podstupovat riziko úplné ztráty zraku při komplikacích během operace. V takových případech je těžké si obhájit i přísun financí na takovou operaci. [68]

Optické zařízení Prima jako první ve Velké Británii implantovala oční nemocnice Moorfields. Mikročip o velikosti 2 mm byl implantován do oka 88leté pacientce, která přišla o zrak na levém oku z důvodu geografické atrofie, nejzávažnějšího stupně suché formy věkem podmíněné makulární degenerace. Čip je implantován do chirurgicky vytvořené kapsy pod centrální částí sítnice. Společně s čipem je k obnově zraku potřeba speciální kamera, umístěná na obroučku, která je spojena s malým počítačem, který pacientka nosí na opasku. Čip zachycuje scénu, kterou zobrazí brýle a převádí ji do počítače. Algoritmy umělé inteligence zpracují tyto informace a nařídí brýlím zaostřit nejdůležitější objekt na scéně. Brýle vytvoří infračervený signál, který je skrz oko posílán do senzoru v sítnici a převeden na elektrický signál, který je přenášen do mozku a vnímán jako obraz. Toto by mělo být možné 4 – 6 týdnů po operaci, kdy se čip zapne. Tato léčba je zatím vhodná pouze pro pacienty se suchou formou věkem podmíněné makulární degenerace. [69]

Následující tabulky 5.2 a 5.3 zobrazují přehled aktuálních pomůcek, které jsou v testování nebo už dostupné.

| Zraková<br>protéza                          | <b>Argus II</b>                                                                             | Alpha - IMS                                                                              | <b>IMI, IRIS</b>                                                               | <b>EPI-RET 3</b>                                                               | <b>Optive nerve</b><br>stimulation                                          | <b>CORTICAL</b><br>:NeuroPace,<br><b>CORTIVIS,</b><br>Orion                    |
|---------------------------------------------|---------------------------------------------------------------------------------------------|------------------------------------------------------------------------------------------|--------------------------------------------------------------------------------|--------------------------------------------------------------------------------|-----------------------------------------------------------------------------|--------------------------------------------------------------------------------|
| Získávání<br>obrazu                         | externí<br>kamera                                                                           | interní optický<br>systém                                                                | externí<br>kamera                                                              | externí<br>kamera                                                              | externí kamera                                                              | externí<br>kamera                                                              |
| Převod<br>světla na<br>elektrický<br>signál | externí<br>úprava<br>pomocí<br>procesoru<br>ke zrychlení<br>zrakových<br>úkolů              | interní úprava<br>převodem světla na<br>elektrický proud<br>pomocí fotodiody             | externí<br>úprava<br>pomocí<br>procesoru<br>ke zrychlení<br>zrakových<br>úkolů | externí<br>úprava<br>pomocí<br>procesoru<br>ke zrychlení<br>zrakových<br>úkolů | externí úprava<br>pomocí<br>procesoru ke<br>zrychlení<br>zrakových<br>úkolů | externí<br>úprava<br>pomocí<br>procesoru ke<br>zrychlení<br>zrakových<br>úkolů |
| Počet<br>elektrod                           | 60                                                                                          | všech 1500<br>mikrofotodiod je<br>připojeno k<br>zesilovacímu<br>zařízení a<br>elektrodě | 61                                                                             | 25                                                                             | 16                                                                          | 64 nebo 100                                                                    |
| Maximální<br>zorný úhel                     | $20^{\circ}$                                                                                | $10^{\circ}$ × $11^{\circ}$                                                              | $40^{\circ}$                                                                   | data nejsou<br>k dispozici                                                     | $14^{\circ} \times 41^{\circ}$                                              | data nejsou k<br>dispozici                                                     |
| <b>Místo</b><br>stimulace                   | epiretinální<br>stimulace                                                                   | subretinální<br>stimulace                                                                | epiretinální<br>stimulace                                                      | epiretinální<br>stimulace                                                      | stimulace<br>zrakového<br>nervu                                             | stimulace<br>occipitálního<br>laloku                                           |
| Zpracování<br>obrazu                        | vnější<br>počítačové<br>zpracování                                                          | vnitřní zpracování                                                                       | vnější<br>počítačové<br>zpracování                                             | vnější<br>počítačové<br>zpracování                                             | vnější<br>počítačové<br>zpracování                                          | vnější<br>počítačové<br>zpracování                                             |
| Fáze<br>klinických<br>testů                 | komerčně<br>dostupný<br>(Evropa od<br>března<br>2011, USA<br>schválení<br>FDA únor<br>2013) | komerčně<br>dostupný (Evropa<br>označení CE od<br>července 2013)                         | fáze II<br>klinických<br>testů leden<br>2007                                   | dokončené<br>klinické<br>studie                                                | experimentální<br>fáze na lidech                                            | identifikátor<br>testů:<br>NTC0274758<br>$\mathbf{Q}$                          |
| Země<br>výroby                              | <b>USA</b>                                                                                  | Německo                                                                                  | Německo,<br>Švýcarsko                                                          | Německo                                                                        | Švýcarsko,<br>Itálie                                                        |                                                                                |

*Tabulka 5.1: Možnosti náhrady zraku část I* [70]

| Zraková<br>protéza                          | <b>ASR</b><br><b>MICROCHIP</b>                                                   | <b>STS</b><br>Microchip                                                            | <b>BVA 24</b><br><b>Channel Device</b> | <b>AV-DONE</b>                     | Prima                                             | <b>BVA</b>                                                                    |
|---------------------------------------------|----------------------------------------------------------------------------------|------------------------------------------------------------------------------------|----------------------------------------|------------------------------------|---------------------------------------------------|-------------------------------------------------------------------------------|
| Získávání<br>obrazu                         | optický senzor                                                                   | externí<br>kamera                                                                  | externí kamera                         | externí<br>kamera                  | externí<br>kamera                                 | externí kamera                                                                |
| Převod<br>světla na<br>elektrický<br>signál | externí úprava<br>pomocí<br>mikroprocesoru<br>ke zrychlení<br>zrakových<br>úkolů | interní úprava<br>převodem<br>světla na<br>elektrický<br>proud pomocí<br>fotodiody |                                        |                                    |                                                   | externí úprava<br>pomocí<br>mikroprocesoru<br>ke zrychlení<br>zrakových úkolů |
| Počet<br>elektrod                           | 5000                                                                             | 49                                                                                 | 24                                     | 7                                  |                                                   | 44                                                                            |
| Maximální<br>zorný úhel                     | data nejsou k<br>dispozici                                                       | data nejsou k<br>dispozici                                                         | data nejsou k<br>dispozici             | data nejsou<br>k dispozici         | data nejsou<br>k dispozici                        | data nejsou k<br>dispozici                                                    |
| <b>Místo</b><br>stimulace                   | subretinální<br>stimulace                                                        | intrasklerální<br>stimulace                                                        | suprachoroidální<br>stimulace          | epiretinální<br>stimulace          |                                                   | suprachoroidální<br>stimulace                                                 |
| Zpracování<br>obrazu                        | vnější<br>počítačové<br>zpracování                                               | vnitřní<br>zpracování                                                              | vnější počítačové<br>zpracování        | vnější<br>počítačové<br>zpracování | vnější<br>počítačové<br>zpracování                | vnější počítačové<br>zpracování                                               |
| Fáze<br>klinických<br>testů                 | klinické testy<br>2000                                                           | klinické testy<br>2012                                                             | klinické testy<br>2012                 | dokončené<br>klinické<br>studie    | identifikátor<br>testů:<br><b>NCT03333</b><br>954 | klinické testy<br>2016                                                        |
| Země<br>původu                              | <b>USA</b>                                                                       |                                                                                    | Austrálie                              |                                    | Francie                                           | Austrálie                                                                     |

*Tabulka 5.2: Možnosti náhrady zraku část II* [70]

Další výzkum publikovaný v květnu 2020 se týká umělého oka, které má porovnatelné schopnosti jako lidské oko. Toto zařízení může nalézt uplatnění ve vědeckých přístrojích nebo v robotice. Na rozdíl od běžných kamer, které mají senzory v ploše, toto zařízení využívá kulového povrchu stejně jako v lidském oku, čímž zmenšuje rozptyl světla a zlepšuje fokus. Senzory jsou přímo zabudovány do membrány z oxidu hlinitého. Zařízení obsahuje také nanovodiče, které se spojují s externím místem zpracování (u lidského oka je tímto centrem mozek a nanovodiči tyčinky a čípky). Umělá sítnice je uložena v umělém očním důlku v silikonové kapse, která zajišťuje její konstantní polohu. Na přední straně je kombinovaná čočka s duhovkou, stejně jako v normálním oku. Komora je vyplněna tekutinou, která imituje sklivec. [71]
Vzhledem k podobnosti s lidským okem zařízení poskytuje zorné pole o velikosti 100° (tedy jen o 30° menší než lidské oko). Citlivost umělé sítnice je srovnatelná s lidskou. Za to je odpovědný materiál perovskit (formamidium jodid olovnatý), ze kterého jsou vyrobeny nanovodiče sítnice. Jedná se o materiál s výbornými optoelektronickými vlastnostmi a dobrou stabilitou a je slibný i pro jiné použití v dané oblasti. [71]

Systém je schopný i velice rychlé odpovědi (19,2 ms) a návrat do neaktivního stavu po konci podnětu trvá pouze 23,9 ms, kde dokonce předčí lidskou sítnici, která tyto činnosti zvládne za 40 – 150 ms. Hustota nanovodičů je také vyšší než fotoreceptorů sítnice a poskytuje tak vysoké rozlišení obrazu. [71]

### **5.9 Legislativní pozadí problematiky**

Problematikou osob se zrakovým postižením se zabývá hned několik právních norem.

*Zákon č. 329/2011 Sb. o poskytování dávek osobám se zdravotním postižením a o změně souvisejících zákonů* stanovuje podmínky na získání příspěvku na mobilitu osob s průkazem ZTP. Podmínkou pro udělení příspěvku je podstoupení vyšetření u určeného lékaře. [72]

Udává okolnosti, za kterých je poskytován příspěvek na pořízení kompenzační pomůcky – cena pomůcky by měla být vyšší než 10 000 Kč a spoluúčast pacienta alespoň 10 %, mimo případy, kdy se pacient nachází ve finanční tísni. Maximální výše příspěvku je 350 00 Kč a za 3 roky by neměl součet příspěvků překročit 800 000 Kč. [72]

Podle *vyhlášky č. 388/2011 Sb. o provedení některých ustanovení zákona o poskytování dávek osobám se zdravotním postižením přílohy č. 1: části II* jsou osobě s těžkým zrakovým postižením určeny pomůcky jako jsou digitální zápisník s hlasovým výstupem nebo braillským displejem, speciální programové vybavení, elektronická orientační pomůcka, speciální měřící přístroje do domácnosti, vodící pes, indikátor barev, hlasové popisovače nebo digitální a kamerové lupy. [73]

Příloha č. 2 této vyhlášky upravuje požadované dovednosti vodícího psa, jedná se o základní dovednosti jako ovladatelnost na vodítku, schopnost aportovat a přijít na zavolání. Pro vodění zrakově postiženého jsou potřeba ještě další schopnosti, například převádění zrakově postiženého přes vozovku, chůze po schodech a jízda na eskalátoru v obou směrech, schopnost vyhnout se překážkám, nalezení chodníku, přechodu pro chodce, nastoupení do dopravních prostředků a mnohé další dovednosti. [73]

*Vyhláška, kterou se provádějí pravidla provozu na pozemních komunikacích č. 294/2015*  Sb. říká, že nevidomá osoba je označena bílou holí, která "musí být opatřena nejméně jedním reflexním bílým pruhem šířky 50 mm a nejméně souvislá třetina její délky musí mít průměr nejméně 12 mm." [74]

*Příloha č. 3 oddíl C zákona o veřejném zdravotním pojištění a o změně a doplnění některých souvisejících zákonů č. 48/1997 Sb.* Obsahuje úhradovou tabulku, jejíž část se věnuje pomůckám pro zrakově postižené. [75]

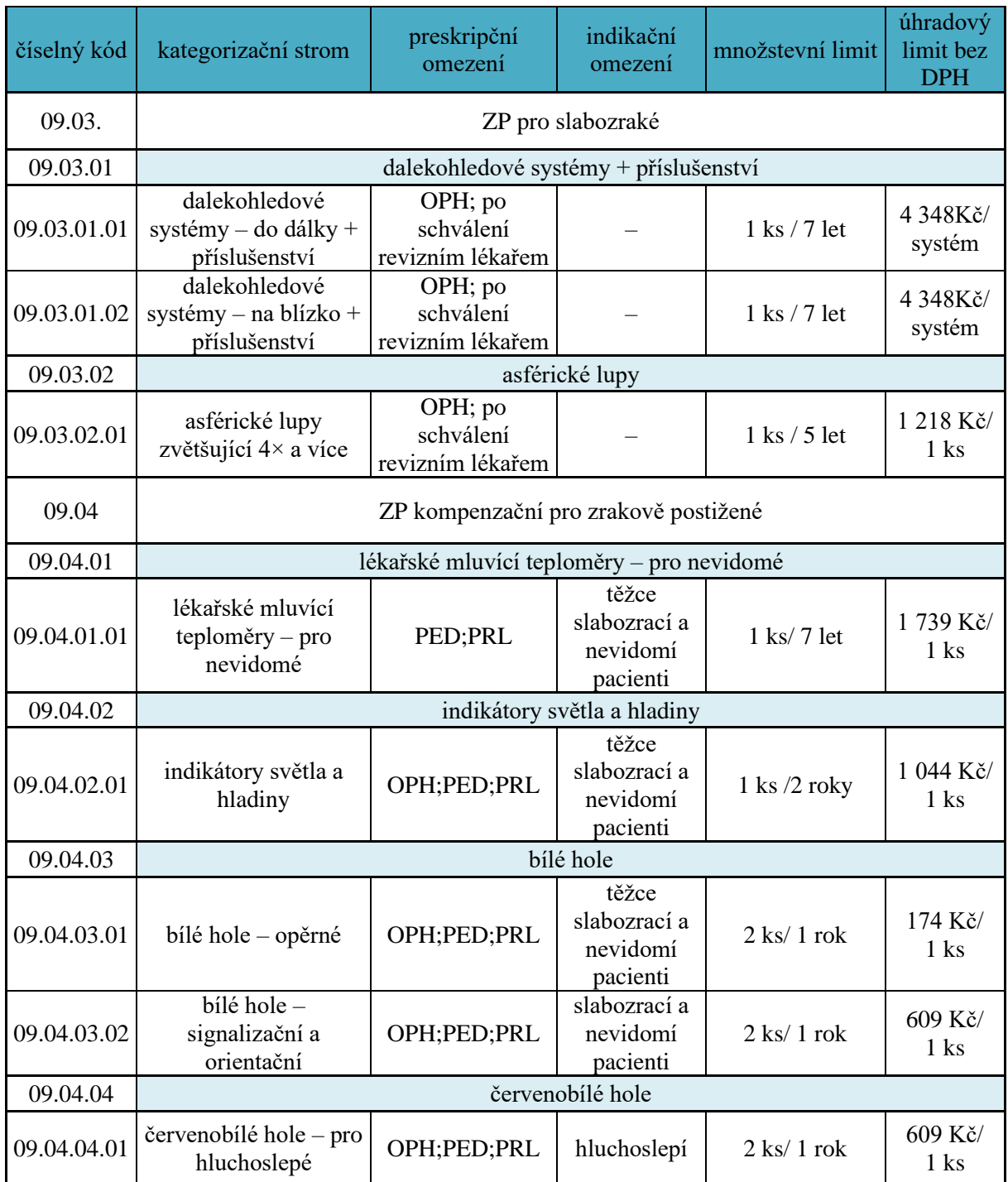

<span id="page-74-0"></span>*Tabulka 5.3: Tabulka úhrad pomůcek pro zrakově postižené dle přílohy č. 3 oddíl C k zákonu č.48/1997 Sb.* [75]

Význam zkratek:

OPH –oftalmolog

PED – praktický lékař pro děti a dorost

PRL – praktický lékař

*Příloha č. 1.2 vyhlášky o obecných a technických požadavcích zabezpečujících bezbariérové užívání staveb č 398/2009 Sb.* se zabývá přizpůsobením veřejného prostoru pro osoby se zrakovým postižením. Jedná se o specifikaci uměle vyrobené nebo přirozené vodící linie (př. podezdívka plotu), vodících, varovných a signálních pásů, akustických prvků (hlasová signalizace na přechodech pro chodce nebo umístění orientačních akustických majáků) a kontrastní označení sloupů veřejného osvětlení. [76]

## **6 Dotazník**

V rámci své práce jsem sestavila dotazník s názvem Speciální pomůcky pro zrakově postižené, ve kterém jsem se respondentů ptala na četnost využívání uvedených pomůcek, na hodnocení pomůcek a na možnosti jejich zlepšení. Stěžejní byla otázka na chybějící pomůcku na trhu. Podle odpovědí na tuto otázku bude dále v práci navržen koncept nové pomůcky.

### **6.1 Tvorba dotazníku**

Dotazník má celkem 20 otázek a byl vytvořen pomocí Google forms. Nejprve jsem ho chtěla vytvořit ne webu survio.com, ale zjistili jsme, že tento web vytváří dotazníky, které jsou nedostupné pomocí softwarových zvětšovačů a odečítačů, proto jsme museli přistoupit ke Google forms. Formulář dotazníku je přílohou této práce.

## **6.2 Hodnocení výsledků**

Dotazníku se zúčastnilo celkem 25 respondentů, z toho 16 mužů (64 %) a 9 žen (36 %). Průměrný věk oslovených osob byl 49,4 let.

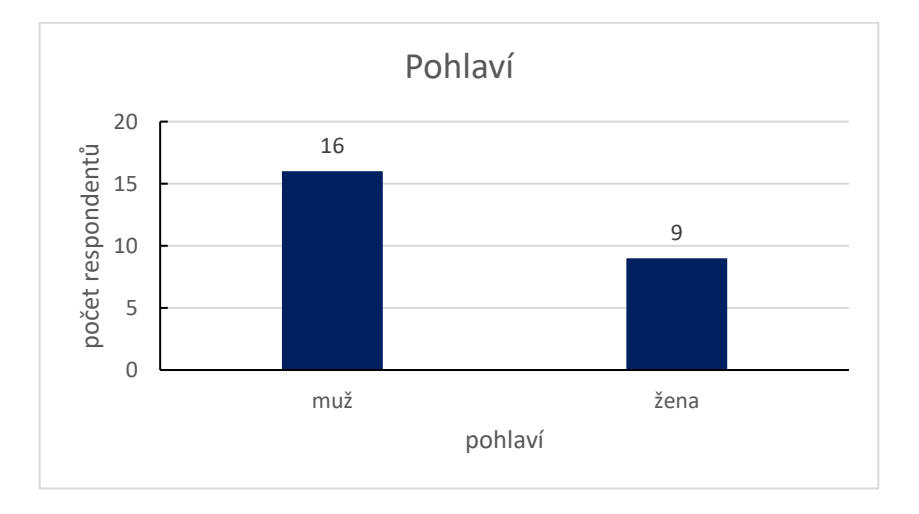

*Graf 6.1: Rozložení pohlaví respondentů [vlastní tvorba]*

<span id="page-76-0"></span>Stupeň postižení zraku dle mezinárodní klasifikace nemocí a přidružených zdravotních problémů byl následující: střední slabozrakost – 2 respondenti (8 %), silná slabozrakost – 3 respondenti (12 %), těžce slabý zrak – 2 respondenti (8 %), praktická slepota – 2 respondenti (8 %), úplná slepota – 16 respondentů (64 %).

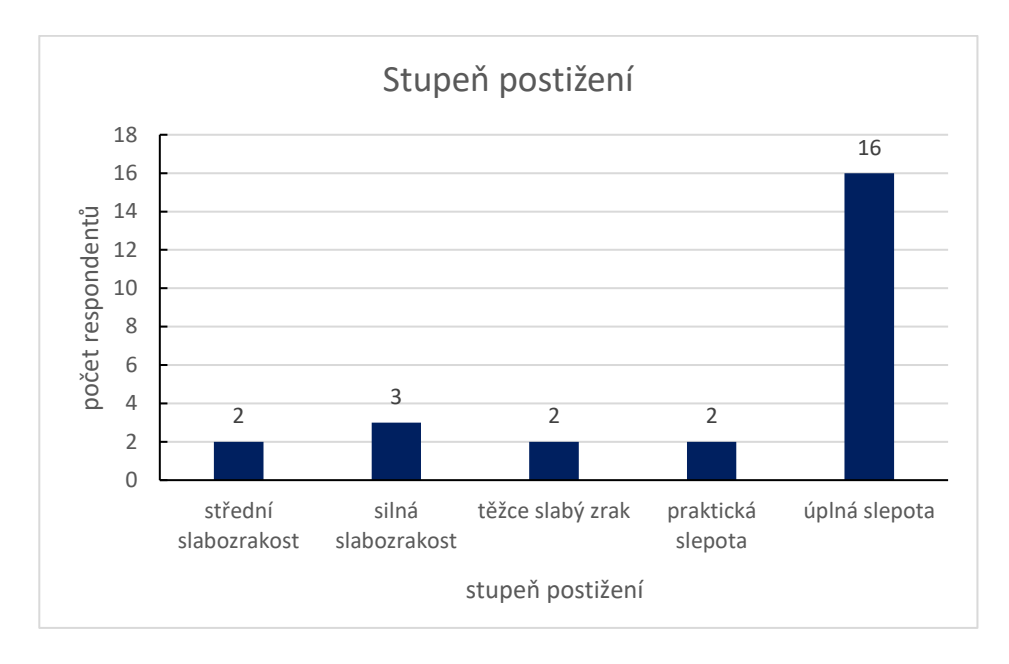

*Graf 6.2: Stupeň postižení zraku respondentů [vlastní tvorba]*

<span id="page-77-0"></span>Postižení u oslovených respondentů trvalo od narození ve 13 případech (52 %), od dětství v 8 případech (32 %) a později v průběhu života ve 4 případech (16 %).

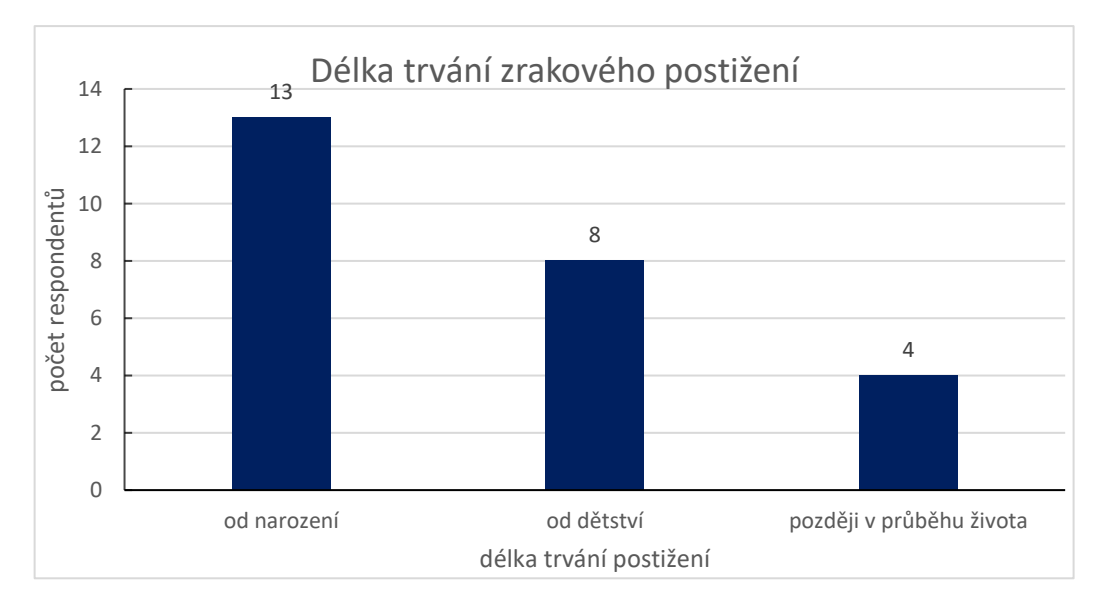

*Graf 6.3:Délka trvání zrakového postižení [vlastní tvorba]*

<span id="page-77-1"></span>Nejvyšší dosažené vzdělání respondentů se pohybovalo od základního až po vysokoškolské magisterské. Pouze základní vzdělání měl 1 respondent (4 %), středoškolské s výučním listem mělo 10 respondentů (40 %), středoškolského vzdělání s maturitou dosáhlo 8 respondentů (32 %), vysokoškolské bakalářské studium dokončili 3 respondenti (12 %) a magisterské studium na vysoké škole ukončili úspěšně také 3 respondenti (12 %).

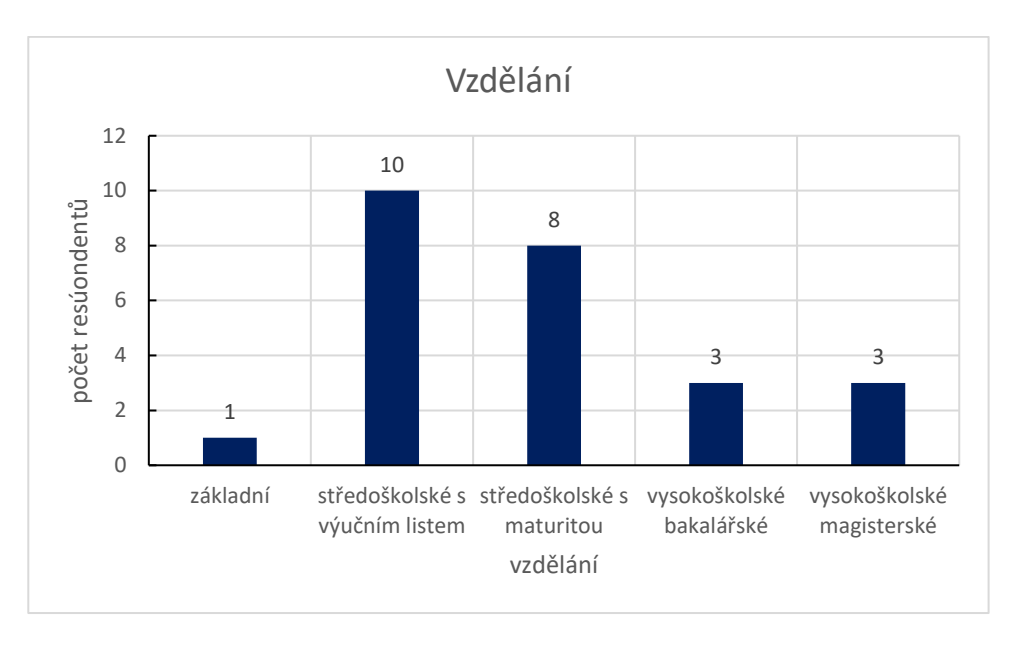

*Graf 6.4: Nejvyšší dosažené vzdělání respondentů [vlastní tvorba]*

<span id="page-78-0"></span>Na následující otázky už kromě otázky 20 neodpovídali všichni respondenti, proto součet respondentů neodpovídá celkovému počtu 25 odevzdaných dotazníků.

V otázce zaměstnanosti, která je zobrazena v grafu 6.5, 6 respondentů nepracuje (2 osoby jsou v důchodovém věku, 1 na mateřské dovolené), na běžném pracovním místě pracuje 6 osob (jedná se o pozice telefonistky, maséra, malířky nebo psychoterapeuta). Mezi speciální pracovní místa, na kterých pracuje 7 osob, patřilo testování pomůcek, pomoc se začleněním zrakové postižených do společnosti nebo práce na neviditelné výstavě.

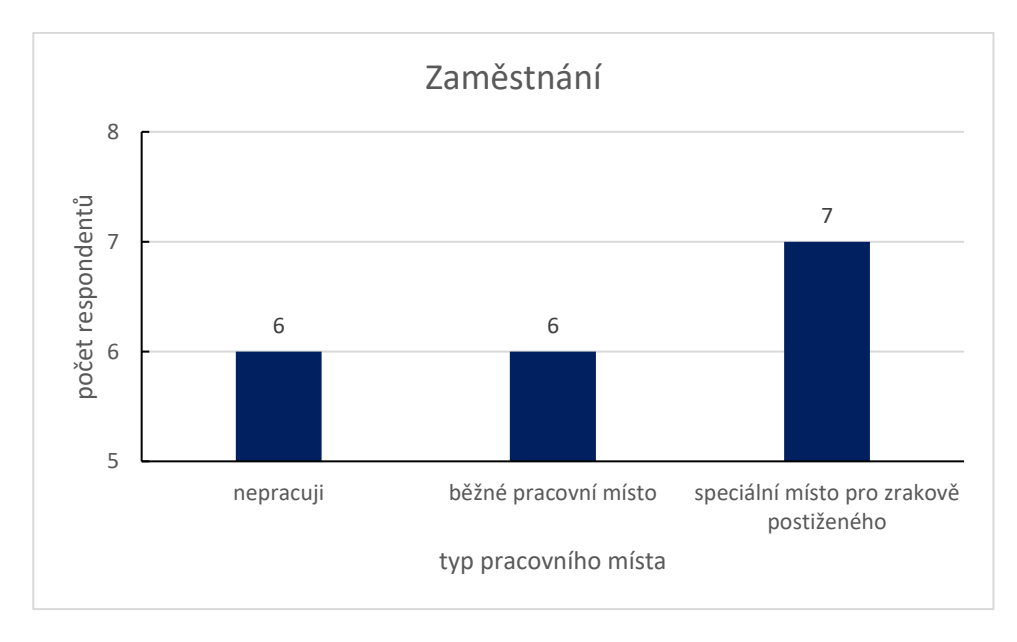

<span id="page-78-1"></span>*Graf 6.5: Zaměstnání respondentů [vlastní tvorba]*

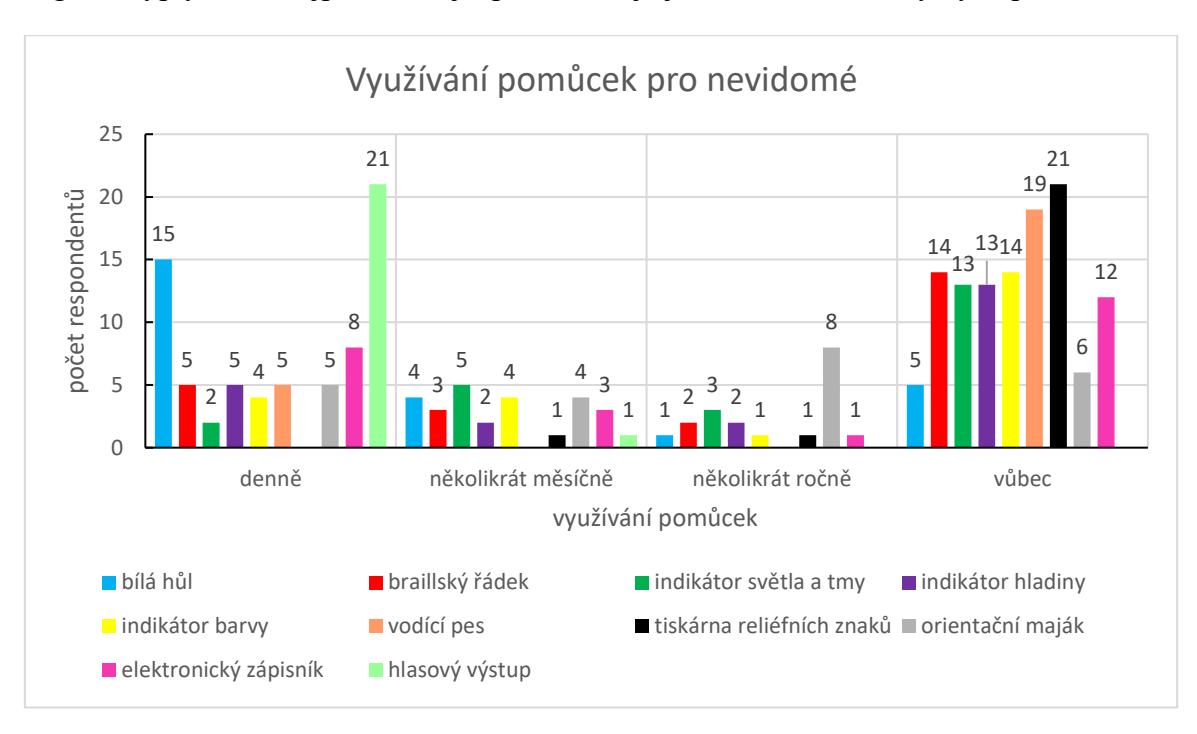

Následující graf 6.6 zobrazuje pravidelnost užívání vybraných pomůcek pro nevidomé. Z grafu vyplývá, že nejpoužívanější pomůckou je jednoznačně hlasový výstup a bílá hůl.

*Graf 6.6: Využívání pomůcek pro nevidomé [vlastní tvorba]*

<span id="page-79-0"></span>Slabozrakých osob se zúčastnilo méně než nevidomých. Na otázku pomůcek pro slabozraké odpovídaly i osoby nevidomé, proto je více odpovědí s nižší četností používání pomůcek.

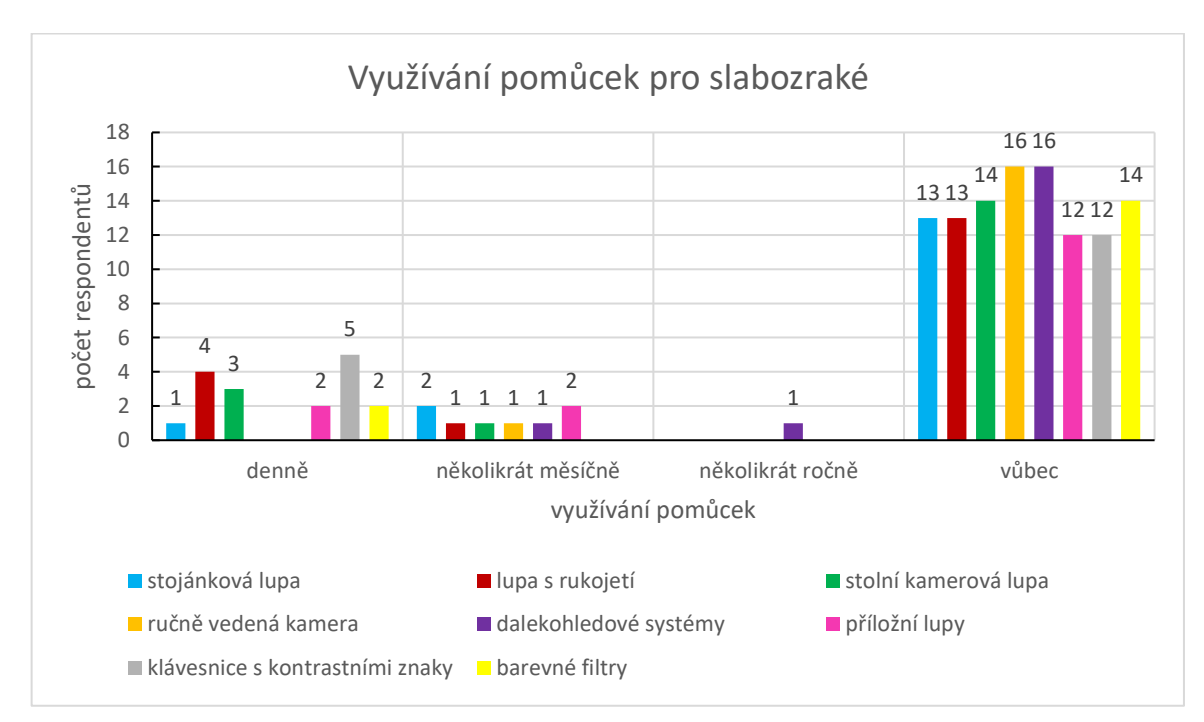

<span id="page-79-1"></span>*Graf 6.7: Využívání pomůcek pro slabozraké [vlastní tvorba]*

Následující tabulka 6.1 se týká průměrného hodnocení vybraných pomůcek. Nejlépe dopadla bílá hůl s průměrnou známkou 1,05, nejhorší hodnocení si odnesl rozlišovač barev se známkou 2,1.

| <b>Název</b>                | Průměrné  |
|-----------------------------|-----------|
| pomůcky                     | hodnocení |
| bílá hůl                    | 1,05      |
| mluvící hodiny              | 1,23      |
| kompaktní kamerová lupa     | 1,6       |
| stolní kamerová lupa        | 1,65      |
| indikátor světla a tmy      | 1,65      |
| indikátor hladiny           | 1,67      |
| mluvící kuchyňské váhy      | 1,69      |
| ruční lupa                  | 1,7       |
| rozlišovač bankovek a mincí | 1,7       |
| braillský řádek             | 2,07      |
| rozlišovač barev            | 2,1       |
| průměrné hodnocení celkem   | 1,65      |

<span id="page-80-0"></span>*Tabulka 6.1: Průměrné hodnocení vybraných pomůcek [vlastní tvorba]*

V následujícím grafu 6.8 jsou zobrazeny odpovědi na výhody a nevýhody bílé hole. Mezi nejčastěji zmiňované výhody patřila její jedinečnost v označení nevidomého pro okolí, hůl také dodává jistotu při chůzi, vyhledává překážky a nepotřebuje baterie ani jiný zdroj energie, aby mohla fungovat. Hůl je okamžitě připravená k použití.

Naopak mezi nevýhodami bylo zmíněno, že bílá hůl může někdy překážet, poskytuje nevidomému pouze jednu volnou ruku, pohyb s ní je pomalejší než s vodícím psem a při pohybu s ní může bolet ruka nebo může dojít dokonce ke zraněním zápěstí, pokud někdo o hůl omylem zakopne.

Podle oslovených respondentů by mohla mít bílá hůl trvanlivější nebo snadno vyměnitelné koncovky, protože ty jsou nejčastějším důvodem k výměně pomůcky za novou. Dalším návrhem bylo čidlo do koncovky, které by hlásilo vodu, aby nevidomý nestoupl do kaluže.

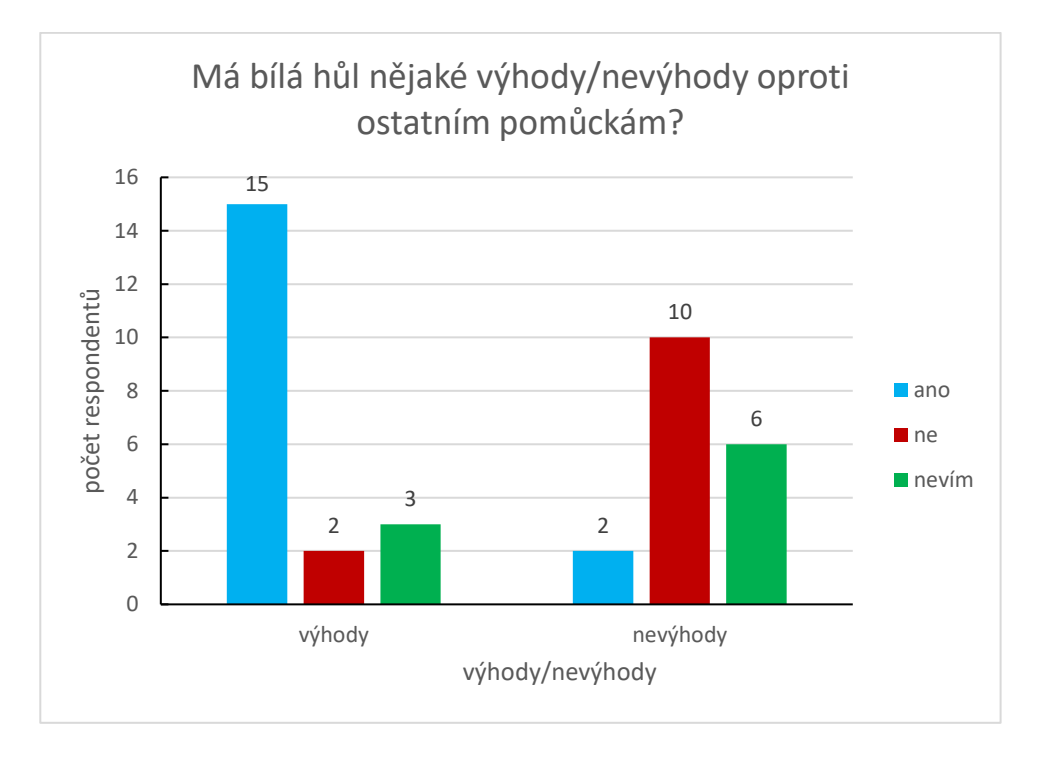

#### *Graf 6.8: Výhody a nevýhody bílé hole [vlastní tvorba]*

<span id="page-81-0"></span>V pomůckách pro slabozraké uživatele byla preferovaná ruční lupa s rukojetí, protože je vždycky po ruce a vejde se do kapsy nebo kabelky. Ale mohla by být odolnější proti poškrábání nebo poskytovat větší zvětšení.

Z elektronických lup pro slabozraké byla preferovaná stolní kamerová lupa. U této pomůcky byla jako nevýhoda zmíněna nespolupráce vývojářských firem, které místo odstraňování závažných chyb vymýšlí nové funkce a aktualizace, které nemají takové využití, jako základní funkce, které ale mají pořád nějaké chyby.

V posledním grafu 6.9 ve vyhodnocení dotazníku je zobrazeno využívání jednotlivých pomůcek pro práci s počítačem.

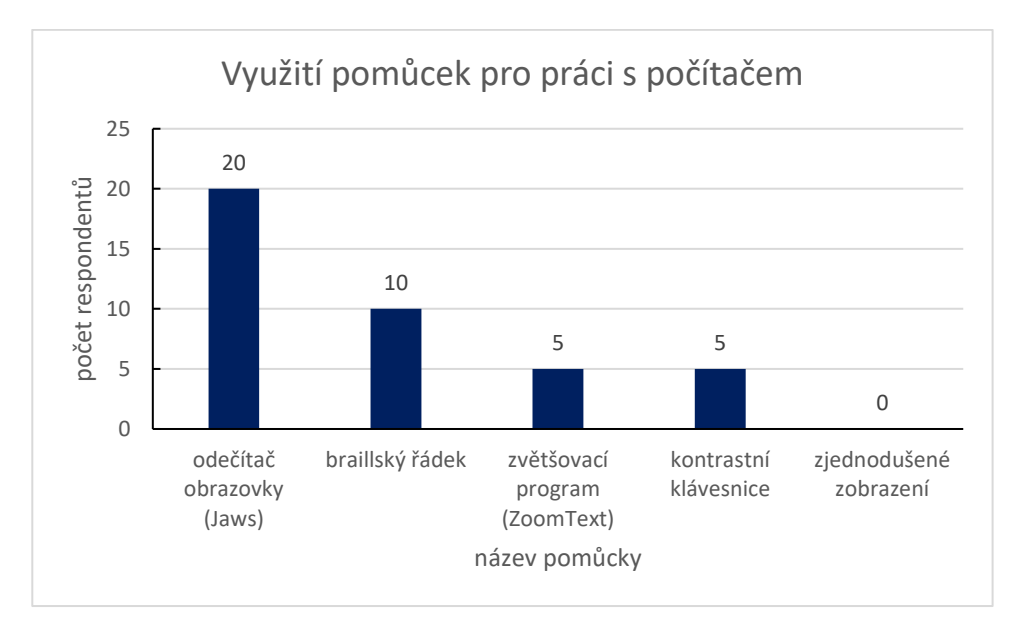

*Graf 6.9: Využití pomůcek pro práci s počítačem [vlastní tvorba]*

<span id="page-82-0"></span>Co se týká chybějících pomůcek na trhu, odpovědi byly velice rozmanité. Jednalo se o víceřádkový braillský řádek, spolehlivý tělesný teploměr, atraktivní deskové a společenské hry pro hru nevidomých a vidoucích osob nebo lepší prizmatický dalekohled.

Další respondenti neměli problém s výběrem pomůcek, ale hlavně s jejich dostupností. Na vyřízení žádosti o příspěvek od úřadu práce se čeká velmi dlouho, i půl roku. Dalším problémem je i finanční dostupnost, která je u většiny pomůcek špatná.

Nejvíce osob se shodlo na potřebě pomůcky, která by doplnila bílou hůl a ochránila je před překážkami před sebou (lešení, kočárek), překážkami v oblasti hlavy a informovala o věcech v okolí. Na potřebě funkční a finančně dostupné pomůcky tohoto typu se shodlo hned 5 respondentů.

Všichni respondenti by preferovali elektronickou verzi dotazníku.

## **7 Návrh vlastní kompenzační pomůcky**

Na základě dotazníku bylo vyhodnoceno, že zrakově postižené nejvíce trápí překážky, které není schopná identifikovat bílá hůl, proto se tato část práce na takovou pomůcku zaměřuje.

Cílem je vytvořit funkční a zároveň finančně dostupný prototyp, který by mohl zrakově postiženým usnadnit orientaci v prostoru. Podobné pomůcky, které doplňují bílou hůl totiž stojí značné prostředky, anebo se na tuzemském trhu nedají téměř vůbec sehnat. Pomůcka by měla fungovat na podobném principu jako iGlasses, které jsou zmíněny v podkapitole 5.6.3.

Zvolena byla poupravená brýlová obruba, která na sobě bude mít umístěné senzory a čidla, pomocí kterých bude předávat uživateli informace o překážkách v jeho okolí. Cílem bylo sehnat co nejdostupnější a zároveň funkční díly pro sestavení takové pomůcky.

#### **7.1 Volba senzorů**

#### **Ultrazvukový měřič vzdálenosti HC-SR04**

Tento senzor je možné použít na vzdálenost 2 – 400 cm. Principem fungování je odraz od překážky. Úhel záběru senzoru je nižší než 15 stupňů. Klidový proud je nižší než 2 mA. Pro napájení je potřeba napětí 5 V, používá se stejnosměrný tok. Jeho rozměry jsou  $45 \times 20 \times 16$  mm. [77]

#### **Arduino LilyPad, ATmega328P, Klon 100%**

Tato součástka slouží jako řídící centrum celé pomůcky. Je programovatelná v jazyce C++. Další parametry shrnuje následující tabulka 7.1. [77]

| Mikrokontrolér   | ATmega328V                       |  |
|------------------|----------------------------------|--|
| Krystal          | 8 MHz                            |  |
| <b>SRAM</b>      | 1 kB                             |  |
| <b>EEPROM</b>    | 512 B                            |  |
| Vstupy a výstupy |                                  |  |
| Digitální I/O    | 14                               |  |
| <b>PWM</b>       | 6                                |  |
| Analogové vstupy | 6                                |  |
| DC proud na pin  | $40 \text{ mA}$                  |  |
| Vstupní napětí   | $2,7-5,5 \text{ V (doporučeno)}$ |  |
| Váha             | 8g                               |  |

<span id="page-84-0"></span>*Tabulka 7.1: Parametry součástky Arduino LilyPad* [77]

#### **USB TTL převodník**

V pomůcce slouží ke komunikaci a k připojení napájení do řídící desky, protože Arduino LilyPad nemá vlastní USB port. Podporuje USB typu 1.0 a 2.0. Vstupní napájecí napětí může být 3,3 V nebo 5 V. [78]

#### **Vibrační minimotor 1027 3 V**

Slouží k signalizaci blížící se překážky. Čím je překážka blíž, s tím vyšší frekvencí vibruje. Je velmi malý, jeho rozměry jsou 10 × 3 mm. Vodiče mají délku 25 mm. Motor pracuje s napětím 3 V. Maximální počet otáček je 9000. [78]

## **7.2 Obruba**

Vzhledem k zaměření práce nebylo primárním cílem nakreslit svou vlastní obrubu, proto byl základní model stažen ze stránky [www.grabcad.com,](http://www.grabcad.com/) která obsahuje 3D modely pro tisk na 3D tiskárně.

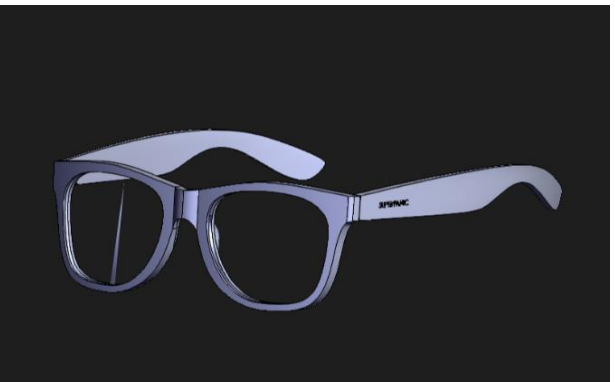

*Obrázek 7.1: Původní model brýlové obruby* [82]

Obruba byla následně upravena v programu Autodesk Inventor tak, aby do ní bylo možné lépe zakomponovat předem vybrané senzory a byla pro uživatele příjemnější, protože pokud by byly senzory připevňovány na původní obrubu, hrozilo by větší riziko uvolnění senzoru. Úpravy byly dělány tak, aby obruba byla co nejvíce pohodlná a zároveň funkční. Dbalo se i na odlehčení, aby se horní část se senzorem nestala zbytečně těžká oproti zbytku konstrukce.

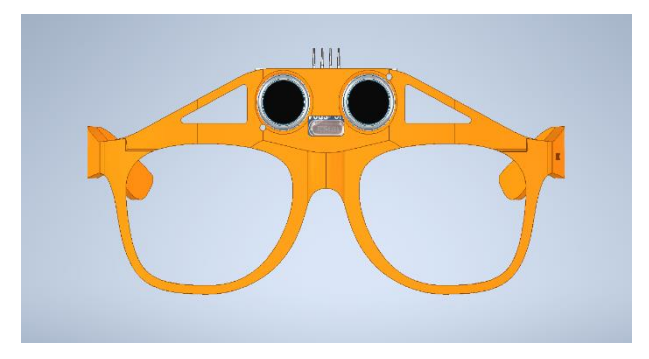

*Obrázek 7.3: Upravený model brýlové obruby*

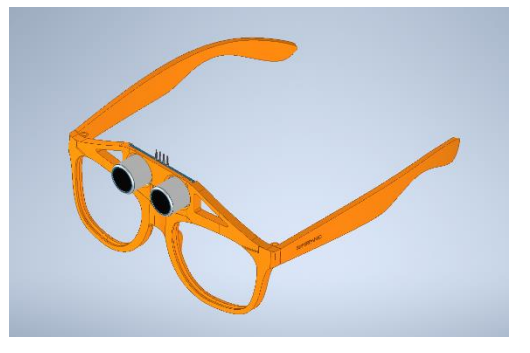

*Obrázek 7.2: Upravený model brýlové obruby*

Pro tisk modelu na 3D tiskárně byl zvolen materiál PETG. Je to PET s příměsí glykolu, který zlepšuje vlastnosti klasického PET, PETG je pak méně křehký. Mezi jeho výhody patří vysoká tepelná odolnost do 68 °C, pevnost a houževnatost. Je vhodný i pro venkovní použití a neabsorbuje do sebe vodu. Je to velmi univerzální materiál, který se používá na mechanicky namáhané součástky, protože se těžko láme. [79]

Tisk z tohoto materiálu je také poměrně nenáročný, i když o něco složitější než z nejčastějšího materiálu vhodného pro začátečníky – PLA. Tisk probíhá bez zápachu, vrstvy dobře drží u sebe a materiál má nízkou tendenci ke kroucení, a tedy odlučování od podložky. Během tisku je potřebná teplota podložky 80 °C  $\pm$  10 °C a teplota extruderu 250 °C  $\pm$  10 °C. Nevýhodou je naopak složitější odstraňování podpor po vytištění. [79]

Tisk proběhl na 3D tiskárně Ender 3, teplota podložky byla 80 °C a teplota extruderu 250 °C. Celková doba tisku byla 12 hodin a 35 minut. Výška tiskové vrstvy byla 0,15 mm. Hmotnost modelu je 48 g.

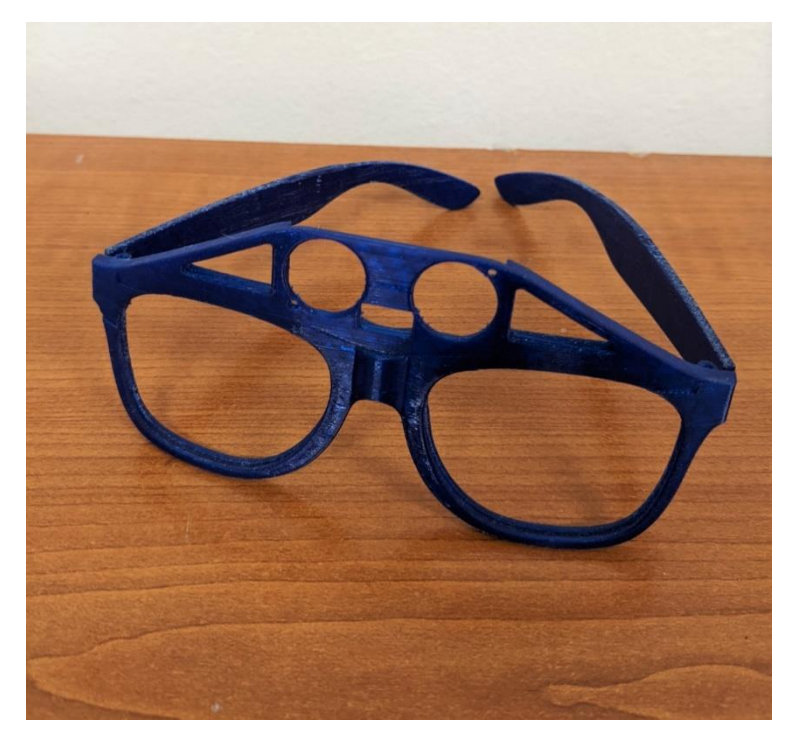

*Obrázek 7.4: Model obruby po tisku [vlastní tvorba]*

### **7.3 Kompletace pomůcky**

Pro umístění řídícího centra pomůcky je potřeba, aby očnice byly plné, ne prázdné jako ve výtisku. Do obruby proto byla zabroušena skla o dioptrické hodnotě + 0,25 dpt. Řídící centrum bylo upevněno na levé sklo. Ultrazvukový měřič vzdálenosti HC-SR04 byl umístěn do horní části obruby, která byla přímo na umístění tohoto senzoru upravena. Vibrační minimotor 1027 3V byl pomocí gumičky připevněn ke stranici obruby, kde je klient schopný tyto vibrace vnímat. Propojení všech součástí je drátové a vodiče se dělaly co nejkratší, aby docházelo k co nejmenšímu zkreslení signálu.

USB TTL převodník slouží k připojení zdroje napájení. Jako zdroj napájení byla zvolena power banka, a to z několika důvodů. Vytváří vhodné napětí pro napájení, je běžně dostupná a dá se po vybití vyměnit za nabitou, takže pokud má u sebe uživatel dostatečné množství těchto zdrojů, je pomůcka schopná fungovat prakticky neomezeně dlouhou dobu.

Pro větší pohodlí uživatele byl ultrazvukový měřič vzdálenosti ze strany přivrácené k čelu polepen měkkou samolepící látkou, aby nedocházelo k odřeninám čela.

Obruba je vhodná spíše pro osoby s větší hlavou, takže jako prevence pádu pomůcky byla na stranice umístěna šňůrka k zavěšení brýlí na krk, na kterou bylo ještě umístěno zdrhovadlo k individuálnímu dotažení šňůrky. Šňůrka se zdrhovadlem je vidět na obrázku 7.6.

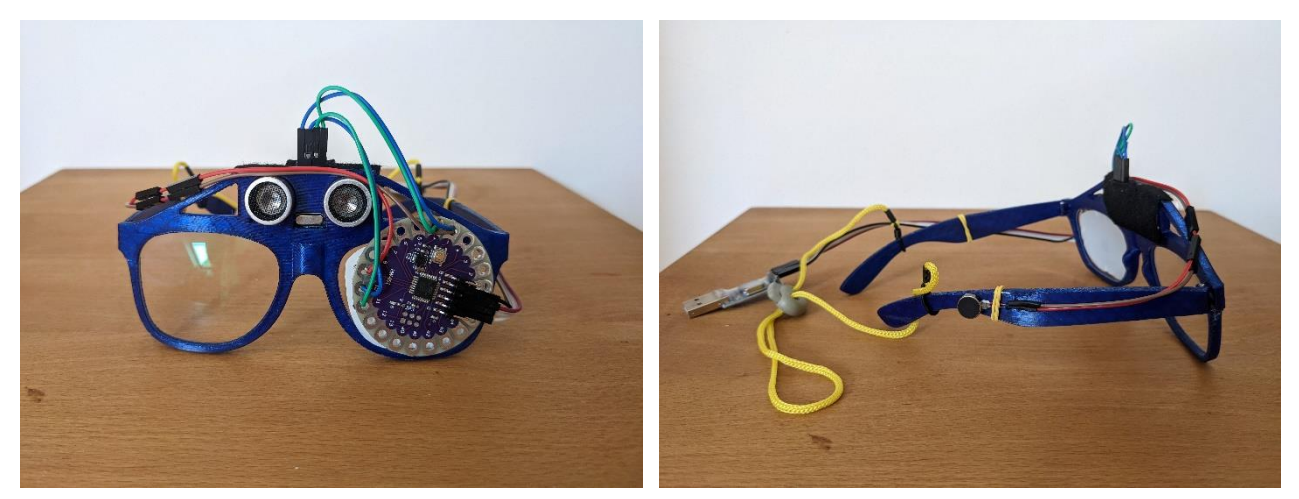

*Obrázek 7.5: Prototyp zepředu [vlastní tvorba] Obrázek 7.6: Prototyp ze strany [vlastní tvorba]*

## **7.4 Kalkulace nákladů**

| Náklady                                | Cena s DPH [Kč] |  |
|----------------------------------------|-----------------|--|
| Přímý materiál                         |                 |  |
| Ultrazvukový měřič vzdálenosti HC-SR04 | 38              |  |
| Arduino LilyPad, ATmega328P, klon 100% | 238             |  |
| USB TTL převodník                      | 32              |  |
| Vibrační minimotor 1027 3V             | 19              |  |
| Sklo $+0,25$ D                         | 350             |  |
| Sklo $+0.25$ D                         | 350             |  |
| Filament $(48 g)$                      | 31,2            |  |
| Prodlužovací USB kabel                 | 69              |  |
| Celková cena přímého materiálu         | 1127,2          |  |
| Ostatní náklady                        |                 |  |
| Doprava z laskakit.cz                  | 62              |  |
| Doprava z dratek.cz                    | 74              |  |
| Celkové ostatní náklady                | 136             |  |
| Cena celkem                            | 1263,2          |  |

<span id="page-88-0"></span>*Tabulka 7.2: Vyčíslení nákladů na výrobu prototypu [vlastní tvorba]*

Doprava z laskakit.cz je za položky ultrazvukový měřič vzdálenosti HC-SR04 a arduino LilyPad, ATmega328P, klon 100%, doprava z dratek.cz pak za USB TTL převodník a vibrační minimotor 1027 3V. Filament byl s dopravou zdarma a prodlužovací USB kabel z kamenné prodejny Datart.

Nejvyšší položkou jsou brýlová skla. Ta by mohla být nahrazena filamentem, čili model by byl vytištěn rovnou s plnými očnicemi. Tím by se sice zvýšila spotřeba použitého filamentu, ale pořád by se jednalo o levnější alternativu.

Do mé práce byla skla poskytnuta zdarma, ale cena uvedená v tabulce je běžná pro použití skel v rámci výzkumu, proto tam byla takto kalkulována. Výhoda použití skel spočívá v tom, že pokud má uživatel zbytky zraku, může být zabroušena jeho správná korekce, řídící centrum umístěno před horší oko a na lepším lze využít zbytky zraku.

Do kalkulace nebyla zahrnuta power banka. Ta by činila také poměrně významnou nákladovou položku v závislosti na kapacitě daného zdroje. Na druhou stranu lze v současné době power banku získat i jako reklamní materiál některých firem, proto také nebyla zahrnuta do kalkulace, protože náklady na ni jsou velmi variabilní.

## **7.5 Diskuze a testování pomůcky**

Pro testování se bohužel nepodařilo sehnat nevidomého figuranta, proto byla zvolena varianta vidoucího figuranta, který bude mít oči přelepeny náplasťovým okluzorem, který se používá jako terapie amblyopie u dětí (obrázek 7.7). Aby nedošlo ke zranění, figurant bude doprovázený průvodcem. Je to i kvůli tomu, že pomůcka slouží jako doplněk bílé hole a je tedy zapotřebí, aby průvodce upozorňoval na překážky, které jsou u nevidomých pokryty právě bílou holí.

Pomůcka je nastavená tak, že vibracemi upozorňuje na překážky ve vzdálenosti od 20 cm až do 2 m. Čím je překážka blíž, tím vyšší je intenzita vibrací. Toto nastavení je vhodné spíše pro exteriér nebo velký interiér, v malých prostorách vibruje prakticky neustále a tím pádem nepodává relevantní informace. Testování proběhlo hlavně ve velkých prostorách podkrovního bytu a na zahradě rodinného domu.

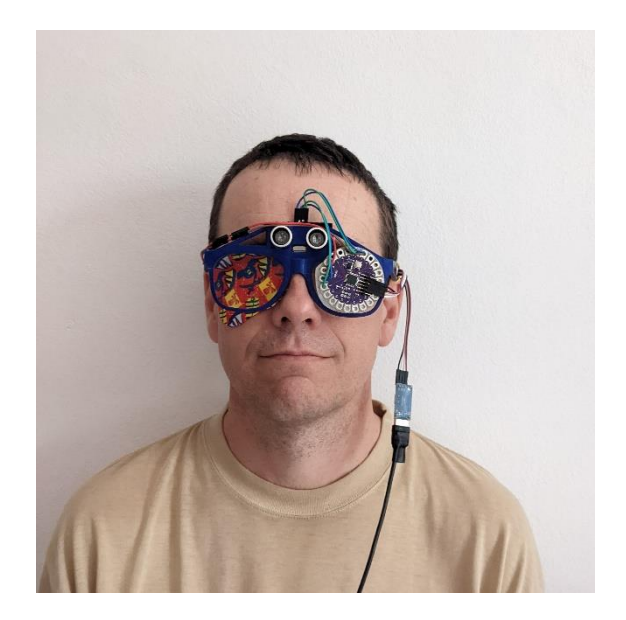

*Obrázek 7.7: Figurant s nasazenou pomůckou [vlastní tvorba]*

#### **Interiér**

Byly testovány hlavně překážky, které mohou být pro nevidomého nepředvídatelné. Pomůcka je schopná bez problémů najít otevřené dveře vyčnívající do volného prostoru, i pokud nejsou úplně plné a mají část prosklenou. Stejně dobře fungovala i na otevřenou zrcadlovou skříňku a otevřená dvířka skříňky na nádobí v kuchyni. Jelikož testování probíhalo v podkroví, zkoušela se i účinnost na nosné sloupy a sešikmené stropy. Na sloupy funguje pomůcka velmi dobře, u sešikmených stropů začne pomůcka při bližším kontaktu s hranou šikminy spíše pípat než vibrovat, ale uživatel si i tak uvědomí, že tam může nějaká překážka být. Pokud se však blíží k sešikmené ploše, reakce někdy nepřijde. V bytě jsou i prosklené

dveře, které vedou na balkon a pomůcka je schopná detekovat i tyto dveře. Byla testována i vibrační odpověď na různě zbarvené povrchy. Z 50 cm byla reakce na černou a bílou plochu podle subjektivního hodnocení stejná.

Co bohužel pomůcka nedokáže je detekce záclony ve volném prostoru. Záclona je pro pomůcku nejspíš z málo hustého materiálu. Zkoušelo se se záclonou i hýbat, ale ani tak nedošlo k reakci. Naopak barevný zavěs už nebyl problém.

#### **Exteriér**

Jak už bylo zmíněno výše, testování v exteriéru proběhlo na zahradě rodinného domu. Testovány byly schody (obrázek 7.8), které vedou do středu terasy. Podle některých odpovědí z dotazníku vím, že přesně takové schody, ke kterým se dá přijít zezadu a zranit si u toho hlavu jsou pro nevidomé poměrně problematickou překážkou. Pomůcka však nezklamala a schody byla schopná odhalit.

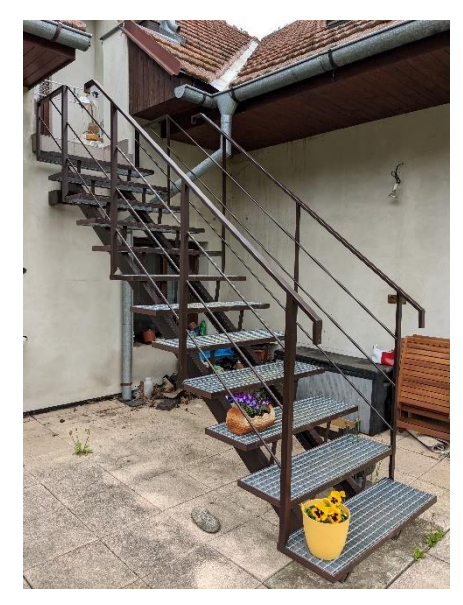

*Obrázek 7.8: Testované schody [vlastní tvorba]*

Jako další byla zkoušena detekce šňůr na prádlo. Pokud se šňůry nachází ve správné výšce, aby je pomůcka byla schopna detekovat, tak je zachytí. Problém by nastal, kdyby se šňůra nacházela například v úrovni úst nebo ještě o něco níže, tam už senzor nemá dostatečnou citlivost k detekci takto malého objektu. Další položkou byla skla skleníku. Ta jsou detekována rovněž bez větších obtíží.

Testováno bylo i setkání s větvemi stromů. V době testování začínaly stromy pomalu kvést a rozeznat nakvetenou větev senzor zvládl. Horší to pak bylo, když se s pomůckou zašlo mezi velkou skupinu větví, například mezi čtyři ovocné stromky. Některé větve byly příliš blízko,

aby je mohl senzor odhalit, a tedy poté nebyl schopen odhalit ani vzdálenější větve, dokud figurant nepohnul hlavou nebo se nepřemístil o kousek vedle.

Na závěr byly testovány ploty. Na jedné straně je zahrada ohraničena plaňkovým plotem, který byl detekován dobře. Obtížnější byla detekce drátěného plotu z pletiva. Pomůcka nezačala přímo vibrovat, ale vydávala podobný zvuk, jako když se blížila hraně šikminy v podkroví.

#### **Diskuze**

Během testování bylo zjištěno, že i když je pomůcka nastavena na 20 cm až 2 m, její skutečný dosah se liší. V reálu pomůcka detekuje objekty přibližně od vzdálenosti 130 cm a nejbližší detekované předměty jsou ve 12 cm. Úroveň vibrací ve 12 cm je však velice vysoká a pro uživatele nekomfortní. Komfortní vibrace jsou přibližně od 14 cm. Co se týká komfortu nošení pomůcky, je celkem příjemná. S pomůckou na obličeji jsem strávila nejvíce asi hodinu v kuse a stále to bylo v pořádku díky přítomnosti šňůrky a zdrhovadla na dotažení. Ani figurant si nestěžoval na diskomfort. Při pobytu v interiéru jsou poměrně nepříjemné častější vibrace než v exteriéru. Proto kdyby bylo primárním cílem využívat pomůcku v interiéru, bylo by potřeba zkrátit detekovanou vzdálenost, aby pomůcka vibrovala až ve chvíli, kdy je překážka skutečně blízko a hrozí nebezpečí střetu. Tato změna by se dala provést úpravou zdrojového kódu, který je součástí přílohy B této práce.

Pomůcka však byla navrhována primárně do exteriéru, protože interiér, ve kterém se nevidomý pravidelně pohybuje má už většinou dobře zmapovaný a pokud mu tam někdo nepřipraví překážku například v podobě otevřené kuchyňské skříňky, tak by zde pomůcka nejspíš neměla takové využití jako v exteriéru. Ten nevidomý většinou nezná tak dobře, a navíc se v něm pohybuje velké množství osob a častěji se tam odehrávají různé, například architektonické, změny.

Pomůcka při detekci většiny překážek v interiéru i v exteriéru obstála. Jediný závažnější problém jí činila záclona ve volném prostoru. To je ale věc, která se nevyskytuje tak často, a navíc od ní nehrozí takové nebezpečí jako od pevné překážky. Dalším nedostatkem byla detekce šikmých stropů. To by mohla být pro nevidomé poměrně zásadní komplikace a zároveň je to námět na vylepšení pomůcky do budoucna. Dále bylo zjištěno, že pomůcka není vhodná na pohyb v hustém porostu, kde je senzor blíže než 12 cm od nejbližší větve a vzdálenější proto není schopný detekovat. Plot a hrany šikmin sice nevyvolaly jako odpověď vibraci, jen zvukový signál, ovšem i toto může uživatele pomůcky upozornit na možnou existenci překážky.

Pomůcka člověka nijak zvlášť neomezuje. Je to téměř totožné, jako nošení běžných brýlí. Jediné, co nemusí být příjemné jsou vibrace v oblasti hlavy. Tato nevýhoda byla uvedena i u pomůcky iGlasses, která je popsána v podkapitole 5.6.3 této práce a byla předlohou pro návrh vlastní kompenzační pomůcky. U každého je pravděpodobně doba pohodlného užívání jinak dlouhá, ale nedoporučovala bych ji delší než jednotky hodin denně. Pomůcka je hlavně určená na procházky venku, kdy má nevidomý strach, aby nedošlo k úrazu hlavy. Ve spolupráci s bílou holí by mohla usnadnit nevidomým orientaci v prostoru a možná i předejít značnému počtu úrazů v oblasti hlavy.

V rámci práce se podařilo sestrojit fungující prototyp, který je z běžně dostupných součástek, které jsou na e-shopech skladem, tedy dostupné během několika málo dní. Finanční náročnost konstrukce pomůcky je také velice ucházející. Výsledná cena 1263,2 Kč je podle mého názoru přijatelná pro valnou většinu případných uživatelů a cenu by bylo možné ještě snížit, pokud by nebyla zabroušena skla, ale očnice by byly během tisku vyplněny filamentem, pak by cena nepřekročila 1 000 Kč.

## **8 Závěr**

V práci byly kromě anatomie a vývoje oka popsány i oční patologie, které jsou nejčastěji příčinou zrakového postižení jak u dětí, tak u dospělých pacientů. Byly popsány typy a metody vyšetření těchto pacientů. Vyšetření má svá specifika oproti běžným klientům. Podle výsledků těchto vyšetření jsou pak pacienti řazeni do kategorií zrakového postižení. Dále byly popsány různé druhy pomůcek pro všechny kategorie zrakového postižení. Pomůcky mají různé funkce i cenovou náročnost a výběr se vždy řídí vhodností pro dané postižení. Popsány byly i možnosti náhrady zraku pro nevidomé a bylo zmíněno i právní pozadí problematiky osob se zrakovým postižením.

V navazující části práce byl sestaven dotazník na téma pomůcek pro zrakově postižené, hodnocení jejich využitelnosti a dostupnosti. Na základě výsledků z dotazníku bylo vyhodnoceno, že uživatelům nejvíce chybí doplněk k bílé holi, který by je varoval před překážkami v oblasti horní poloviny těla, převážně hlavy. Proto byl v další části práce navržen prototyp takové pomůcky, který by byl finančně i technicky dostupný. Byly popsány jednotlivé kroky návrhu a konstrukce této pomůcky.

Na závěr byla pomůcka otestována v prostředí běžném pro většinou uživatelů. Byly zkoušeny různé typy překážek, různé barevné povrchy i prostředí. Poslední fází bylo vyhodnocení funkčnosti a užitečnosti pomůcky pro uživatele. Podle výsledků testování by se pomůcka do budoucna mohla stát dobrým doplňkem k bílé holi a vzhledem k relativně nízkým vstupním nákladům by mohla být dostupná pro většinu uživatelů, kteří by o ni projevili zájem. Lze tedy konstatovat, že zadání i cíle práce byly splněny.

# **Literatura**

- [1] ČIHÁK, Radomír. *Anatomie 3* [online]. Třetí, upravené a doplněné vydání. Praha: Grada Publishing, 2016 [cit. 2021-10-06]. ISBN 978-80-247-9552-2. Dostupné z: https://www.bookport.cz/e-kniha/anatomie-3-597403/#
- [2] VACEK, Zdeněk. *Embryologie* [online]. 1. vydání. Praha: Grada Publishing, 2006 [cit. 2021-10-06]. ISBN ISBN 978-80-247-6999-8. Dostupné z: https://www.bookport.cz/ekniha/embryologie-596274/
- [3] VAJNER, Luděk, Jiří UHLÍK, Tomáš NOVOTNÝ a Václava KONRÁDOVÁ. *Lékařská histligie II.: Mikroskopická anatomie* [online]. Druhé, upravené vydání. Praha: Karolinum, 2017 [cit. 2021-10-07]. ISBN 978-80-246-3858-4. Dostupné z: https://www.bookport.cz/e-kniha/lekarska-histologie-ii-mikroskopicka-anatomie-596224/
- [4] KUCHYNKA, Pavel. *Oční lékařství*. První vydání. Praha: Grada Publishing, 2007. ISBN 978-80-247-1163-8.
- [5] ROZSÍVAL, Pavel. *Oční lékařství*. První vydání. Praha: Galén, 2006. ISBN 80-7262- 404-0.
- [6] HORNOVÁ, Jara. *Oční propedeutika* [online]. První vydání. Praha: Grada Publishing, 2011 [cit. 2021-10-12]. ISBN 978-80-247-7190-8. Dostupné z: https://www.bookport.cz/e-kniha/ocni-propedeutika-583301/
- [7] MARKOVÁ, Daniela a Magdalena CHVÍLOVÁ WEBEROVÁ. *Předčasně narozené dítě: Následná péče - Kdy začíná a kdy končí?* [online]. První vydání. Praha: Grada Publishing, 2020 [cit. 2021-10-13]. ISBN 978-80-271-4094-7. Dostupné z: https://www.bookport.cz/e-kniha/predcasne-narozene-dite-583279/
- [8] DORT, Jiří, Eva DORTOVÁ a Petr JEHLIČKA. *Neonatologie* [online]. Druhé, upravené vydání. Praha: Karolinum, 2013 [cit. 2021-10-13]. ISBN 978-80-246-2642-0. Dostupné z: https://www.bookport.cz/e-kniha/neonatologie-596253/
- [9] MUNTAU, Ania Carolina. *Pediatrie* [online]. Druhé české vydání. Praha: Grada Publishing, 2014 [cit. 2021-10-19]. ISBN 978-80-247-9292-7. Dostupné z: https://books.google.cz/books?id=7u9aBAAAQBAJ&printsec=frontcover&dq=pediatri e&hl=cs&sa=X&redir\_esc=y#v=onepage&q=pediatrie&f=false
- [10] AUTRATA, Rudolf a Jana ČERNÁ. *Nauka o zraku*. První vydání dotisk. Brno: Národní centrum ošetřovatelství a nelékařských zdravotnických oborů v Brně, 2006. ISBN 80-7013-362-7.
- [11] LAMBERT, Scott R., Ian Christopher LLOYD, ed. *Congenital Cataract: A Conciense Guide to Diagnosis and Management* [online]. 1st edition. Cham: Springer International

Publishing, 2017 [cit. 2021-10-20]. ISBN 978-3-319-27848-3. Dostupné z: doi:10.1007/978-3-319-27848-3

- [12] MORAVCOVÁ, Dagmar. *Zraková terapie slabozrakých a pacientů s nízkým vizem*. Vydání 1. Praha: Triton, 2004. ISBN 80-725-4476-4.
- [13] ROZSÍVAL, Pavel. *Oční lékařství*. Druhé, přepracované vydání. Praha: Galén, 2017. ISBN 978-80-7492-316-6.
- [14] Blindness and vision impairment. In: *World Health Organization* [online]. Geneva: FBMI, 2021 [cit. 2021-11-14]. Dostupné z: https://www.who.int/news-room/factsheets/detail/blindness-and-visual-impairment
- [15] STEINMETZ, Jaimie, Rupert BOURNE, Paul BRIANT et al. Causes of blindness and vision impairment in 2020 and trends over 30 years, and prevalence of avoidable blindness in relation to VISION 2020: the Right to Sight. *The Lancet Global Health*. 2021, **9**(2), 144-160. ISSN 2214109X. Dostupné z: doi:10.1016/S2214-109X(20)30489- 7
- [16] SCHMIEDECKE-BARBIERI, Stephanie a Matt VALDES. Low-Vision Rehabilitation: Then, Now, and Tomorrow. *Advances in Ophthalmology and Optometry*. 2020, **5**, 25- 37. ISSN 24521760. Dostupné z: doi:10.1016/j.yaoo.2020.05.001
- [17] RŮŽIČKOVÁ, Kamila. *Rehabilitace zraku slabozrakých a rozvíjení čtenářské výkonnosti*. 1. vydání. Hradec Králové: Gaudeamus, 2015. ISBN 978-80-7435-383-3.
- [18] ŞAHLı, Esra a Aysun İDIL. Common Approach to Low Vision: Examination and Rehabilitation of the Patient with Low Vision. *Turkish Journal of Ophthalmology*. 2019, **49**(2), 89-98. ISSN 1300-0659. Dostupné z: doi:10.4274/tjo.galenos.2018.65928
- [19] WOLFFISOHN, James S., A. Johnatan JAKCSON, ed. *Low vision manual*. 1st edition. Philadelphia: Elsevier, 2007. ISBN 978-07506-1815-1.
- [20] MATYSKOVÁ, Kateřina. *Kompenzační pomůcky pro osoby se zrakovým postižením*. 1. vydání. Praha: Okamžik, 2009. ISBN 978-80-86932-24-8.
- [21] BENDOVÁ, Petra, Kateřina JEŘÁBKOVÁ a Veronika RŮŽIČKOVÁ. *Kompenzační pomůcky pro osoby se specifickými potřebami*. 1. vydání. Olomouc: Univerzita Palackého v Olomouci, 2006. ISBN 80-244-1436-8.
- [22] Lupy. In: *Mikroshop* [online]. Praha: FBMI, 2008-2021 [cit. 2021-10-19]. Dostupné z: https://www.mikroshop.cz/cz/lupy
- [23] BUBENÍČKOVÁ, Hana, Petr KARÁSEK a Radek PAVLÍČEK. *Kompenzační pomůcky pro uživatele se zrakovým postižením* [online]. 2. vydání. Brno: TyfloCentrum Brno, 2019 [cit. 2021-10-30]. ISBN 978-80-260-1538-3. Dostupné z: http://pomucky.centrumpronevidome.cz/subdom/pomucky/
- [24] Lupa příložní polokoule LCH SO45 D 179A. In: *Dioptra* [online]. Turnov: FBMI, 2021 [cit. 2021-11-08]. Dostupné z: https://www.dioptra.cz/lupa-prilozni-polokoulelch-so45-d-179a
- [25] Eschenbach dalekohled start Monofold (8x21). In: *Mikroshop* [online]. Praha: FBMI, 2008-2021 [cit. 2021-10-19]. Dostupné z: https://www.mikroshop.cz/cz/eschenbachdalekohled-start-monofold
- [26] HALLIDAY, David, Jearl WALKER a Robert RESNICK. *Fyzika: vysokoškolská učebnice obecné fyziky*. Dotisk 1. českého vydání. Brno: VUTIUM, 2000. Překlady vysokoškolských učebnic. ISBN 80-214-1868-0.
- [27] MECHLOVÁ, Erika a Karel KOŠŤÁL. *Výkladový slovník fyziky pro základní vysokoškolský kurz*. 1. vydání. Praha: Prometheus, 1999. ISBN 80-719-6151-5.
- [28] RODNÝ, Stanislav. Dalekohledové brýle a jejich použití. *Speciální pedagogika*. 1991- 1992, **1992**(1), 47-49. ISSN 0862-1632.
- [29] Kamerové lupy. In: *Spektra* [online]. Praha: FBMI, 2017-2021 [cit. 2021-11-01]. Dostupné z: https://spektra.eu/katalog-kamerove-lupy/
- [30] ONYX Deskset HD. In: *Galop* [online]. Praha: FBMI, 2021 [cit. 2021-11-06]. Dostupné z: https://www.galop.cz/katalog\_detail.php?produkt=80
- [31] Lupa LOOKY 5. In: *Elupy* [online]. Brno: FBMI, 2010-2021 [cit. 2021-11-01]. Dostupné z: https://www.elupy.cz/Product/cs-CZ/LOOKY%20HD%20Touch/lupalooky-5
- [32] Ruby. In: *Galop* [online]. Praha: FBMI, 2021 [cit. 2021-11-06]. Dostupné z: https://www.galop.cz/katalog\_detail.php?produkt=83
- [33] DM-70 Digitální lupa 6-60x s 7" tabletem. In: *Mikroshop* [online]. Praha: FBMI, 2008- 2021 [cit. 2021-11-07]. Dostupné z: https://www.mikroshop.cz/cz/dm-70-digitalni-lupa-6-60x-s-7-tabletem
- [34] Levenhuk DTX 43 Digitální lupa. In: *Mikroshop* [online]. Praha: FBMI, 2008-2021 [cit. 2021-11-07]. Dostupné z: https://www.mikroshop.cz/cz/levenhuk-dtx-43-digitalni-lupa
- [35] Digiphot DM-43 Digitální lupa pro slabozraké. In: *Mikroshop* [online]. Praha: FBMI, 2008-2021 [cit. 2021-11-07]. Dostupné z: https://www.mikroshop.cz/cz/carson-dm-43 digitalni-lupa-pro-slabozrake
- [36] ORCAM MyEye 2.0 Kamera s hlasovým výstupem. In: *Elupy* [online]. Olomouc: FBMI, 2010-2022 [cit. 2022-02-23]. Dostupné z: https://www.elupy.cz/Product/cs-CZ/ORCAM%20MyEye/orcam-myeye-2-0-cteci-zarizeni-s-hl-vystupem#tab1
- [37] *Uživatelská příručka Orcam*. Jeruzalem, 2019. Dostupné také z: https://www.orcameye.cz/files/user-guide-82-czech.pdf
- [38] *ZoomText: uživatelská příručka: uživatelská příručka*. 2019. Dostupné také z: https://support.freedomscientific.com/Support/ZoomTextDocumentation/ZoomTextGui des
- [39] Speciální programy. In: *Spektra* [online]. Praha: FBMI, 2017 [cit. 2021-11-07]. Dostupné z: https://spektra.eu/katalog-specialni-programy-pro-slabozrake-a-nevidome/
- [40] JAWS Screen-Reading Software. In: *Quantum* [online]. Sydney: FBMI, 2021 [cit. 2021- 11-07]. Dostupné z: https://www.quantumrlv.com.au/products/jaws-screen-readingsoftware-professional
- [41] Novinky v aplikaci Jaws 2021. In: *Galop* [online]. Praha: FBMI, 2021 [cit. 2021-11-07]. Dostupné z: https://www.galop.cz/doc/jaws/jaws2021novinky.html
- [42] Magnifier, screen reader and braille for Windows that grows with you and your sight, for life. In: *Dolphin* [online]. Worchester: FBMI, 2021 [cit. 2021-11-13]. Dostupné z: https://yourdolphin.com/en-gb/products/individuals/supernova-magnifier-screenreader#features
- [43] Speciální software pro Windows. In: *Galop* [online]. Praha: FBMI, 2021 [cit. 2021-12- 20]. Dostupné z: https://www.galop.cz/katalog.php?sk=11
- [44] Infowox 4. In: *Acapela Group* [online]. Mons: FBMI, 2021 [cit. 2021-11-10]. Dostupné z: https://www.acapela-group.com/solutions/infovox-4/
- [45] Dostupné hlasy TSS. In: *Speech Tech* [online]. Plzeň: FBMI, 2021 [cit. 2021-11-10]. Dostupné z: https://www.speechtech.cz/speechtech-text-to-speech/dostupne-hlasy/
- [46] Braillské displeje: 01 Braillský displej. In: *Pélion* [online]. Brno: FBMI, 2021 [cit. 2021- 11-13]. Dostupné z: https://www.portal-pelion.cz/braillske-displeje-01-braillskydisplej/
- [47] Braillské zobrazovače a hmatová grafika. In: *Galop* [online]. Praha: FBMI, 2021 [cit. 2021-11-13]. Dostupné z: https://www.galop.cz/katalog.php?sk=18
- [48] VarioUltra 20/40. In: *VisioBraille* [online]. Jena: FBMI, 2021 [cit. 2021-11-13]. Dostupné z: https://www.visiobraille.de/index.php?article\_id=21&clang=2
- [49] Braille Pen 14. In: *Spektra* [online]. Praha: FBMI, 2017-2021 [cit. 2021-11-13]. Dostupné z: https://spektra.eu/braille-pen-14/
- [50] Alva 640 Comfort. In: *Spektra* [online]. Praha: FBMI, 2017-2021 [cit. 2021-11-13]. Dostupné z: https://spektra.eu/alva-640-comfort/
- [51] Telefon pro nevidomé? Český vynález jménem BlindShell. In: *Mobilizujeme* [online]. Praha: FBMI, 2021 [cit. 2021-12-12]. Dostupné z: https://mobilizujeme.cz/clanky/telefon-pro-nevidome-cesky-vynalez-jmenemblindshell
- [52] Zapnutí a procvičování VoiceOveru na iPhonu. In: *Apple supprot* [online]. Praha: FBMI, 2021 [cit. 2021-12-12]. Dostupné z: https://support.apple.com/cscz/guide/iphone/iph3e2e415f/ios
- [53] Psaní a označování. In: *Tyflopomůcky* [online]. Olomouc: FBMI, 2021 [cit. 2021-11-21]. Dostupné z: https://www.tyflopomucky.cz/olomouc/39-psani-a-oznacovani
- [54] Index Everest. In: *Spektra* [online]. Praha: FBMI, 2017 [cit. 2021-11-21]. Dostupné z: https://spektra.eu/index-everest/
- [55] RŮŽIČKOVÁ, Veronika a Kateřina KROUPOVÁ. *Tyflografika: reliéfní grafika a její role v životě osob se zrakovým postižením*. 1. vydání. Olomouc: Univerzita Palackého v Olomouci, 2020. ISBN 978-80-244-5732-1.
- [56] STŘÍTESKÝ, Ondřej, Josef PRŮŠA a Martin BACH. *Základy 3D tisku s Josefem Průšou* [online]. První vydání. Praha: Prusa Research a.s., 2019 [cit. 2021-11-30]. Dostupné z: https://www.prusa3d.com/cs/stranka/zaklady-3d-tisku-s-josefemprusou\_464/
- [57] Bílé hole: Kategorizace a názvosloví bílých holí. In: *SONS* [online]. Praha: FBMI, 2002- 2015 [cit. 2021-11-20]. Dostupné z: http://archiv.sons.cz/docs/bilehole/01.php
- [58] Vše o bílých holích. In: *Kony* [online]. Praha: FBMI, 2020 [cit. 2021-11-20]. Dostupné z: http://kony.wz.cz/bariery/bilehole.htm#rukojeti
- [59] Slepecké hole. In: *Tyflopomůcky* [online]. Olomouc: FBMI, 2021 [cit. 2021-11-20]. Dostupné z: https://www.tyflopomucky.cz/olomouc/14-slepecke-hole
- [60] Náramek Sunu Band. In: *Zrak-pomůcky* [online]. Ostrava: FBMI, 2021 [cit. 2021-11- 20]. Dostupné z: https://www.zrak-pomucky.cz/n%C3%A1ramek-sunu
- [61] Owerview. In: *Smartcane* [online]. India: FBMI, 2016-2021 [cit. 2022-02-23]. Dostupné z: https://smartcane.saksham.org/overview/
- [62] LG Newsroom: BAWA Cane—IoT breakthrough solution. In: *BAWA Tech* [online]. Johor: FBMI, 2016-2020 [cit. 2022-02-23]. Dostupné z: https://bawa.tech/blog/bawacane-breakthrough-iot-solution/
- [63] Miniguide Mobility Aid. In: *LSS* [online]. Buffalo: FBMI, 2022 [cit. 2022-02-23]. Dostupné z: https://lssproducts.com/miniguide-mobility-aid/
- [64] CHANANA, Piyush, Rohan PAUL, M BALAKRISHNAN a PVM RAO. Assistive technology solutions for aiding travel of pedestrians with visual impairment. *Journal of Rehabilitation and Assistive Technologies Engineering*. 2017, **4**. ISSN 2055-6683. Dostupné z: doi:10.1177/2055668317725993
- [65] Naše činnost. In: *Vodící psi* [online]. Praha: FBMI, 2019 [cit. 2021-11-20]. Dostupné z: https://www.vodicipsi.cz/main/nase-cinnost.php
- [66] Pomůcky pro domácnost. In: *Tyflopomůcky* [online]. Olomouc: FBMI, 2021 [cit. 2021- 11-20]. Dostupné z: https://www.tyflopomucky.cz/olomouc/31-pomucky-prodomacnost?page=1
- [67] Hodinky a budíky. In: *Tyflopomůcky* [online]. Olomouc: FBMI, 2021 [cit. 2021-11-20]. Dostupné z: https://www.tyflopomucky.cz/olomouc/8-hodinky-a-budiky?page=1
- [68] COFFEY, Valerie C. Vision Accomplished: The Bionic Eye. *Optics and Photonics News*. 2017, **28**(4). ISSN 1047-6938. Dostupné z: doi:10.1364/OPN.28.4.000024
- [69] Revolutionary bionic chip inserted in Moorfields patient's blind eye. In: *Moorfields.NHS* [online]. Moorfields: FBMI, 2022 [cit. 2022-03-01]. Dostupné z: https://www.moorfields.nhs.uk/news/revolutionary-bionic-chip-inserted-moorfieldspatient-s-blind-eye
- [70] NOWIK, Kamil, Ewa LANGWIńSKA-WOśKO, Piotr SKOPIńSKI, Katarzyna NOWIK a Jacek SZAFLIK. Bionic eye review – An update. *Journal of Clinical Neuroscience*. 2020, **78**(78), 8-19. ISSN 09675868. Dostupné z: doi:10.1016/j.jocn.2020.05.041
- [71] GU, Leilei, Swapnadeep PODDAR, Yuanjing LIN et al. A biomimetic eye with a hemispherical perovskite nanowire array retina. *Nature*. 2020, **581**(7808), 278-282. ISSN 0028-0836. Dostupné z: doi:10.1038/s41586-020-2285-x
- [72] ČESKÁ REPUBLIKA. *Zákon o poskytování dávek osobám se zdravotním postižením a o změně souvisejících zákonů*. In: . Praha, 2011, verze 12, 115/2011, 329/2011 Sb. Dostupné také z: https://www.zakonyprolidi.cz/cs/2011-329#cast1
- [73] ČESKÁ REPUBLIKA. *Vyhláška o provedení některých ustanovení zákona o poskytování dávek osobám se zdravotním postižením*. In: . Praha, 2011, verze 7, 136/2011, 388/2011 Sb. Dostupné také z: https://www.zakonyprolidi.cz/cs/2011-388
- [74] ČESKÁ REPUBLIKA. *Vyhláška, kterou se provádějí pravidla provozu na pozemních komunikacích*. In: . Praha, 2015, verze 9, 122/2015, 294/2015 Sb. Dostupné také z: https://www.zakonyprolidi.cz/cs/2015-294?text=b%C3%ADl%C3%A1+h%C5%AFl
- [75] ČESKÁ REPUBLIKA. *Zákon o veřejném zdravotním pojištění a o změně a doplnění některých souvisejících zákonů*. In: . Praha, 1997, verze 77, 16/1997, 48/1997 Sb. Dostupné také z: https://www.zakonyprolidi.cz/cs/1997-48/zneni-20211101#prilohy
- [76] ČESKÁ REPUBLIKA. *Vyhláška o obecných technických požadavcích zabezpečujících bezbariérové užívání staveb*. In: . Praha, 2009, verze 1, 129/2009, 398/2009. Dostupné také z: https://www.zakonyprolidi.cz/cs/2009-398#f4040700
- [77] Arduino. In: *Laskakit.cz* [online]. Rychnov nad Kněžnou: FBMI, 2022 [cit. 2022-04-15]. Dostupné z: https://www.laskakit.cz/vyhledavani/?string=arduino
- [78] Drátek.cz. In: *Drátek* [online]. Havlíčkův Brod: FBMI, 2022 [cit. 2022-04-15]. Dostupné z: https://dratek.cz/
- [79] Prusament PETG. In: *Prusament* [online]. Praha: FBMI, 2022 [cit. 2022-03-22]. Dostupné z: https://prusament.com/cs/materials/prusament-petg/
- [80] ŠTĚTKA, Jan. Před 165 lety zemřel Louis Braille, tvůrce slepeckého písma. In: *Dotyk* [online]. Praha: Dotyk, 2017 [cit. 2021-11-30]. Dostupné z: https://www.dotyk.cz/publicistika/pred-165-lety-zemrel-louis-braille-tvurceslepeckeho-pisma-20170114.html
- [81] Penfriend 3 Audio labeller. In: *Rsb* [online]. Adelaide: FBMI, 2021 [cit. 2021-11-30]. Dostupné z: https://www.rsb.org.au/product/penfriend-3-audio-labeller/
- [82] Sunglasses.SLDPRT. In: *Grabcad.com* [online]. Tallinn: FBMI, 2022 [cit. 2022-03-22]. Dostupné z: https://grabcad.com/library/sunglasses-- 3?fbclid=IwAR2DUwfKZEHIGFdDZSeWRz0vjVJrP5h65QwsQtupYB5AiQwr1cJES R\_UUmI

# **Seznam zkratek**

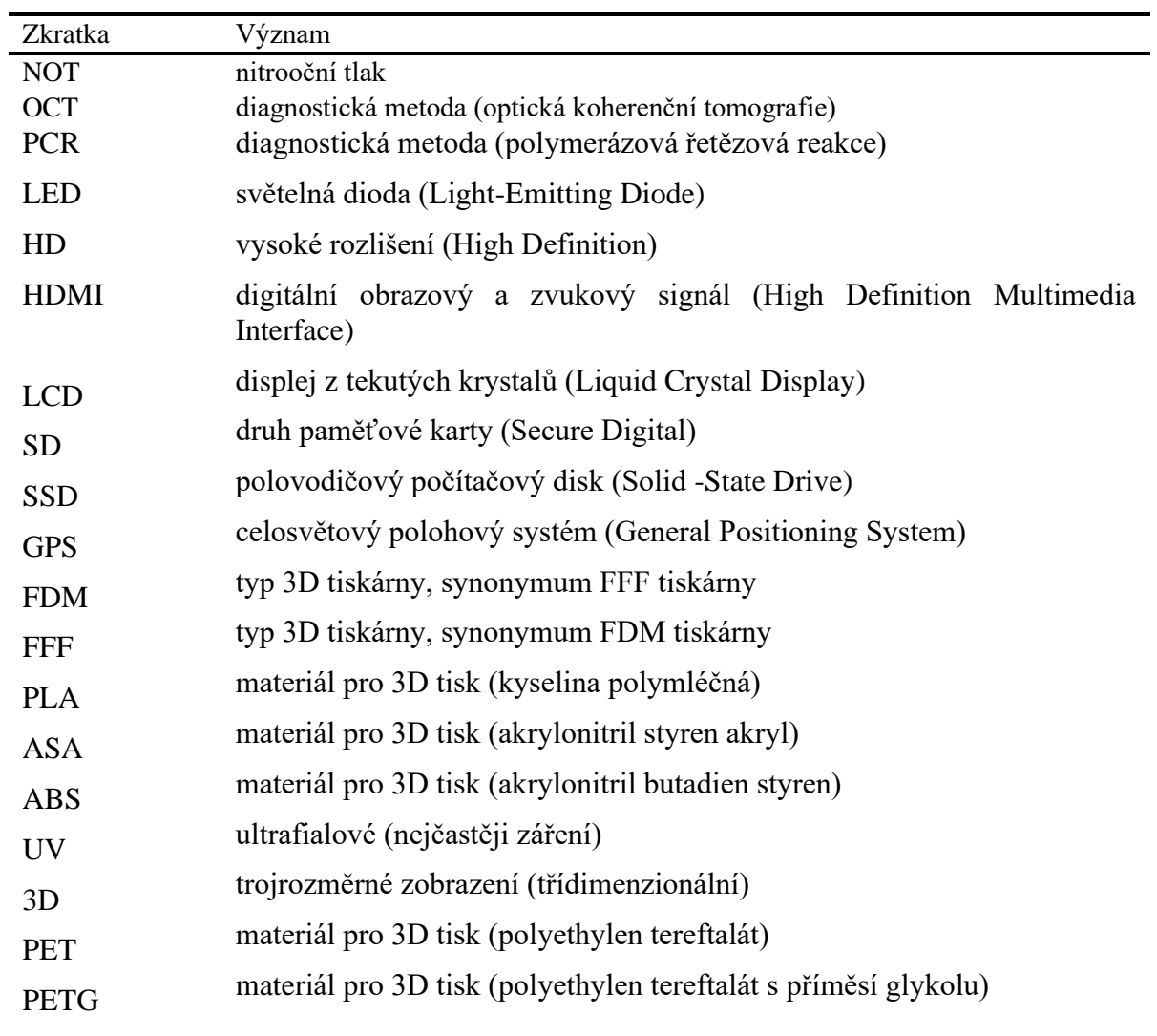

# **Seznam obrázků**

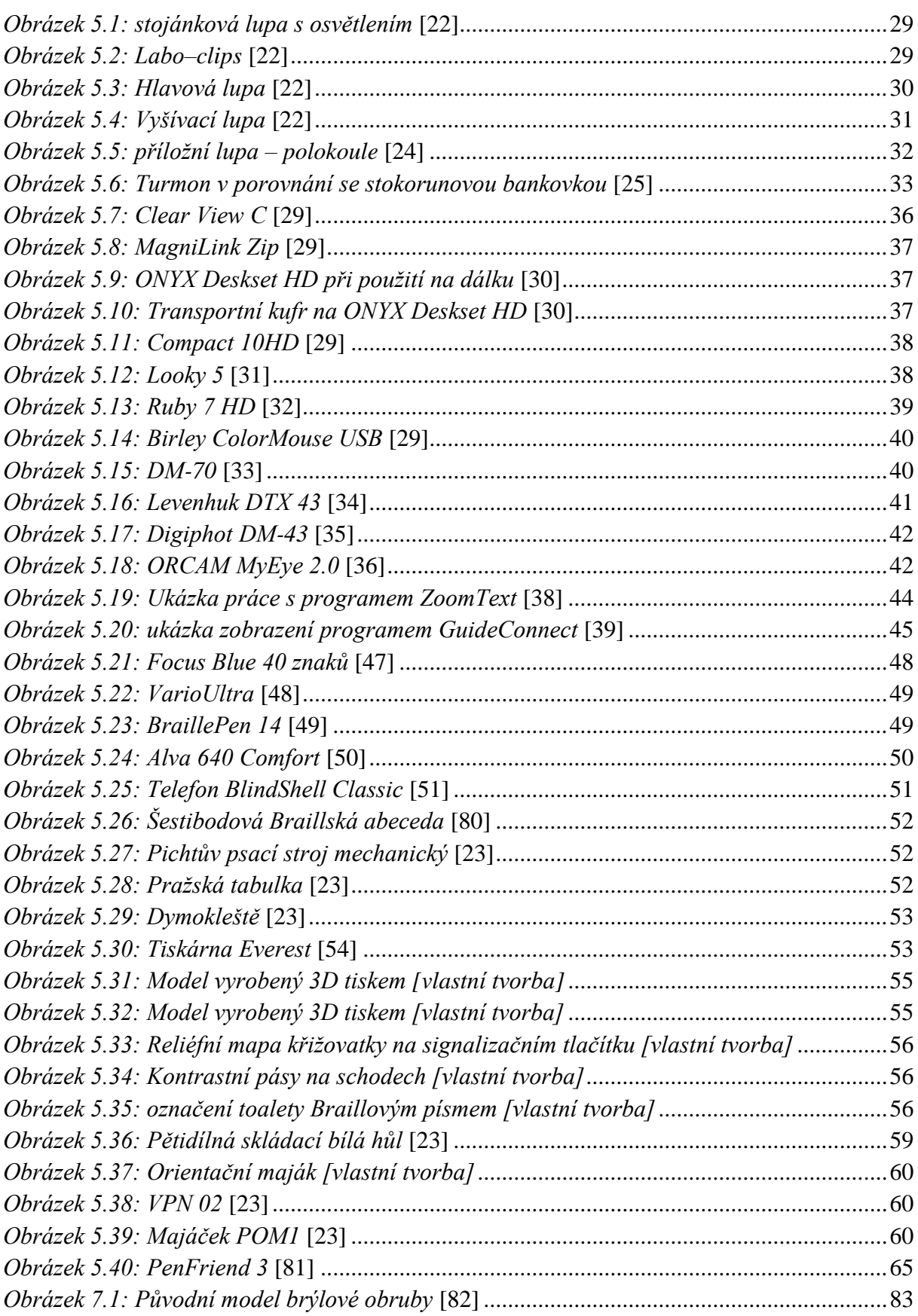

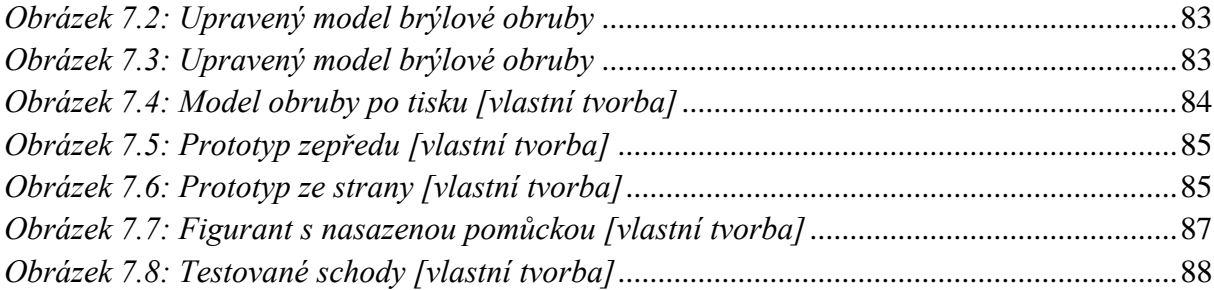

# **Seznam grafů**

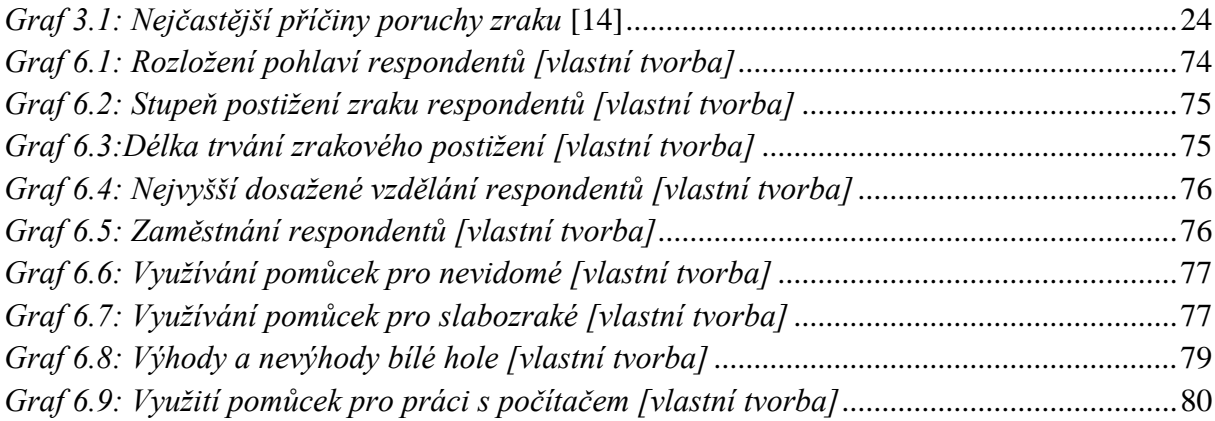

# **Seznam tabulek**

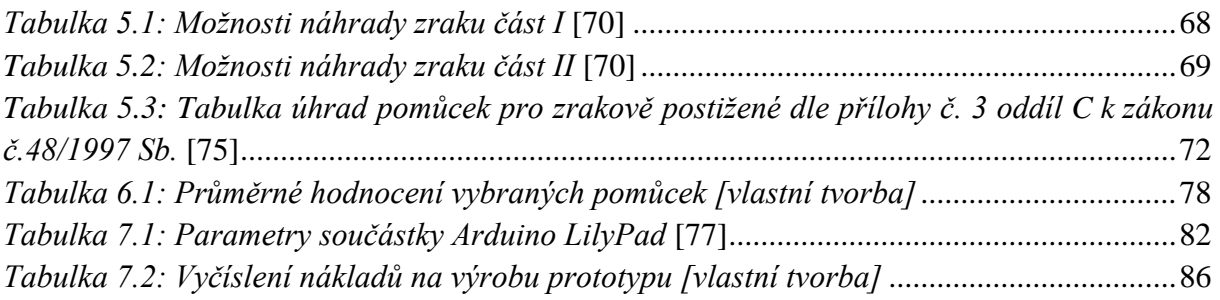

#### **Příloha A – Formulář dotazníku**

## **Dotazník: Speciální pomůcky pro zrakově postižené**

- **1. Pohlaví:**
- o Muž
- o Žena
- **2. Věk :**
- **3. Vaše postižení dle mezinárodní klasifikace nemocí a přidružených zdravotních problémů:**
- o Střední slabozrakost

Zraková ostrost s nejlepší možnou korekcí: maximum menší než 6/18 (0,30) – minimum rovné nebo lepší než 6/60 (0,10), kategorie 1.

o Silná slabozrakost

Zraková ostrost s nejlepší možnou korekcí: maximum menší než 6/60 (0,10) – minimum rovné nebo lepší než 3/60 (0,05), kategorie 2.

o Těžká slabozrakost

a) zraková ostrost s nejlepší možnou korekcí: maximum menší než 3/60 (0,05) –minimum menší nebo rovné než lepší než 1/60 (0,02)

b) koncentrické zúžení zorného pole obou očí pod 20° nebo jediného funkčně zdatného oka pod 45°, kategorie 3.

o Praktická nevidomost

Zraková ostrost s nejlepší možnou korekcí 1/60 (0,02), 1/50 až světlocit nebo omezení zorného pole od 5° kolem centrální fixace, i když centrální ostrost není postižena, kategorie 4.

o Úplná nevidomost

Ztráta zraku zahrnující stavy od naprosté ztráty světlocitu až po zachování světlocitu s chybnou světelnou projekcí, kategorie 5.

#### **4. Délka trvání zrakového postižení:**

- o Od narození
- o Od dětství
- o Později v průběhu života
- **5. Nejvyšší dosažené vzdělání:**
- o Základní
- o Středoškolské s výučním listem
- o Středoškolské s maturitou
- o Vysokoškolské bakalářské
- o Vysokoškolské magisterské
- o Jiné:

#### **6. Současné zaměstnání:**

- o Nepracuji
- o Běžné pracovní místo
- o Místo speciálně vytvořené pro zrakově postiženého
- o Obor, ve kterém jsem zaměstnán/a:

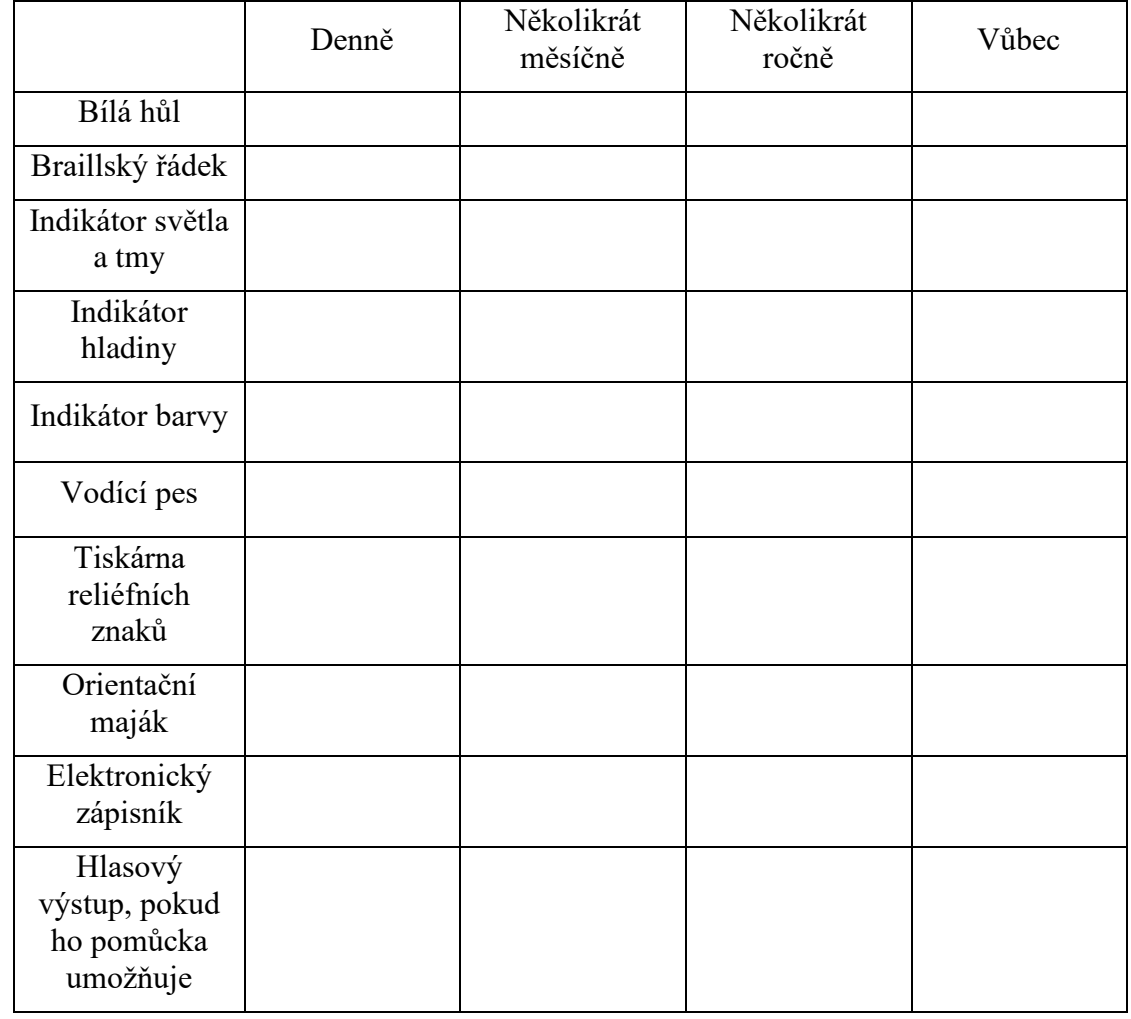

## **7. Následující otázky se týkají pravidelnosti využití speciálních pomůcek pro nevidomé:**

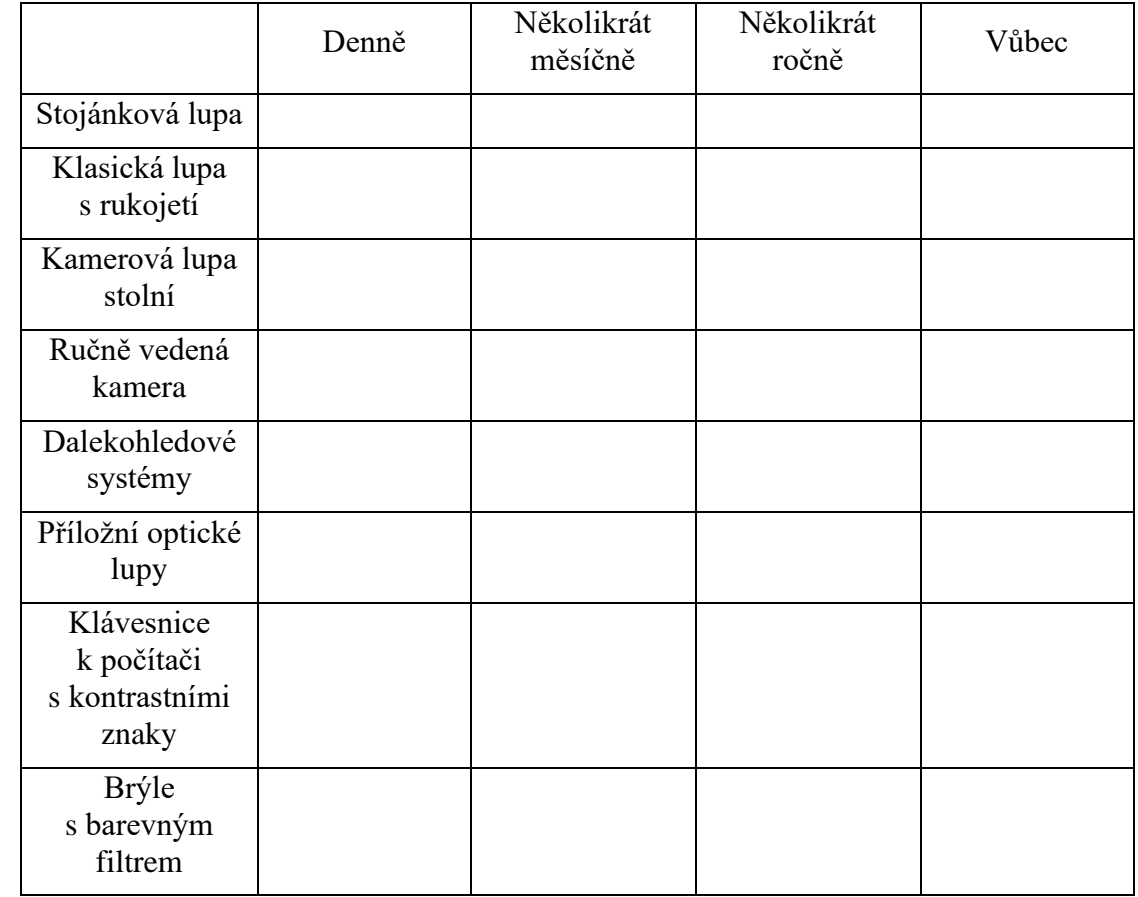

## **8. Následující otázky se týkají pravidelnosti využití speciálních pomůcek pro slabozraké:**

### **9. Ohodnoťte následující pomůcky jako ve škole (1 – nejlepší, 5 – nejhorší):**

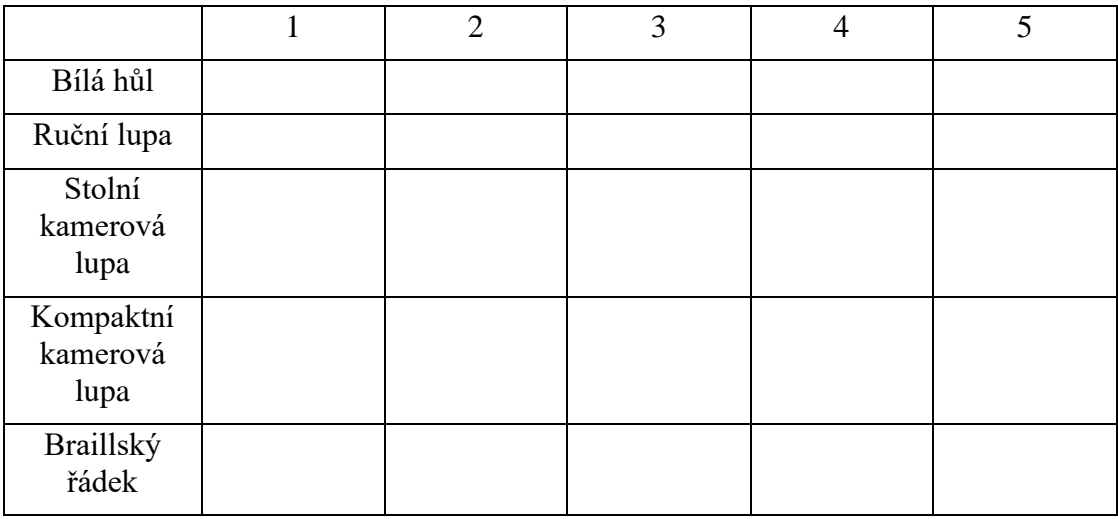
**10. Má pro Vás bílá hůl nějaké výhody oproti ostatním pomůckám?**

- o Ano
- o Ne
- o Nevím
- o Jaké:

# **11. Má pro Vás bílá hůl nějaké nevýhody oproti ostatním pomůckám?**

- o Ano
- o Ne
- o Nevím
- o Jaké:

# **12. Vaše návrhy na zlepšení bílé hole:**

# **13. Jaký typ lupy preferujete?**

- o Ruční lupa s rukojetí
- o Stojánková lupa
- o Příložní optická lupa
- o Nevím

# **14. Popište, co lze na Vaší oblíbené lupě vylepšit:**

#### **15. Vyberte Vaši nejoblíbenější pomůcku:**

- o Kamerová lupa kompaktní
- o Kamerová lupa stolní
- o Ručně vedená kamera
- o Nevím

**16. Co by se na Vaší oblíbené pomůcce z předchozí otázky dalo vylepšit? Má nějaké nevýhody?**

**17. Jaké prostředky používáte pro práci s počítačem?**

- o Zvětšovací program s/bez hlasového výstupu (ZoomText)
- o Odečítač obrazovky (Jaws)
- o Zjednodušené zobrazení (GuideConnect)
- o Braillský řádek
- o Jiné:

# **18. Ohodnoťte tyto pomůcky jako ve škole (1 – nejlepší, 5 – nejhorší):**

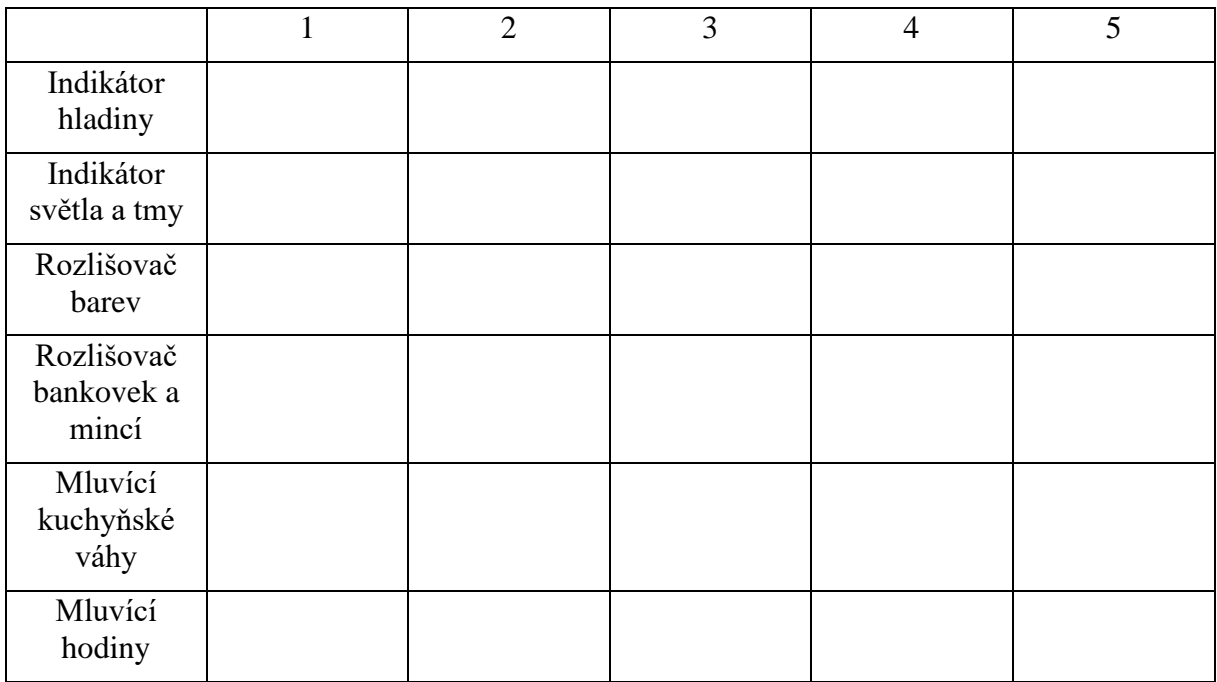

# **19. Napište, jestli je nějaká pomůcka nebo typ pomůcky, co Vám na trhu chybí nebo není dobře dostupná:**

# 20. **Jaká forma dotazníku, kde jsou jak zaškrtávací, tak doplňovací otázky je pro Vás pohodlnější?**

- o Elektronická
- o Papírová

### **Příloha B – Zdrojový kód pomůcky**

```
// piny pro připojení Trig a Echo z modulu
#define PIN_TRIG 11
#define PIN_ECHO 10
#define TIMEOUT 450 CM 26250 //full timeout
#define CONVERTION_CONSTANT 58.31
#define PIN_VIBRATE 9
#define VIBRATE MAX VAL 153 //it is 3V and pin is 5V
#define VIBRATE MIN VAL 60
#define DIST_CM_MIN 20
#define DIST_CM_MAX 200 //for now dont vibrate in higher distances
//#define DIST_CM_MAX 450
void setup() {
 init distance sensor();
  pinMode(PIN_VIBRATE, OUTPUT);
}
void loop() {
  //TODO: napajeni
 unsigned long distance = measure distance();
// predchozi verze -> vzdalenost se namapuje na vibrovaci interval
// int vibrate = map(distance, DIST_CM_MIN, DIST_CM_MAX,
VIBRATE_MIN_VAL, VIBRATE_MAX_VAL);
   //intenzita je nejvetsi u nejblizsi prekazky!
  int vibrate = map(distance, DIST_CM_MIN, DIST_CM_MAX,
VIBRATE_MAX_VAL, VIBRATE_MIN_VAL);
  if (distance > DIST_CM_MIN && distance < DIST_CM_MAX)
   {
    analogWrite(PIN_VIBRATE, vibrate);
   }
   else
   {
    analogWrite(PIN_VIBRATE, 0); //save energy
   }
   delay(1000);
}
unsigned long measure distance()
{
   // inicializace proměnných, do kterých se uloží data
 unsigned long echo time, distance;
   // nastavíme na 2 mikrosekundy výstup na GND (pro jistotu), poté 
nastavíme na 5 mikrosekund výstup rovný napájení a poté opět na GND
  digitalWrite(PIN_TRIG, LOW);
   delayMicroseconds(2);
 digitalWrite(PIN_TRIG, HIGH);
   delayMicroseconds(5);
```

```
digitalWrite(PIN_TRIG, LOW);
 echo time = pulseIn(PIN_ECHO, HIGH, TIMEOUT_450_CM); // pomoci
funkce pulseIn ziskame nasledně delku pulzu v mikrosekundach (us)
// Serial.print("Vzdalenost je "); Serial.print(echo_time); 
Serial.println(" us.");
 distance = echo time / CONVERTION CONSTANT; // prepocet ziskaneho
casu na vzdalenost v cm
  return distance;
}
void init_distance_sensor()
{
 pinMode(PIN_TRIG, OUTPUT);
 pinMode(PIN_ECHO, INPUT);
}
```